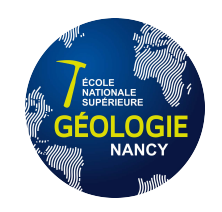

– Cours de deuxième année –

# TRAITEMENT STATISTIQUE ET Approche Système

– Approche Système –

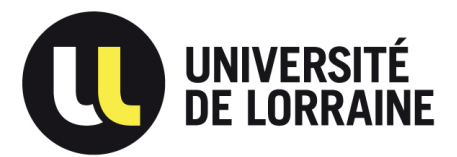

Benoît Marx, Maître de conférences HDR à l'Université de Lorraine

# Table des matières

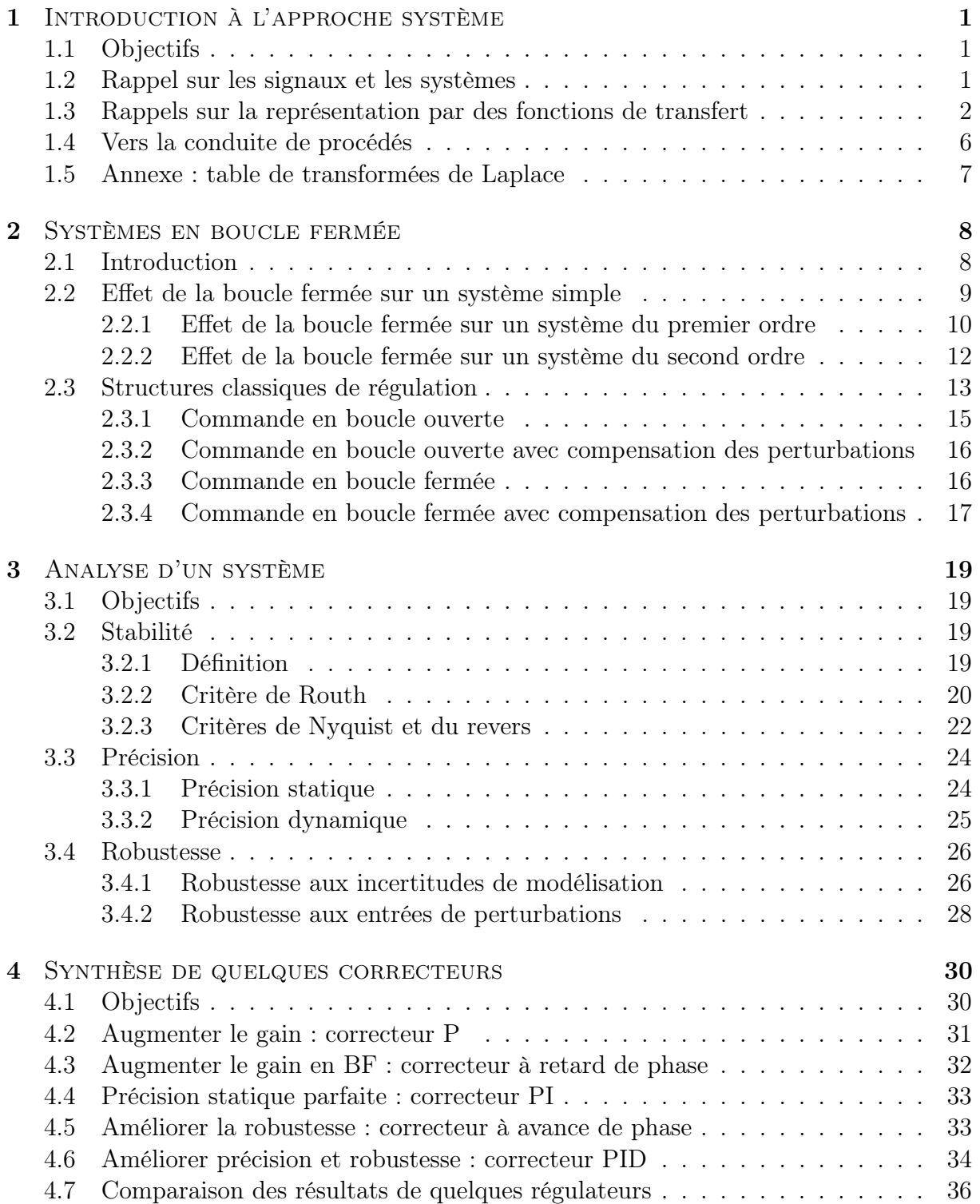

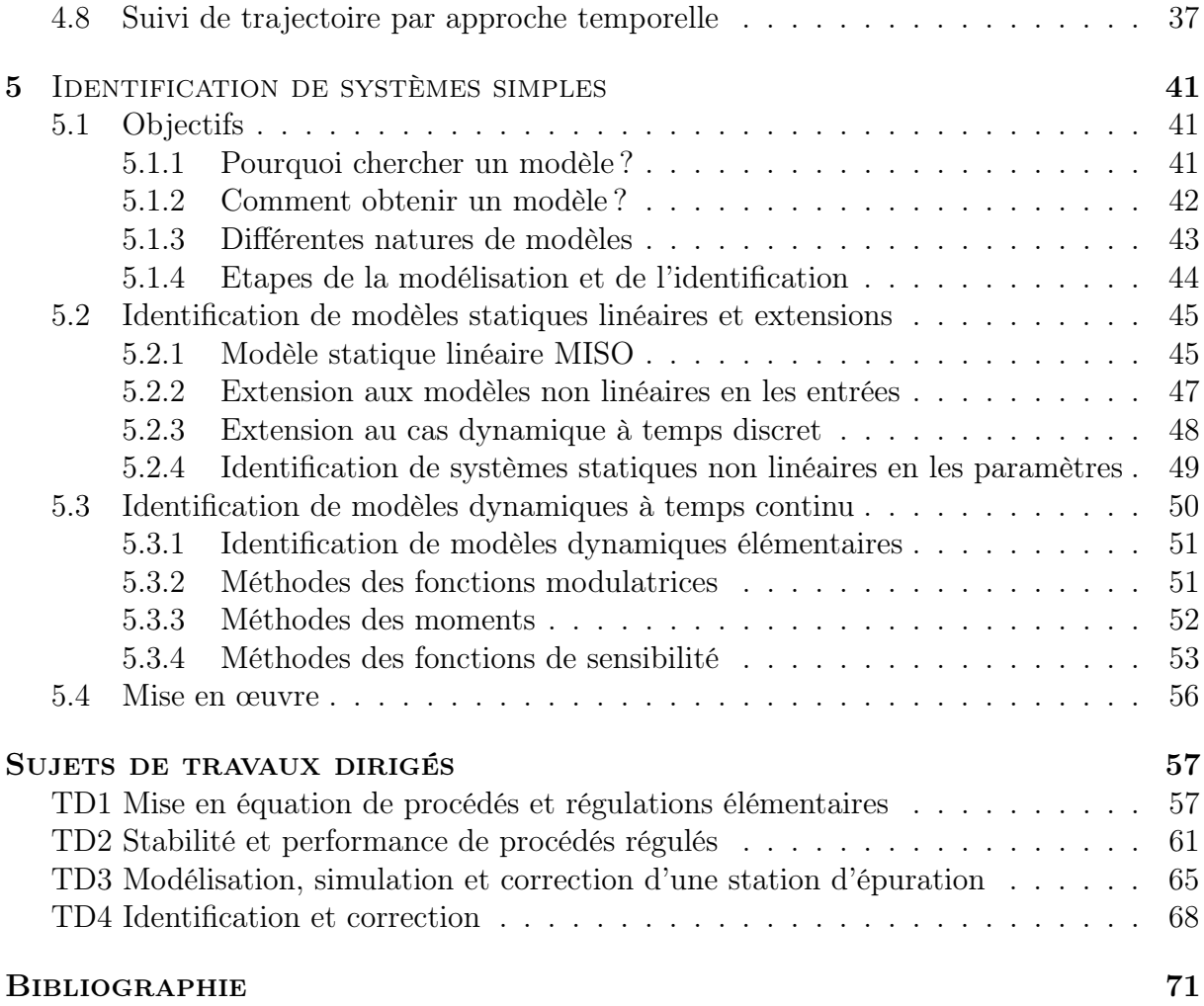

# <span id="page-4-0"></span>Chapitre 1

## Introduction à l'approche système

## <span id="page-4-1"></span>1.1 Objectifs

L'objectif de cette partie Approche Système du module Traitement Statistique et Approche Système est de donner quelques méthodes pour interpréter un ensemble de données collectées sur un processus. Ces méthodes permettront :

- de déterminer les paramètres d'un modèle (statique ou dynamique, linéaire ou non) reliant les données entrées / sorties d'un processus ;
- d'évaluer les performances (stabilité, rapidité, précision, robustesse aux incertitudes ou aux perturbations) du processus représenté par un modèle ;
- d'améliorer les performances du processus en adaptant les entrées en fonction des objectifs à atteindre en sortie.

Dans ce chapitre seront présentés les outils théoriques utilisés par la suite. Ils sont ceux vus en première année dans la partie Traitement du Signal du module Outils Mathématiques pour l'Ingénieur. De ce fait ce chapitre, volontairement succinct, rappelle quelques notions sans justification car le lecteur étonné (c'est-à-dire oublieux, mais nonobstant curieux) les retrouvera dans le polycopié de traitement du signal  $[7]^1$  $[7]^1$  $[7]^1$ .

## <span id="page-4-2"></span>1.2 Rappel sur les signaux et les systèmes

L'approche système nécessite de définir clairement le procédé par :

- ses frontières ;
- ses entrées ;
- ses sorties.

La description du fonctionnement interne du procédé nécessite ensuite d'établir des liens fonctionnels, autrement dit : des équations, entre les différentes grandeurs d'entrées et de sorties. On obtient alors un modèle décrivant le fonctionnement du processus. La taille du modèle (i.e. le nombre de variables d'entrée / sortie et d'équations qu'il comporte) et sa complexité (i.e. nature des ces équations) dépend de l'utilisation de ce modèle et de l'instrumentation du processus. Par exemple : la description physique exacte de l'évolution de la température dans une pièce fait intervenir des équations aux dérivées partielles. S'il s'agit d'une pièce d'habitation il faudrait tenir compte des sources de chaleur (équipements, habitants), des déplacements d'air, des fuites thermiques avec l'extérieur, de l'ensoleillement, de la température externe, etc. Ce n'est évidemment pas ce genre de

<span id="page-4-3"></span><sup>1.</sup> disponible en ligne sur l'Arche de l'Université de Lorraine ou à l'adresse suivante : <http://www.cran.univ-lorraine.fr/perso/benoit.marx/enseignement.html>

modèle qui est utilisé pour contrôler la température dans un appartement. Un modèle beaucoup plus simple est utilisé, tenant compte de deux entrées : la mesure de la température dans la pièce et la chaleur apportée par le chauffage. Le modèle fait également apparaitre des paramètres décrivant la pièce (son volume, sa forme). La sortie du modèle est la température réelle dans la pièce. Si un capteur de température extérieure est installé, cette information supplémentaire peut être utilisée pour améliorer la précision du modèle en quantifiant les fuites thermiques. Le modèle comportera alors une troisième entrée. On peut déjà remarquer que les entrées peuvent être contrôlables, c'est-à-dire fixées par l'utilisateur (comme la quantité de chaleur) ou non contrôlables (comme la température extérieure). Elles peuvent également être mesurées ou non (par exemple l'ensoleillement est rarement mesuré).

## <span id="page-5-0"></span>1.3 Rappels sur la représentation par des fonctions de transfert

Pour la suite des rappels on considère un chémostat. C'est un bioréacteur de volume constant, représenté à la figure [1.1,](#page-5-1) utilisé pour la croissance contrôlée d'organismes vivants comme des bactéries. Pour leur croissance les bactéries sont nourries par un substrat.

#### Mise en équation

Pour établir un modèle il faut déjà lister les grandeurs utiles à sa description. Le chémostat est alimenté par un flux entrant de débit  $D(t)$  contenant du substrat à la concentration  $s_{in}(t)$  et aucune bactérie. Dans l'enceinte, les concentrations en substrat et en bactérie sont notées respectivement  $s(t)$  et  $x(t)$ . Les équations décrivant l'évolution du chémostat sont les suivantes :

<span id="page-5-4"></span><span id="page-5-2"></span>
$$
\frac{dx(t)}{dt} = \mu \frac{s(t)}{k + s(t)} x(t) - D(t)x(t)
$$
\n(1.1a)

<span id="page-5-3"></span>
$$
\frac{ds(t)}{dt} = -\mu \frac{s(t)}{k + s(t)} x(t) + D(t)(s_{in}(t) - s(t))
$$
\n(1.1b)

où  $\mu$  et k sont des constantes. Le terme  $\mu \frac{s(t)}{k+s(t)}$  $\frac{s(t)}{k+s(t)}$  permet de modéliser la croissance des bactéries, proportionnelle à la quantité de substrat avec un phénomène de saturation.

#### Schéma fonctionnel

D'après le principe de causalité, on sait que les grandeurs dérivées sont les sorties et les autres des entrées. Autrement dit, dans [\(1.1a\)](#page-5-2), x(t) est déterminé par la connaissance de  $D(t)$  et  $s(t)$ , comme indiqué dans le haut du schéma fonctionnel représenté à droite de la figure [1.1.](#page-5-1) Dans [\(1.1b\)](#page-5-3),  $s(t)$  s'obtient à partir de  $x(t)$ ,  $D(t)$  et  $s_{in}(t)$ . Le procédé est

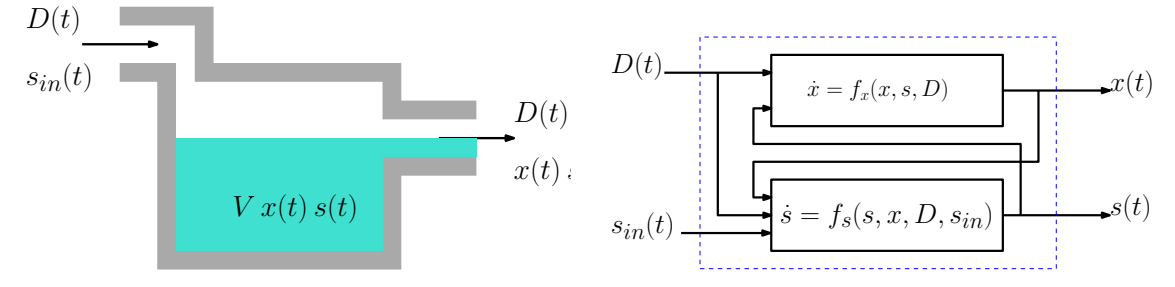

<span id="page-5-1"></span>Figure 1.1 – Schéma de principe (à gauche) et fonctionnel (à droite) d'un chémostat.

donc décrit par deux équations différentielles non linéaires couplées. Pour représenter le chémostat au moyen de fonctions de transfert, il faut préalablement le linéariser.

#### Linéarisation autour d'un point d'équilibre

L'approximation d'un modèle non linéaire par un modèle linéaire n'a de sens que localement. On suppose donc que les grandeurs d'entrées  $s_{in}(t)$  et  $D(t)$  varient peu et sont proches de valeurs données :  $s_{in}(t) \simeq s_{in,0}$  et  $D(t) \simeq D_0$ . Si les entrées restent constantes, suffisamment longtemps, le procédé va atteindre un équilibre et les sorties vont également être constantes :  $x(t) \simeq x_0$  et  $s(t) \simeq s_0$ . Pour déterminer les valeurs des sorties à l'équilibre, il suffit de résoudre [\(1.1\)](#page-5-4) en régime stationnaire, c'est-à-dire avec :  $\frac{dx(t)}{dt} = 0$ et  $\frac{ds(t)}{dt} = 0$ . Il vient :  $s_0 = \frac{kD_0}{\mu - D}$  $\frac{kD_0}{\mu-D_0}$  et  $x_0 = s_{in0} - \frac{kD_0}{\mu-D_0}$  $\frac{kD_0}{\mu-D_0}$ . Une fois le point d'équilibre déterminé, on définit des variations autour de la valeur à l'équilibre par :

$$
\delta D(t) = D(t) - D_0 \qquad \qquad \delta s(t) = s(t) - s_0 \qquad (1.2a)
$$

$$
\delta x(t) = x(t) - x_0 \qquad \qquad \delta s_{in}(t) = s_{in}(t) - s_{in0} \qquad (1.2b)
$$

En supposant que le système ne s'écarte pas trop du point d'équilibre, on se permet d'écrire un développement en série de Taylor au premier ordre des fonctions de plusieurs variables  $\dot{x}(t) = f_x(x, sD)$  et  $\dot{s}(t) = f_s(x, s, D, s_{in})$  définies par [\(1.1\)](#page-5-4) sous la forme :

$$
\dot{\delta}x(t) = f_x(x_0, s_0, D_0) + \left(\frac{\partial f_x}{\partial x}\right)_{x_0, \dots} \delta x(t) + \left(\frac{\partial f_x}{\partial s}\right)_{x_0, \dots} \delta s(t) + \left(\frac{\partial f_x}{\partial D}\right)_{x_0, \dots} \delta D(t) \quad (1.3a)
$$
\n
$$
\dot{\delta}s(t) = f_s(x_0, s_0, D_0, s_{in0}) + \left(\frac{\partial f_s}{\partial x}\right)_{x_0, \dots} \delta x(t) + \left(\frac{\partial f_s}{\partial s}\right)_{x_0, \dots} \delta s(t) + \left(\frac{\partial f_s}{\partial D}\right)_{x_0, \dots} \delta D(t)
$$
\n
$$
+ \left(\frac{\partial f_s}{\partial s_{in}}\right)_{eq} \delta s_{in}(t) \qquad (1.3b)
$$

En tenant compte du fait qu'au point d'équilibre  $f_x$  et  $f_s$  sont nulles et en remplaçant les dérivées partielles par leurs valeurs, il vient :

$$
\dot{\delta x}(t) = \left(\frac{\mu s_0}{k + s_0} - D_0\right) \delta x(t) + \left(\frac{k \mu x_0}{(k + s_0)^2}\right) \delta s(t) - x_0 \delta D(t) \tag{1.4a}
$$
\n
$$
\dot{\delta s}(t) = \left(\frac{-\mu s_0}{k + s_0}\right) \delta x(t) + \left(\frac{-k \mu x_0}{(k + s_0)^2} - D_0\right) \delta s(t) + (s_{in,0} - s_0) \delta D(t) + D_0 \delta s_{in}(t) \tag{1.4b}
$$

#### Représentation par des fonctions de transfert

La mise sous forme de fonctions de transfert se fait en prenant la transformée de Laplace des équations différentielles linéaires précédentes. On utilise alors la linéarité de la transformée ainsi que la propriété essentielle suivante :

<span id="page-6-1"></span><span id="page-6-0"></span>
$$
\mathcal{L}\left(\frac{df(t)}{dt}\right) = p\mathcal{L}(f(t)) - f(0) \tag{1.5}
$$

En considérant que les conditions initiales coïncident avec le point d'équilibre, les valeurs initiales des petites variations sont nulles et la transformée de Laplace de [\(1.4\)](#page-6-0) donne :

$$
\Delta X(p) = H_{sx}(p)\Delta S(p) + H_{Dx}(p)\Delta D(p) \tag{1.6a}
$$

$$
\Delta S(p) = H_{xs}(p)\Delta X(p) + H_{Ds}(p)\Delta D(p) + H_{s_{in}} \Delta S_{in}(p)
$$
\n(1.6b)

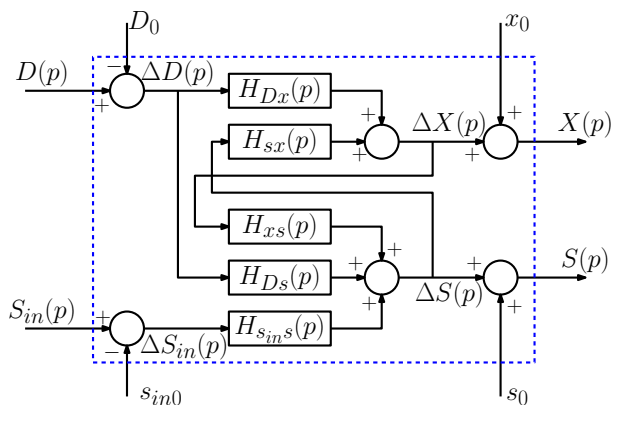

<span id="page-7-0"></span>Figure 1.2 – Schéma bloc du chémostat.

où, entre autres (la détermination des autres fonctions de transfert est laissée à titre d'exercice), la fonction de transfert de  $\Delta S(p)$  vers  $\Delta X(p)$  est donnée par :

$$
H_{sx}(p) = \frac{\frac{k\mu x_0}{(k+s_0)^2}}{p - \frac{\mu s_0}{k+s_0} + D_0} \tag{1.7}
$$

On rappelle que ce résultat s'obtient par application du principe de superposition : en annulant les autres entrées du système (en l'occurrence  $\Delta D(p)$ ). Le système linéarisé peut alors se représenter par le schéma bloc de la figure [1.2.](#page-7-0)

#### Simplification du schéma bloc

Pour analyser l'influence de chaque entrée du système sur chaque sortie, on peut remplacer le système de deux équations couplées [\(1.6\)](#page-6-1) par un système de deux équations découplées. Cela peut se faire par substitution dans [\(1.6\)](#page-6-1) ou à partir du schéma bloc, par application du principe de superposition. Détaillons l'obtention des fonctions de transfert depuis les deux entrées vers  $\Delta X(p)$ . Pour avoir le transfert de  $\Delta S_{in}(p)$  vers  $\Delta X(p)$ , on considère  $\Delta D(p) = 0$ , le schéma bloc devient alors celui qui est représenté à gauche de la figure [1.3.](#page-7-1)

$$
\Delta S_{in} \xrightarrow{H_{S_{in}S}} \bigoplus_{+ \bigsqcup_{H_{xs}} \bigsqcup^{\Delta X} \Delta D} \xrightarrow{\Delta X} \Delta D \xrightarrow{H_{Ds}} \bigoplus_{+ \bigsqcup_{H_{xs}} \bigsqcup^{\Delta X} \Delta D} \overline{\Delta D} \xrightarrow{\Delta Y} \Delta D \xrightarrow{\Delta X} \overline{\Delta D}
$$

<span id="page-7-1"></span>Figure 1.3 – Schémas bloc obtenus par le principe de superposition.

Les règles de l'algèbre des blocs donnent donc :

$$
H_1(p) = H_{S_{in}s}(p)\frac{H_{sx}(p)}{1 - H_{sx}(p)H_{xs}(p)}
$$
\n(1.8)

Pour la fonction de transfert depuis  $\Delta D(p)$  il faut supposer que  $\Delta S_{in}(p) = 0$ . Le signal  $\Delta D(p)$  ayant deux points d'entrée dans le système, on peut calculer la fonction de transfert depuis chaque point d'entrée et faire la somme. Chacune de ces deux fonctions de transfert est obtenue à partir des schémas représentés au milieu (pour l'entrée par  $H_{Ds}$ ) et à droite (pour l'entrée par  $H_{Dx}$ ) de la figure [1.3.](#page-7-1) Il vient alors :

$$
H_2(p) = H_{Ds}(p)\frac{H_{sx}(p)}{1 - H_{sx}(p)H_{xs}(p)} + H_{Dx}(p)\frac{1}{1 - H_{sx}(p)H_{xs}(p)}
$$
(1.9)

En faisant de même pour la sortie  $\Delta S(p)$  on obtient alors les relations entrées / sorties suivantes, représentées par le schéma de la figure [1.4](#page-8-0) :

$$
\Delta X(p) = \frac{H_{s_{in}s}(p)H_{sx}(p)}{1 - H_{xs}(p)H_{sx}(p)} \Delta S_{in}(p) + \frac{H_{Dx}(p) + H_{Ds}(p)H_{sx}(p)}{1 - H_{sx}(p)H_{xs}(p)} \Delta D(p) \tag{1.10a}
$$

$$
\Delta S(p) = \frac{H_{s_{in}s}(p)}{1 - H_{xs}(p)H_{sx}(p)} \Delta S_{in}(p) + \frac{H_{Ds}(p) + H_{Dx}(p)H_{xs}(p)}{1 - H_{sx}(p)H_{xs}(p)} \Delta D(p) \tag{1.10b}
$$

<span id="page-8-1"></span>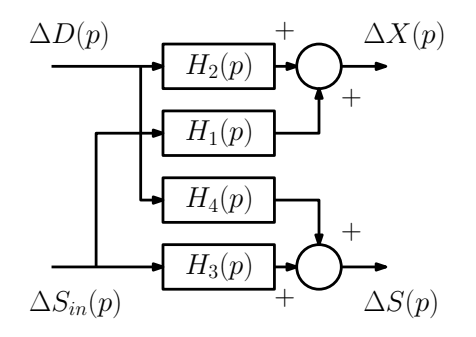

<span id="page-8-0"></span>Figure 1.4 – Schéma bloc simplifié.

Ces relations permettent de conclure que chaque entrée a une action effective sur chaque sortie puisqu'il existe une fonction de transfert entre chaque grandeur.

#### Analyse de performance et simulation

Avec les valeurs  $\mu = 1.25, k = 0.27, D_0 = 1$  et  $S_{in,0} = 5$  et après simplification, les fonctions de transfert  $H_i(p)$  sont données par :

$$
H_1(p) = \frac{0.7259}{(p+1)(p+0.7259)}
$$
  
\n
$$
H_2(p) = \frac{-3.92}{p+0.7259}
$$
  
\n
$$
H_3(p) = \frac{p}{(p+1)(p+0.7259)}
$$
  
\n
$$
H_4(p) = \frac{3.92}{p+0.7259}
$$

Les fonctions de transfert étant d'ordre 1 et 2, on peut obtenir précisément : le gain, statique, le temps de réponse à 5%, la pulsation propre, le coefficient d'amortissement, etc. Ici on peut observer que les racines des dénominateurs de ces fonctions de transfert sont  $p_1 = -1$  et  $p_2 = -0.7259$ , ce qui laisse supposer des constantes de temps des systèmes de l'ordre de la seconde. De plus, le signe des gains statiques des fonctions de transfert signifie qu'une augmentation de  $D(t)$  provoque une diminution de  $x(t)$  et une augmentation de  $s(t)$  alors que l'augmentation de  $s_{in}(t)$  provoque l'augmentation des deux sorties.

De manière plus générale, la connaissance des fonctions de transfert permet :

- l'analyse : le gain statique défini par la valeur de la fonction de transfert en  $p = 0$ donne le rapport sortie / entrée en régime permanent, les diagrammes de Bode permettent de déterminer la bande passante, la partie réelle des racines du dénominateur donne la vitesse de réponse, etc ;
- la simulation avec des logiciels dédiés (tels que Matlab ou Scilab).

La simulation du système linéarisé [\(1.10\)](#page-8-1) et du système non linéaire original [\(1.1\)](#page-5-4) permet de vérifier la validité de l'approximation. Avec les valeurs données plus haut et pour les entrées représentées à gauche de la figure [1.5](#page-9-1) on obtient les sorties représentées à droite de la même figure. Les sorties obtenues avec le modèle linéarisé (en bleu) sont proches de celles obtenues en simulant le modèle non linéaire (en rouge), ce qui valide la linéarisation.

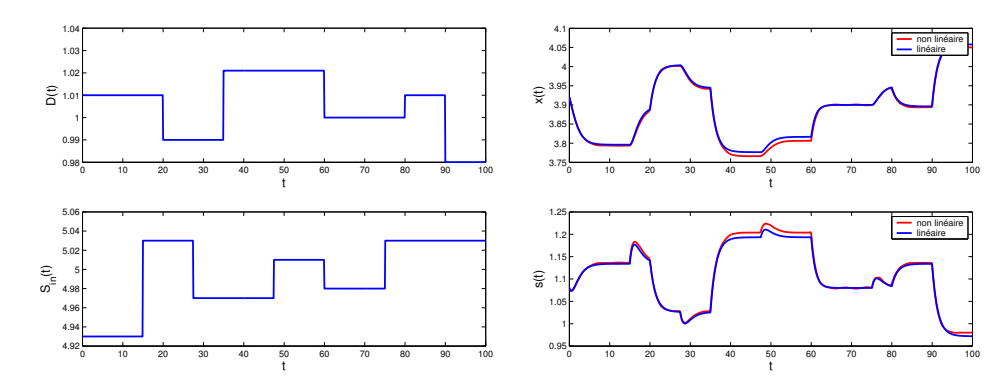

<span id="page-9-1"></span>Figure 1.5 – Évolution des entrées (à gauche) et des sorties (à droite) du chemostat.

## <span id="page-9-0"></span>1.4 Vers la conduite de procédés

Généralement, l'étude d'un procédé ne s'arrête pas à sa simple description ou à son analyse de performances. Après avoir déterminé les grandeurs d'entrée agissant sur une sortie, on cherche à trouver l'évolution de ces entrées qui permet d'obtenir une sortie particulière : une valeur donnée ou un profil particulier (suivi de trajectoire). De même, après avoir évalué les performances on cherche souvent à les améliorer. Dans l'exemple du chemostat : quelle entrée appliquer pour atteindre la valeur souhaitée de concentration rapidement et éventuellement à coût minimal.

L'objectif du chémostat est d'obtenir en sortie un produit avec une certaine concentration en bactérie. Cette valeur souhaitée pour la concentration est notée  $x_{ref}(t)$ . Pour atteindre l'objectif, la méthode la plus répandue consiste à mesurer la sortie (mettre un capteur de concentration sur le flux sortant), comparer la sortie mesurée à la référence à suivre et adapter une ou plusieurs entrées en conséquence. Supposons qu'il est possible de commanders<sub>in</sub> $(t)$ . Le gain statique de  $H_1(p)$  est positif donc :

- si  $x(t) > x_{ref}(t)$ , on peut diminuer  $s_{in}(t)$  pour faire diminuer  $x(t)$
- si  $x(t) < x_{ref}(t)$ , on peut augmenter  $s_{in}(t)$  pour faire augmenter  $x(t)$

Dans ce cas  $\Delta S_{in}(p)$  est donnée en fonction de l'écart  $\Delta X_{ref}(p) - \Delta X(p)$ , comme re-présenté à gauche de la figure [1.6](#page-10-1) et le correcteur  $C_1(p)$  est choisi avec un gain statique positif.

De même, si le débit  $D(t)$  peut être commandé (par une vanne par exemple), le gain statique de  $H_2(p)$  est négatif donc :

- si  $x(t) > x_{ref}(t)$ , on peut diminuer  $s_{in}(t)$  pour faire augmenter  $x(t)$
- si  $x(t) < x_{ref}(t)$ , on peut augmenter  $s_{in}(t)$  pour faire diminuer  $x(t)$

Dans ce cas l'entrée c'est  $\Delta D(p)$  qui est donnée en fonction de l'écart, comme représenté au milieu de la figure [1.6](#page-10-1) et le correcteur  $C_2(p)$  sera choisi avec un gain statique négatif.

Enfin, si les deux entrées sont contrôlables indépendamment, les deux actions sont possibles simultanément, comme représenté à droite de la figure [1.6.](#page-10-1)

Les résultats obtenus avec des correcteurs  $C_1$  et  $C_2$  définis par des gains sont illustrés par la figure [1.7.](#page-10-2) On peut voir que ces différentes stratégies permettent de suivre la référence (en rouge), avec éventuellement un dépassement (dans le premier cas).

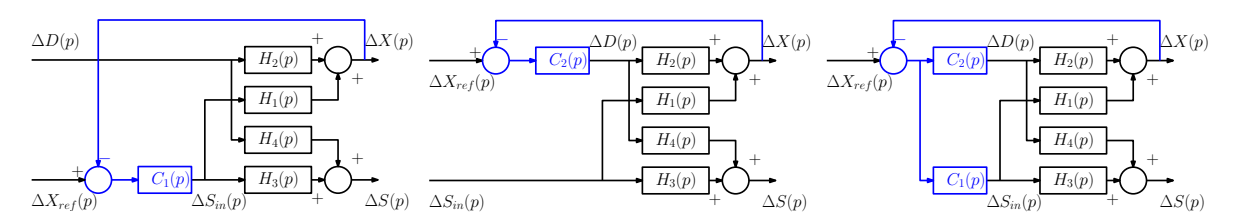

<span id="page-10-1"></span>FIGURE 1.6 – De gauche à droite : régulation de  $x(t)$  par  $s_{in}(t)$ , par  $D(t)$  et par les deux.

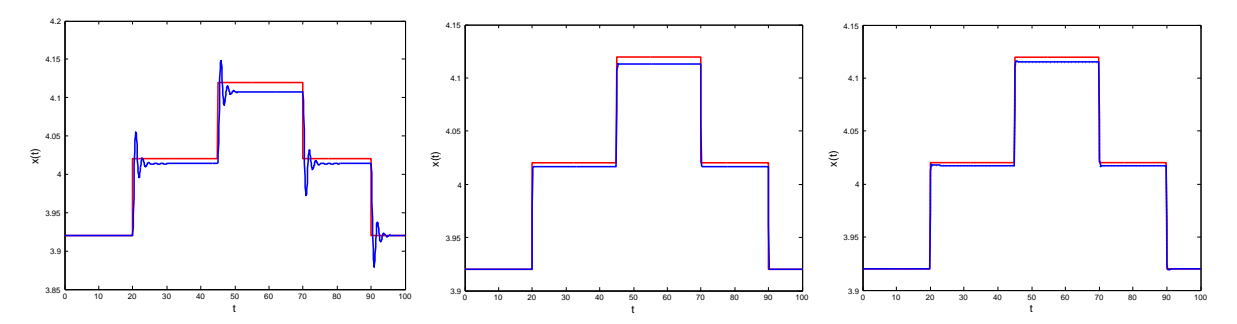

<span id="page-10-2"></span>Figure 1.7 – Comparaison de la référence (rouge) et de la sortie (bleu) dans le cas de la régulation de  $x(t)$  par  $s_{in}(t)$  (à gauche), par  $D(t)$  (au milieu) et par les deux (à droite).

## <span id="page-10-0"></span>1.5 Annexe : table de transformées de Laplace

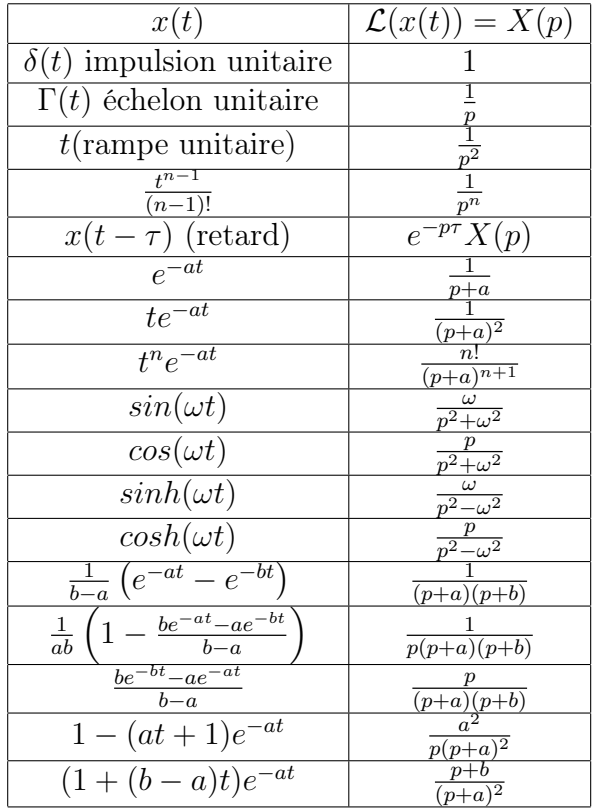

## <span id="page-11-0"></span>Chapitre 2

## Systèmes en boucle fermée

## <span id="page-11-1"></span>2.1 Introduction

Afin d'améliorer les performances d'un procédé on a recours à l'automatisation pour :

- réaliser des opérations trop complexes ou dangereuses pour être confiées à un opérateur humain, ou inversement pour remplacer l'opérateur humain lors d'opérations trop répétitives ou élémentaires ;
- traiter rapidement un grand nombre de données éventuellement hétérogènes (sur des systèmes de grandes dimensions avec un nombre importants d'entrées et de sorties de natures différentes) ;

L'automatisation s'appuie sur la notion de boucle fermée. En effet, la commande en boucle ouverte pourrait être faite par inversion du modèle pour obtenir un transfert égal à un, mais cela suppose de connaitre parfaitement le modèle du système et que le système ne subisse ni perturbation, ni modification, ce qui est très irréaliste (cela revient à conduire les yeux fermés en se disant qu'on connait sa voiture et le chemin à parcourir...). Il est préférable de mesurer en temps réel la grandeur contrôlée, la comparer à l'objectif et d'adapter en conséquence son action. La démarche suivie est proche de celle qui est naturelle à l'être humain : observer, réfléchir et enfin agir. Si on détaille un peu plus cette approche on peut listes les étapes suivantes :

- observer pour comprendre le fonctionnement du système (avoir un modèle) ;
- identifier les moyens d'action sur le système : les entrées contrôlées par l'opérateur ;
- identifier les facteurs externes agissant sur le système : les entrées non contrôlées (mais éventuellement mesurables) ;
- définir les objectifs à atteindre : quelle est la nature de la grandeur à contrôler ? doit-on atteindre une valeur donnée ? doit-on atteindre cette valeur en un temps donnée ? a t-on droit à une certaine marge d'erreur ? etc.
- mesurer les résultats obtenus, autrement instrumenter le système avec des capteurs sur les grandeurs à contrôler (lorsque certains capteurs ne sont pas physiquement ou économiquement envisageables il existe des solutions à base d'inversion de modèle pour retrouver les grandeurs d'intérêt en fonction des mesures disponibles, on parle alors de capteurs logiciels ou d'observateurs [\[2,](#page-74-1) [3,](#page-74-2) [5,](#page-74-3) [9,](#page-74-4) [10\]](#page-74-5)) ;
- calculer l'écart entre les résultats obtenus mesurés et les objectifs fixés ;
- en fonction de cet écart adapter les moyens d'action sur le système.

On parle alors de boucle fermée car l'information mesurée en sortie est injectée en entrée pour former l'écart utilisé pour adapter les commandes, comme représenté à la figure [2.1.](#page-12-1) La mesure est effectuée par un capteur et dans ce cours on partira du principe qu'il est de suffisamment bonne qualité pour considérer que la grandeur mesurée et sa mesure sont

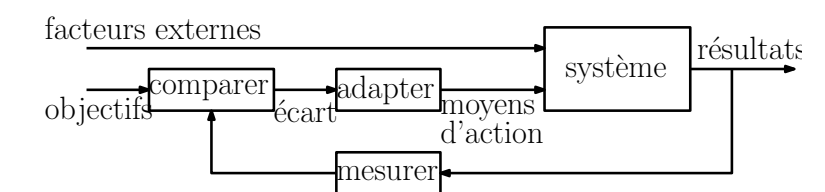

<span id="page-12-1"></span>Figure 2.1 – Schéma de principe de l'automatisation en boucle fermée.

égales. Les étapes qui retiendront notre attention sont la modélisation et le calcul des entrées commandées en fonction des objectifs et des résultats.

### <span id="page-12-0"></span>2.2 Effet de la boucle fermée sur un système simple

Considérons un réservoir cylindrique de section S dont on cherche à contrôler la hauteur de liquide, notée  $h_1(t)$ . Ce réservoir est alimenté par un débit volumique  $q_e(t)$  contrôlé par une électrovanne. L'écoulement sortant est gravitaire, autrement dit le débit de sortie est  $\sqrt{2gh_1(t)}$ . L'objectif est de déterminer le débit entrant  $q_e(t)$  afin de maintenir le niveau de liquide  $h_1(t)$  égal à une valeur de référence  $h_{ref}$ , supposée constante pour commencer.

Dans un premier temps, un bilan matière permet d'écrire le modèle du système :

<span id="page-12-3"></span>
$$
S\dot{h}_1(t) = q_e(t) - s_1 \sqrt{2gh_1(t)}
$$
\n(2.1)

Pour maintenir la hauteur à un niveau constant  $h_{ref0}$ , on peut faire une sorte d'inversion de modèle pour en déduire le débit d'alimentation à fournir au réservoir. La commande en boucle ouverte (BO) la plus simple est de multiplier le niveau souhaité par un gain fixe. Le système commandé en BO est représenté à gauche de la figure [2.2.](#page-12-2) En résolvant l'équation [\(2.1\)](#page-12-3) à l'équilibre pour  $h_1(t) = h_{ref0}$  on a :  $q_e(t) = s_1 \sqrt{2gh_{ref0}}$ . Autrement dit la commande proportionnelle en boucle ouverte pourrait être appliquée avec :

<span id="page-12-4"></span>
$$
q_e(t) = (s_1 \sqrt{2g/h_{ref0}})h_{ref}(t)
$$
\n(2.2)

Le schéma bloc correspondant à cette approche est représenté à droite de la figure [2.2.](#page-12-2) On peut voir sur la gauche de la figure [2.4](#page-13-1) que tant que la hauteur de référence reste constante à la valeur  $h_{ref0} = 1.5$  m (jusqu'à l'instant  $t = 50$ ), la commande est efficace puisque la courbe de la hauteur  $h_1(t)$  (en bleu) rejoint celle de  $h_{ref}(t)$  (en pointillés rouges). En revanche, si la valeur de  $h_{ref}(t)$  change (à  $t = 50 s$ ), le gain calculé en [\(2.2\)](#page-12-4) ne correspond

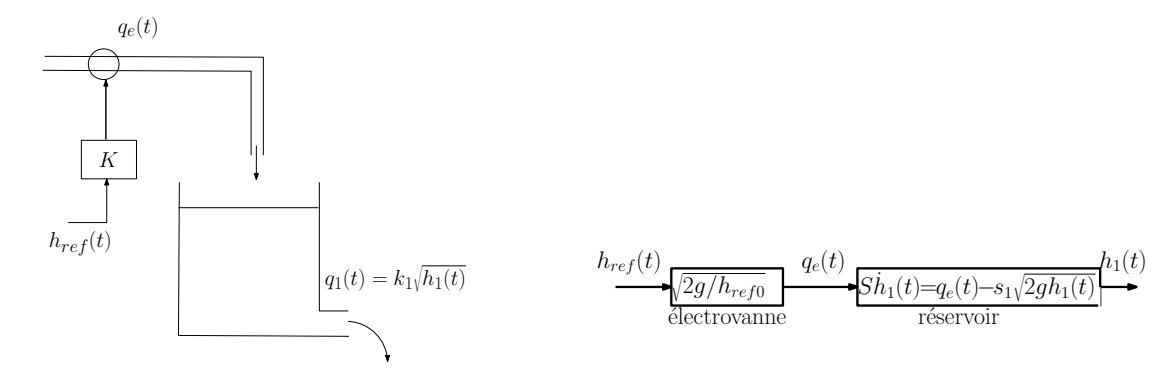

<span id="page-12-2"></span>Figure 2.2 – Régulation de niveau en boucle ouverte : système physique (à gauche) et schéma bloc (à droite).

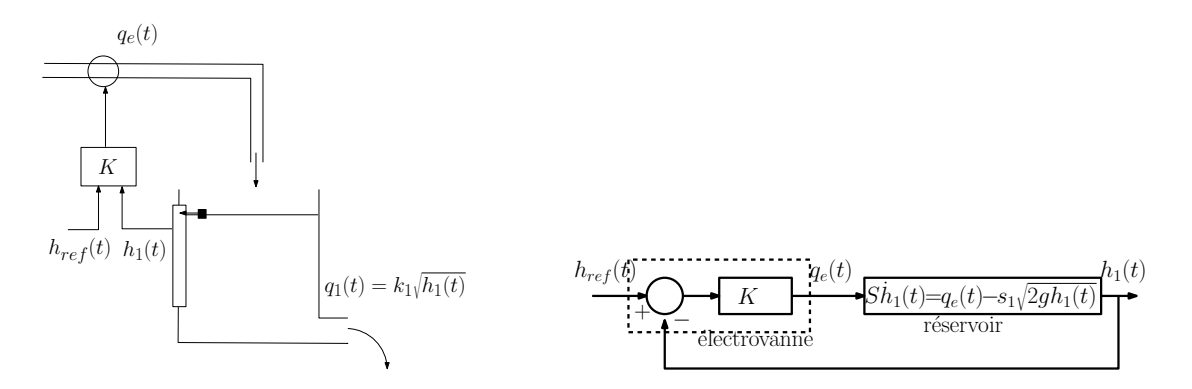

<span id="page-13-2"></span>Figure 2.3 – Régulation de niveau en boucle fermée : système physique (à gauche) et schéma bloc (à droite).

plus à la référence voulue et la commande n'est plus efficace : pour  $t > 50 s$ , la hauteur dans le réservoir s'écarte de la hauteur de référence.

Pour améliorer le suivi de la hauteur de référence, il est utile de mesurer la hauteur de liquide dans le réservoir au moyen d'un capteur de hauteur et d'utiliser cette mesure, comparée à la hauteur à atteindre, pour fixer le débit d'entrée, comme sur la gauche de la figure [2.3.](#page-13-2) Pour déterminer le débit, le plus simple est d'alimenter le réservoir proportionnellement à la différence entre la hauteur souhaitée et la hauteur obtenue est grande :

$$
q_e(t) = K(h_{ref}(t) - h(t))
$$
\n(2.3)

On parle alors de commande proportionnelle en boucle fermée. Le schéma bloc correspondant est représenté à droite de la figure [2.3.](#page-13-2) L'application de cette commande en boucle fermée avec un gain  $K = 30$  donne les résultats représentés à droite de la figure  $2.4$  : la hauteur  $h_1(t)$  suit correctement la référence  $h_{ref}(t)$ , même si la référence change de valeur.

#### <span id="page-13-0"></span>2.2.1 Effet de la boucle fermée sur un système du premier ordre

Au-delà du simple exemple précédent, on peut étudier l'effet d'un bouclage proportionnel sur un système linéaire d'ordre 1, défini par

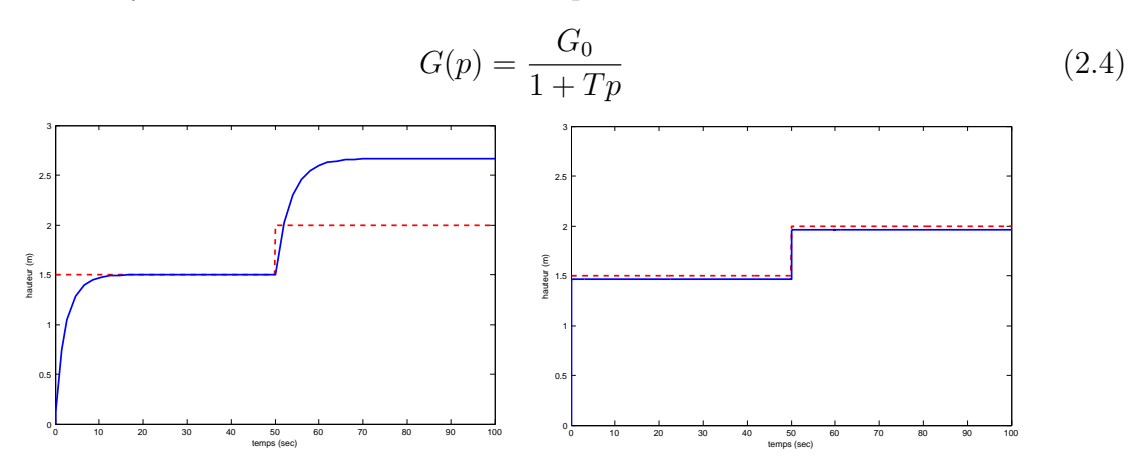

<span id="page-13-1"></span>Figure 2.4 – Commandes en boucle ouverte (à gauche) et fermée (à droite) : hauteur de référence (en pointillés rouges) et hauteur dans le réservoir (ligne continue bleu).

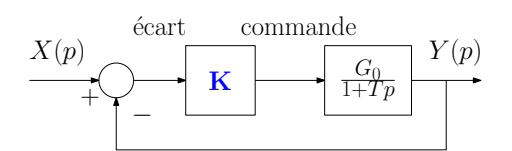

<span id="page-14-0"></span>Figure 2.5 – Système d'ordre 1 en boucle fermée avec un régulateur proportionnel

où  $G_0$  est le gain statique et T la constante de temps. En reprenant le schéma de la figure [2.3](#page-13-2) pour un système d'ordre 1, on a le schéma bloc de la figure [2.5.](#page-14-0) D'après les règles de l'algèbre des blocs, la fonction de transfert entre l'entrée  $X(p)$  et la sortie  $Y(p)$  est

$$
H_{BF}(p) = \frac{KG(p)}{1 + KG(p)} = \frac{\frac{KG_0}{1 + KG_0}}{1 + \frac{T}{1 + KG_0}p}
$$
\n(2.5)

Autrement dit, le système en boucle fermée est un système du premier ordre de gain statique  $G_{0BF} = \frac{KG_0}{1+KG_0}$  $\frac{KG_0}{1+KG_0}$  et de constante de temps  $T_{BF} = \frac{7}{1+K}$  $\frac{T}{1+KG_0}$ . Dans un objectif de régulation, cela veut dire que le gain  $K$  doit être choisi afin que la sortie évolue comme l'entrée. Le gain statique étant le rapport sortie/entrée en régime établi, il doit être le plus proche de 1 possible. La constante de temps quantifiant le temps de réponse d'un système, doit être la plus petite possible. Pour l'un comme pour l'autre, il suffit de choisir un gain K élevé. L'effet de l'augmentation du gain K sur les réponses fréquentielle et temporelle d'un système d'ordre 1 est représenté à la figure [2.6.](#page-14-1) On constate sur le diagramme de Bode, une augmentation de la bande passante. Sur le tracé entrée / sortie, on constate la diminution du temps de réponse et un meilleur suivi de l'entrée (en gris) par la sortie.

Ce choix pose cependant des problèmes pratiques : un grand gain implique une commande grande donc couteuse en énergie et requérant un matériel dimensionné en conséquence. Dans l'exemple de la régulation de niveau cela veut dire : être capable d'injecter un débit très important donc une vanne ou une pompe sur-dimensionnée. De plus cela entraine des grandes variations des entrées, donc si on utilise un modèle linéarisé pour la commande, le système s'éloigne du point de linéarisation et le modèle n'est plus valable... Comme on le verra par la suite, des correcteurs un peu plus évolués permettent d'obtenir de bons résultats en régulation avec des gains raisonnables.

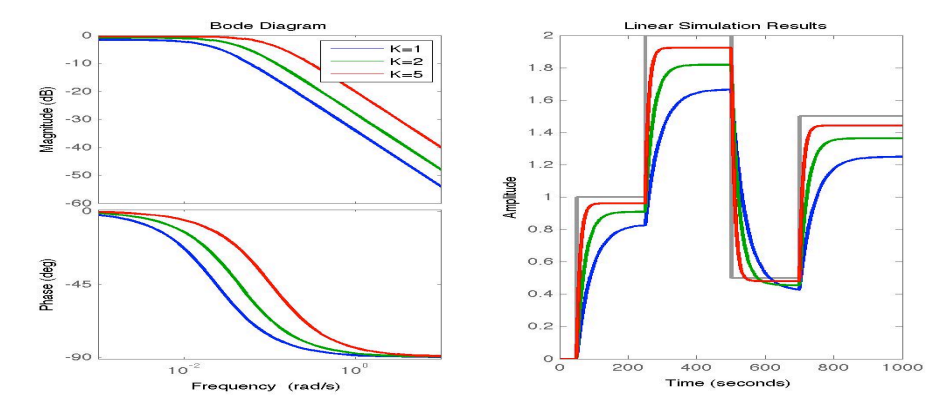

<span id="page-14-1"></span>Figure 2.6 – À gauche : réponse fréquentielle d'un système d'ordre 1 en boucle fermée pour différentes valeurs du gain :  $K = 1$  (en bleu),  $K = 2$  (en vert) et  $K = 5$  (en rouge). À droite : la hauteur  $h_{ref}(t)$  (en gris) et la hauteur  $h_1(t)$  pour différentes valeurs de K.

#### <span id="page-15-0"></span>2.2.2 Effet de la boucle fermée sur un système du second ordre

Cette structure de commande en boucle fermée peut s'appliquer à des systèmes plus compliqués qu'un simple système du premier ordre. Pour l'illustrer on considère l'exemple d'une régulation de niveau de deux réservoirs en cascade, représenté à gauche de la figure [2.7.](#page-15-1) L'objectif est de réguler la hauteur dans le deuxième réservoir  $h_2(t)$  autour d'une valeur de référence  $h_{ref}(t)$ , en adaptant le débit d'alimentation  $q_e(t)$  proportionnellement à l'écart entre  $h_2(t)$  et  $h_{ref}(t)$ . Les équations des deux réservoirs et du régulateurs sont :

$$
S_1 \dot{h}_1(t) = q_e(t) - k_1 \sqrt{h_1(t)}
$$
\n(2.6a)

$$
S_2\dot{h}_2(t) = k_1 \sqrt{h_1(t)} - k_2 \sqrt{h_2(t)}
$$
\n(2.6b)

<span id="page-15-2"></span>
$$
q_e(t) = K(h_{ref}(t) - h_2(t))
$$
\n(2.6c)

Si on considère un point d'équilibre défini par une hauteur de référence variant peu, on peut linéariser le système précédent en définissant des petites variations  $\delta x(t) = x(t) - x_0$ , où  $x_0$  est la valeur à l'équilibre de  $x(t)$ . On obtient alors le système d'équation suivant :

$$
S_1 \dot{\delta h}_1(t) = \delta q_e(t) - \frac{k_1}{2\sqrt{h_{10}}} \delta h_1(t)
$$
\n(2.7a)

$$
S_2 \dot{\delta h}_2(t) = \frac{k_1}{2\sqrt{h_{10}}} \delta h_1(t) - \frac{k_2}{2\sqrt{h_{20}}} \delta h_2(t)
$$
 (2.7b)

$$
\delta q_e(t) = K(\delta h_{ref}(t) - \delta h_2(t))
$$
\n(2.7c)

et on peut en déduire le schéma bloc à droite de la figure [2.7.](#page-15-1) Comme précédemment on étudie l'effet d'une variation du gain K sur les réponses fréquentielle et temporelles du modèle linéarisé du système. Les résultats obtenus sont représentés à la figure [2.8.](#page-16-1) On constate que l'augmentation du gain semble améliorer la précision (l'écart entre  $h_2$  à l'équilibre et  $h_{ref}$  diminue) et la rapidité. En revanche, l'augmentation de K fait apparaître des oscillations d'autant plus rapides et de grande amplitude que K est important.

Cette analyse peut se généraliser à tout système linéaire d'ordre deux en boucle fermée avec un régulateur proportionnel K. On considère un système d'ordre deux défini par :

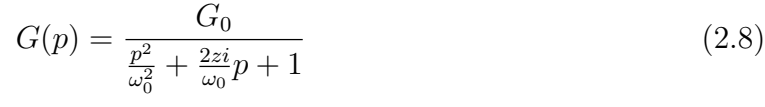

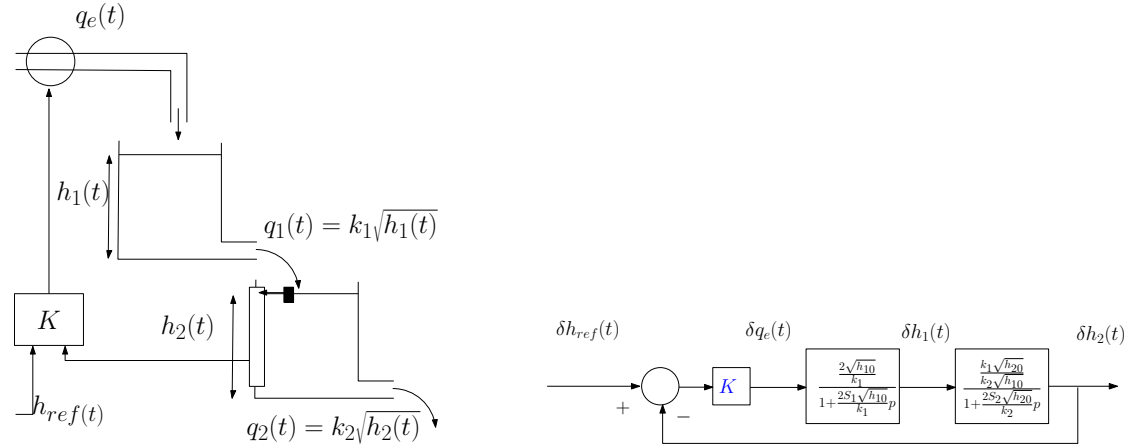

<span id="page-15-1"></span>Figure 2.7 – Régulation de niveau de deux réservoirs en cascade et en boucle fermée : système physique (à gauche) et schéma bloc (à droite).

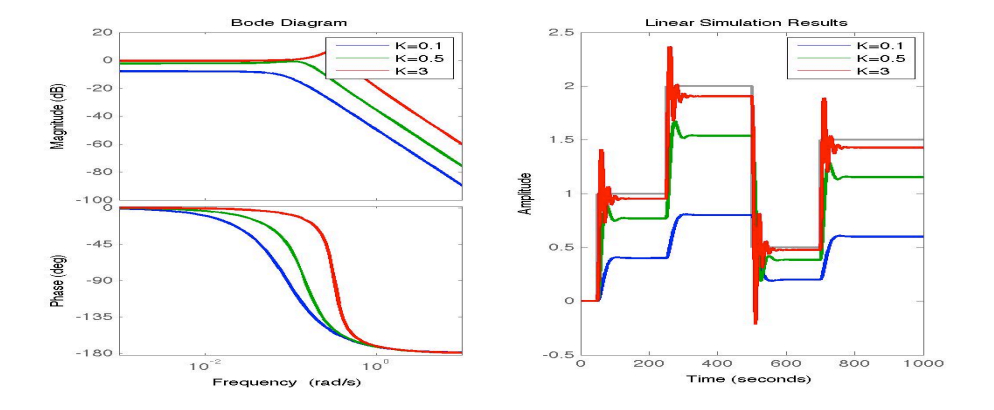

<span id="page-16-1"></span>Figure 2.8 – À gauche : réponse fréquentielle d'un système d'ordre 2 en boucle fermée pour différentes valeurs du gain :  $K = 0.1$  (en bleu),  $K = 0.3$  (en vert) et  $K = 3$  (en rouge). À droite : la hauteur  $h_{ref}(t)$  (en gris) et la hauteur  $h_2(t)$  pour différents gains K.

où  $G_0$  est le gain statique, z le coefficient d'amortissement et  $\omega_0$  la pulsation propre. En boucle fermée avec un correcteur proportionnel  $K$ , la fonction de transfert devient :

<span id="page-16-2"></span>
$$
H_{BF}(p) = \frac{KG(p)}{1 + KG(p)} = \frac{KG_0}{\frac{p^2}{\omega_0^2} + \frac{2z}{\omega_0}p + (1 + KG_0)}
$$
(2.9)

Le système en boucle fermée est donc encore un système d'ordre deux dont les caractéristiques sont données par  $G_{0BF}$  le gain statique en BF,  $z_{BF}$  le coefficient d'amortissement en BF et  $\omega_{0BF}$  la pulsation propre en BF. La définition [\(2.9\)](#page-16-2) permet d'obtenir :

$$
G_{0BF} = \frac{KG_0}{1 + KG_0} \qquad z_{BF} = \frac{z}{\sqrt{1 + KG_0}} \qquad \omega_{0BF} = \omega_0 \sqrt{1 + KG_0} \tag{2.10}
$$

On a donc la confirmation que, de manière générale, l'augmentation du gain  $K$ :

- fait tendre le gain statique en BF vers 1, donc la valeur de la sortie à l'équilibre tend vers celle de l'entrée du système ;
- diminue le coefficient d'amortissement en BF, ce qui provoque l'apparition et / ou l'amplification d'oscillations en sortie ;
- augmente la pulsation propre et donc la fréquence des oscillations.

Le gain statique unitaire et l'accélération de la réponse sont des effets recherchés en régulation, en revanche l'apparition, l'accélération et l'amplification des oscillations sont généralement néfastes. Dans le cas de la régulation de niveau, de grandes oscillations seraient synonymes de débordement du réservoir, malgré une bonne valeur finale. Il semble y avoir un compromis à faire entre les résultats en régime statique et ceux en transitoire.

## <span id="page-16-0"></span>2.3 Structures classiques de régulation

Au-delà des exemples présentés plus haut, pour des modèles et des correcteurs éventuellement plus complexes, les stratégies de commandes en boucle ouverte ou fermée présentent les mêmes structures que celles présentées à droite des figures [2.2](#page-12-2) et [2.3.](#page-13-2)

- Dans l'ensemble de ce cours on se fixera comme objectifs pour déterminer le correcteur :
- minimiser l'écart entre la sortie du système et l'entrée de référence : même valeur en régime statique et réponse rapide à des variations de la référence ;
- minimiser l'influence des perturbations (entrées non contrôlées) sur la sortie.

Si on reprend l'exemple de la climatisation d'une pièce : la température dans la pièce doit correspondre à celle fixée par l'utilisateur et suivre rapidement d'éventuelles modifications de celle-ci. Les modifications de température dans la pièce dues à la température extérieure, à l'ensoleillement, aux fuites thermiques doivent être minimisées.

Le schéma complet d'un système perturbé en boucle fermée, donné à gauche de la figure [2.9,](#page-17-0) fait apparaitre les deux entrées du système : la commande déterminée par le correcteur et appliquée par l'actionneur ainsi que les perturbations non contrôlées. En boucle fermée un capteur permet de mesurer la sortie. Cette mesure est comparée à la référence fixée par l'utilisateur. Cet écart est l'entrée du correcteur qui adapte en fonction la commande transmise au système. Dans l'exemple d'une climatisation le capteur est un thermocouple, le régulateur est un calculateur réalisant les opérations de différence et multiplication par un gain (ou par la fonction de transfert d'un correcteur plus complexe). La sortie du correcteur est un courant faible commandant l'actionneur : un radiateur électrique. La commande appliquée au système est une quantité de chaleur.

Afin de simplifier ce schéma, on peut faire quelques hypothèses :

- le capteur est suffisamment précis dans la gamme de valeurs de la sortie mesurée et suffisamment rapide par rapport aux dynamiques du signal mesuré. Sa bande passante est plus grande que celle du système, de ce fait la réponse fréquentielle de l'ensemble {système + capteur} est la même que celle du système. On peut donc considérer que sa fonction de transfert est unitaire, au moins dans la bande de fréquences de la sortie à mesurer.
- comme dans le cas du capteur, on suppose que l'actionneur est précis et rapide de manière à approcher sa fonction de transfert par un modèle unitaire. Si ce n'est pas le cas, il faut modéliser le comportement de l'actionneur et intégrer ce modèle dans celui du système (concrètement : multiplier les deux fonctions de transfert) ;
- les perturbations sont supposées agir sur la sortie du système (bruit ou erreur de mesure), si ce n'est pas le cas on modélise leur action sur la sortie par une fonction de transfert  $G_p(p)$ . Si les perturbations agissent sur l'entrée du système, il suffit alors de prendre  $G_p(p) = G_x(p)$ .

Tenant compte de toutes ces hypothèses, le schéma bloc du système régulé se simplifie pour devenir celui qui est donné à droite de la figure [2.9.](#page-17-0)

Ce schéma correspond au cas, le plus répandu, où on tente de déterminer la fonction de transfert du correcteur  $C_x(p)$  pour faire suivre la référence  $x_{ref}(t)$  à la sortie  $y(t)$ , malgré la présence des perturbations  $x_{pert}(t)$ , sous l'hypothèse de pouvoir mesurer la sortie. De manière générale, suivant les signaux qu'il est possible de mesurer ou non, quatre structures de régulation sont possibles.

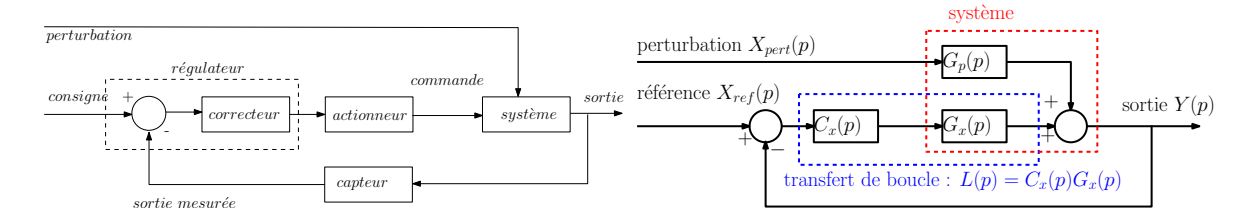

<span id="page-17-0"></span>Figure 2.9 – Schéma standard de régulation en boucle fermée (à gauche) et schéma simplifié (à droite).

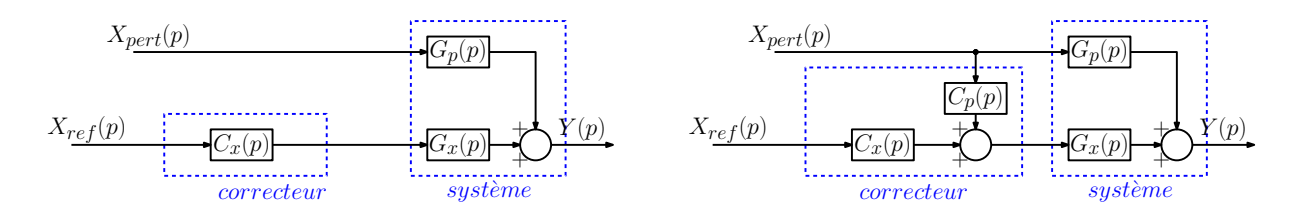

<span id="page-18-1"></span>Figure 2.10 – Schéma de principe de la commande en boucle ouverte (à gauche) et en boucle ouverte avec pré-compensation des perturbations.

#### <span id="page-18-0"></span>2.3.1 Commande en boucle ouverte

Si les perturbations et la sortie ne sont pas mesurables (autrement dit si les capteurs n'existent pas pour des raisons physiques ou économiques) la seule commande possible est la commande en boucle ouverte, telle que représentée à gauche de la figure [2.10.](#page-18-1) En tenant compte des fonctions de transfert, la sortie du système est donnée par :

$$
Y(p) = G_p(p)X_{pert}(p) + G_x(p)C_x(p)X_{ref}(p)
$$
\n(2.11)

Dans l'objectif de suivi de référence, la détermination du correcteur est guidée par la spécification :  $G_x(p)C_x(p) \simeq 1$ . Autrement dit, la fonction de transfert du correcteur doit être l'inverse du système :

$$
C_x(p) \simeq G_x^{-1}(p) \tag{2.12}
$$

Avec cette structure de commande il est impossible d'atténuer l'influence des perturbations sur la sortie car aucun retour d'information ne permet de constater cette influence. De plus, il est impossible de stabiliser un système instable (voir le chapitre suivant).

Si le système  $G_x(p)$  est strictement causal (i.e. si le degré en p du dénominateur est strictement supérieur à celui du numérateur), son inverse est strictement non causal, donc irréalisable. Néanmoins il est possible de déterminer une fonction de transfert causale qui soit égale à  $G_x^{-1}(p)$  au moins sur la bande de fréquences des signaux. Pour cela il suffit de mettre en série l'inverse de  $G_x(p)$  avec un filtre passe-bas d'ordre suffisant pour obtenir une pente du gain négative ou nulle en hautes fréquences. La pulsation de coupure du filtre passe-bas doit être choisie suffisamment grande pour que l'inversion soit exacte sur la bande de fréquences utile du système. Cette démarche est représentée à la figure [2.11.](#page-18-2)

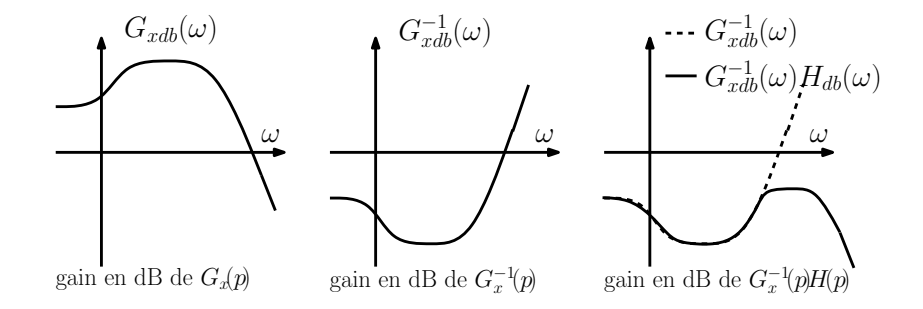

<span id="page-18-2"></span>FIGURE 2.11 – Inversion causale d'une fonction de transfert par filtrage passe-bas  $H(p)$ .

### <span id="page-19-0"></span>2.3.2 Commande en boucle ouverte avec compensation des perturbations

Par définition, les entrées de perturbations ne sont pas contrôlées. En revanche, elles sont parfois accessibles à la mesure (dans l'exemple de la climatisation d'une pièce, la température extérieure peut être mesurée par un capteur placé à l'extérieur). Dans ce cas, le correcteur peut être complété afin de tenter de compenser les variations de sortie dues aux perturbations. Pour cela, comme représenté à droite de la figure [2.10,](#page-18-1) la commande est calculée en fonction des deux entrées de référence et de perturbations selon :

$$
U(p) = C_x(p)X_{ref}(p) + C_p X_{pert}(p)
$$
\n
$$
(2.13)
$$

Avec cette commande, la sortie est donnée par :

$$
Y(p) = G_x(p)C_x(p)X_{ref}(p) + (G_x(p)C_p + G_p(p))X_{pert}(p)
$$
\n(2.14)

Le suivi de référence et le rejet de perturbation imposent respectivement :

$$
C_x(p) \simeq G_x^{-1}(p) \qquad C_p(p) \simeq -G_x^{-1}G_p(p) \tag{2.15}
$$

Si  $G_x(p)$  est strictement causale, il faudra ajouter un filtre passe-bas pour rendre  $C_x(p)$ (et éventuellement  $C_p(p)$ ) causale(s), comme expliqué avant.

#### <span id="page-19-1"></span>2.3.3 Commande en boucle fermée

Si la grandeur de sortie régulée est mesurable, la commande est calculée en fonction de l'écart entre la référence à suivre et la sortie mesurée. Si les perturbations ne sont pas mesurées, il est impossible d'adapter directement la commande à ces perturbations. Néanmoins, leur influence apparaissant sur la sortie, la commande en tiendra compte indirectement. Le schéma bloc correspondant est donné à gauche de la figure [2.12.](#page-19-2) L'objectif est alors de déterminer la fonction de transfert  $C_x(p)$  du correcteur donnant la commande en fonction de l'écart. La sortie étant alors donnée par :

$$
Y(p) = \frac{G_x(p)C_x(p)}{1 + G_x(p)C_x(p)} X_{ref}(p) + \frac{G_p(p)}{1 + G_x(p)C_x(p)} X_{pert}(p)
$$
\n(2.16)

Le suivi de référence et le rejet de perturbation imposent respectivement :

<span id="page-19-3"></span>
$$
\frac{G_x(p)C_x(p)}{1 + G_x(p)C_x(p)} \simeq 1 \qquad \frac{G_p(p)}{1 + G_x(p)C_x(p)} \simeq 0 \tag{2.17}
$$

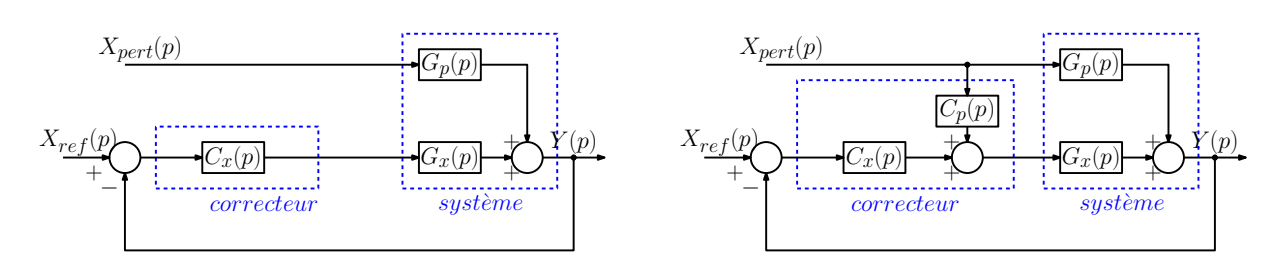

<span id="page-19-2"></span>Figure 2.12 – Schéma de principe de la commande en boucle fermée (à gauche) et en boucle fermée avec pré-compensation des perturbations.

#### 2.3. STRUCTURES CLASSIQUES DE RÉGULATION 17

Ces deux objectifs ne sont pas toujours simultanément réalisables. En effet, un seul paramètre  $C_x(p)$  est disponible pour satisfaire deux objectifs différents. Dans certains cas, il est néanmoins possible de trouver un compromis satisfaisant, en particulier si ces deux spécifications concernent des bandes de fréquences différentes. Par exemple si le spectre de la référence est en basses fréquences et si les perturbations sont des bruits de mesures en hautes fréquences, il est parfois possible de trouver un correcteur assurant la première contrainte de [\(2.17\)](#page-19-3) en basses fréquences et la deuxième en hautes fréquences. Pour le premier objectif, une solution envisageable peut être de rechercher à assurer le suivi en régime permanent (donc en basses fréquences). Pour cela on peut chercher à introduire un gain important en basses fréquences grâce au correcteur, en effet

$$
|C_x(j\omega)| \gg 1 \Rightarrow |G_x(j\omega)C_x(j\omega)| \gg 1 \Rightarrow \left| \frac{G_x(j\omega)C_x(j\omega)}{1 + G_x(j\omega)C_x(j\omega)} \right| \simeq 1 \tag{2.18}
$$

Dans ce cas, on peut remarquer que le transfert des perturbations sur la sortie sera également faible en basses fréquences, mais ce n'est pas forcément la bande de fréquences des perturbations. Nous étudierons donc plus finement la synthèse du correcteur dans la suite de ce cours.

### <span id="page-20-0"></span>2.3.4 Commande en boucle fermée avec compensation des perturbations

S'il est possible de mesurer à la fois l'entrée de perturbation et la sortie à réguler, ces deux informations sont utilisées pour le calcul de la commande. L'avantage est alors que la commande peut s'adapter rapidement à l'apparition de la perturbation, sans attendre que l'influence de celle-ci se perçoive sur la sortie. Dans ce cas, représenté à droite de la figure [2.12,](#page-19-2) la commande fournie en entrée de  $G_x(p)$  est définie par :

<span id="page-20-1"></span>
$$
U(p) = C_x(p)(X_{ref}(p) - Y(p)) + C_p(p)X_{pert}(p)
$$
\n(2.19)

On peut alors montrer, par application du principe de superposition, que la sortie est alors donnée par :

$$
Y(p) = \frac{G_x(p)C_x(p)}{1 + G_x(p)C_x(p)} X_{ref}(p) + \frac{G_p(p) + G_x(p)C_p(p)}{1 + G_x(p)C_x(p)} X_{pert}(p)
$$
(2.20)

Contrairement au cas précédent, le concepteur du correcteur dispose alors de deux degrés de liberté pour réaliser les deux objectifs de suivi de consigne et de rejet de perturbation. Dans un premier temps, il convient de choisir  $C_x(p)$  pour satisfaire le suivi de consigne, au moins dans la bande de fréquences utile, en respectant la première contrainte de [\(2.17\)](#page-19-3). Ensuite, le transfert des perturbations mesurées vers la commande  $C_p(p)$  est déterminé pour annuler le transfert en boucle fermée de  $X_{pert}(p)$  vers  $Y(p)$ . Il suffit, pour cela, de prendre :

$$
C_p(p) \simeq -G_x^{-1}(p)G_p(p) \tag{2.21}
$$

Encore une fois si  $G_x(p)$  n'est pas causale, l'inversion peut nécessiter l'ajout d'un filtre passe bas pour rendre l'inverse causale, et donc réalisable.

Reprenons l'exemple des deux réservoirs en série présenté à la section [2.2.2](#page-15-0) avec une perturbation étant la pluie ruisselant et tombant dans le deuxième réservoir. On suppose qu'un pluviomètre permet de mesurer ce débit entrant  $p(t)$ . L'objectif de la commande reste de contrôler la hauteur d'eau dans le deuxième réservoir en adaptant le débit entrant du premier, malgré la présence du ruissellement et de la pluie. La seule différence est donc que l'équation [\(2.6b\)](#page-15-2) devient

$$
S_2\dot{h}_2(t) = k_1 \sqrt{h_1(t)} - k_2 \sqrt{h_2(t)} + p(t)
$$
\n(2.22)

La commande peut donc être composée de deux termes, comme indiqué dans [\(2.19\)](#page-20-1), où le premier utilise l'erreur de régulation et le deuxième la mesure de la perturbation. Le schéma bloc du système linéarisé en boucle fermée est donné à la figure [2.13.](#page-21-0) Pour faire le lien avec la figure [2.12,](#page-19-2) on a ici  $G_x(p) = G_1(p)G_2(p)$  et  $G_p(p) = G_2(p)$ . Le premier correcteur est choisi purement proportionnel. Le deuxième est déterminé par [\(2.19\)](#page-20-1), mais  $G_p(p)G_x^{-1} = G_1^{-1}(p)$  étant strictement non causal il faut ajouter un filtre passe bas pour obtenir un correcteur  $C_p(p)$  réalisable. Ici nous avons pris :

$$
C_x(p) = 10 \quad et \quad C_p(p) = -G_1^{-1}(p)\frac{1}{0.01p+1}
$$
\n(2.23)

La figure de droite permet d'illustrer l'apport du terme de compensation de la perturbation. On peut constater qu'en l'absence de perturbation (jusqu'à  $t = 600 s$ ), le suivi de référence est relativement correct. En l'absence de compensation, la courbe  $h_2$  en BF sans FFC<sup>[1](#page-21-1)</sup> obtenue en prenant  $C_p(p) = 0$ , montre que le suivi est dégradé par l'apparition de la perturbation à  $t = 600 s$ . Cette dégradation disparait avec l'utilisation de la compensation, comme l'illustre la courbe  $h_2$  en BF avec FFC.

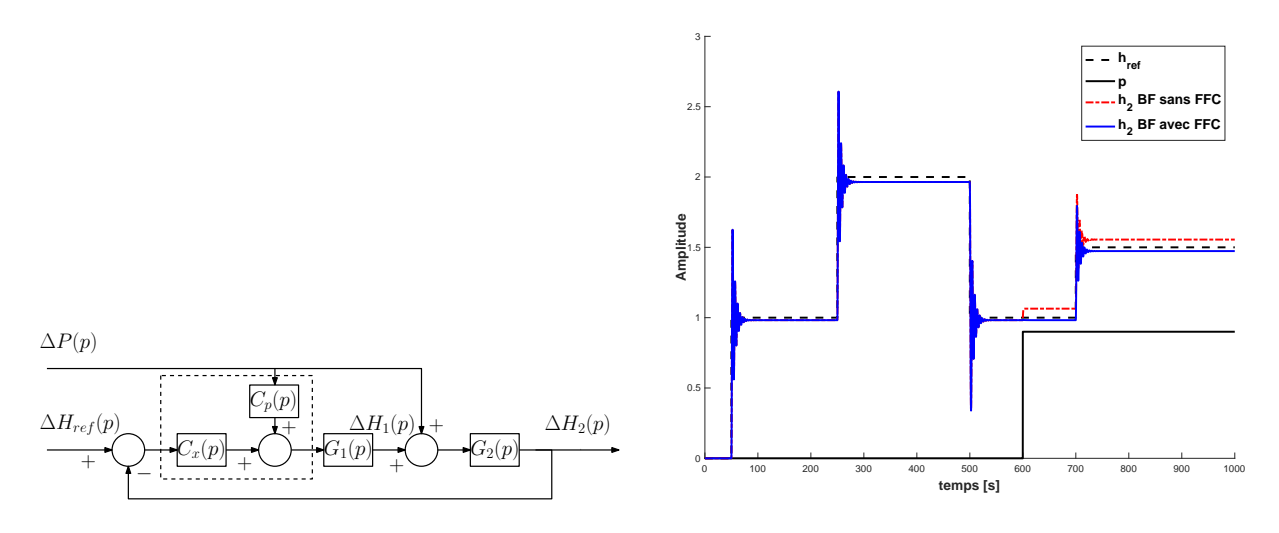

<span id="page-21-0"></span>Figure 2.13 – Schéma bloc de la régulation de niveau de deux réservoirs avec perturbation (à gauche) et résultats de simulation (à droite).

<span id="page-21-1"></span><sup>1.</sup> FFC : pour feedforward control, ou contrôle par anticipation en bon français.

## <span id="page-22-0"></span>Chapitre 3

# Analyse d'un système : performance et robustesse

### <span id="page-22-1"></span>3.1 Objectifs

L'objectif de la commande des procédés est d'améliorer leurs performances, encore faut il être capable de définir et quantifier ces performances. La première d'entre elle est la stabilité : la sortie ne doit pas diverger vers l'infini pour une référence bornée. La deuxième est la précision : après un éventuel transitoire, la sortie doit être la plus proche possible de la référence. Par ailleurs, le régime transitoire devra être le plus court possible, il s'agit de la rapidité. Ces performances sont quantifiées en supposant que le modèle représente parfaitement le procédé. C'est rarement le cas, on essaiera de garantir la stabilité malgré un modèle imparfait, on parle de robustesse aux incertitudes de modèle.

### <span id="page-22-2"></span>3.2 Stabilité

Avant de chercher à piloter un procédé, il faut au moins garantir sa stabilité : éviter que sa sortie ne diverge à l'infini. En pratique, la sortie d'un système n'atteint pas des valeurs infinies car des saturations interviennent, néanmoins atteindre ces saturations peut déjà être dangereux. De plus, en s'éloignant du point de fonctionnement nominal, le modèle représentant le système devient inexact. Les conclusions tirées de son analyse seront donc fausses et les performances en boucle fermée ne seront plus garanties.

#### <span id="page-22-3"></span>3.2.1 Définition

La notion de stabilité est propre au système et ne dépend pas de la nature de l'entrée.

Définition 3.1 (stabilité BIBO (pour bounded input bounded output)). Un système est stable si, pour toute entrée bornée, la sortie est bornée.

Exemple 3.1. Étudions les réponses indicielles (lorsque l'entrée est égale à la fonction échelon unitaire  $\Gamma(t)$  de  $G_1(p) = \frac{1}{p+3}$  et  $G_2(p) = \frac{1}{p-3}$ . Une décomposition en éléments simples des deux réponses donne

$$
Y_1(p) = G_1(p)\frac{1}{p} = \frac{1}{p+3}\frac{1}{p} = \frac{-1/3}{p+3} + \frac{1/3}{p}
$$
\n(3.1)

$$
Y_2(p) = G_2(p)\frac{1}{p} = \frac{1}{p-3}\frac{1}{p} = \frac{1/3}{p-3} + \frac{-1/3}{p}
$$
 (3.2)

La transformée inverse de ces deux expressions permet d'obtenir les réponses temporelles

$$
y_1(t) = -\frac{1}{3}e^{-3t} + \frac{1}{3}\Gamma(t)
$$
\n(3.3)

$$
y_1(t) = \frac{1}{3}e^{3t} - \frac{1}{3}\Gamma(t)
$$
\n(3.4)

Pour  $t \to \infty$ ,  $y_2(t)$  diverge donc on peut en conclure que  $G_2(p)$  est instable. En revanche  $y_1(t)$  ne diverge pas, mais pour conclure il faudrait établir ce résultat pour toute entrée bornée.

Afin d'avoir une définition plus utilisable il est préférable de relier la propriété de stabilité à la fonction de transfert du système.

**Théorème 3.1** (Stabilité asymptotique). La fonction de transfert  $G(p)$  est stable si l'une des conditions suivantes équivalentes est vérifiée.

— Les pôles<sup>[1](#page-23-1)</sup> de  $G(p)$  sont tous à parties réelles strictement négatives.

— La réponse impulsionnelle<sup>[2](#page-23-2)</sup> de  $G(p)$  tend vers 0 quand  $t \to \infty$ .

Démonstration. On considère la réponse  $y(t)$  à une impulsion  $x(t) = \delta(t)$  donnée par :  $Y(p) = G(p)X(p)$ . Comme  $\mathcal{L}(\delta(t)) = 1$ , il vient :  $Y(p) = G(p)$ . Une décomposition en éléments simples donne :

$$
Y(p) = \sum_{i=1}^{n} \alpha_i \frac{1}{(p - p_i)^{n_i}}
$$
\n(3.5)

où les  $n_i$  sont les multiplicités de chaque pôle  $p_i$ . Ces pôles peuvent être réels ou complexes conjugués. La transformée de Laplace permet alors d'obtenir la réponse temporelle  $y(t)$ :

$$
y(t) = \sum_{i=1}^{n} \alpha_i \frac{t^{n_i - 1}}{(n_i - 1)!} e^{p_i t}
$$
\n(3.6)

Il est alors évident que si  $\Re(p_i) < 0$ , pour  $i = 1, \ldots, n$ , la sortie converge vers 0.  $\Box$ 

Cette définition de la stabilité est plus contraignante que la stabilité BIBO car elle exclut le cas de pôles à parties réelles nulles qui provoqueraient des oscillations non amorties. Elle lui est préférée car elle est facilement vérifiable numériquement et est plus adaptée à un objectif de régulation où on préfère que la sortie converge vers la valeur voulue plutôt que se contenter de rester à une distance bornée mais éventuellement grande.

Exemple 3.2. Reprenons l'exemple précédent avec  $G_1(p) = \frac{1}{p+3}$  et  $G_2(p) = \frac{1}{p-3}$ . Leurs réponses impulsionnelles respectives sont  $y_1(t) = e^{-3t}$  et  $y_2(t) = e^{3t}$ , on peut donc conclure que  $G_1(p)$  est un système stable et que  $G_2(p)$  est un système instable. Ces conclusions s'obtiennent également en calculant les pôles de ces fonctions de transfert : le pôle de  $G_1(p)$  est  $p_1 = -3 < 0$  alors que le pôle de  $G_2(p)$  est positif  $p_2 = 3 > 0$ .

#### <span id="page-23-0"></span>3.2.2 Critère de Routh

Le critère de Routh permet de tester la stabilité d'un système sous forme de fonction de transfert, sans calculer ses pôles. Considérons la fonction de transfert d'ordre n suivante où le numérateur n'est pas détaillé car la stabilité ne dépend que du dénominateur :

$$
G(p) = \frac{Num(p)}{a_n p^n + \dots + a_2 p^2 + a_1 p + a_0} \tag{3.7}
$$

<span id="page-23-1"></span><sup>1.</sup> Les racines du dénominateurs de  $G(p)$ 

<span id="page-23-2"></span><sup>2.</sup> La sortie du système pour une entrée égale à la fonction Dirac  $\delta(t)$ 

Le critère de Routh s'appuie sur un tableau construit comme suit.

- Les deux premières lignes sont données par les coefficients du dénominateur par puissance de  $p$  décroissante, de haut en bas, puis de gauche à droite, jusqu'à  $a_0$  (si  $a_0$  est en première ligne, un 0 remplit la deuxième).
- Les lignes suivantes sont complétées de gauche à droite suivant la règle suivante :

$$
a_{i,j} = \frac{a_{i-1,1}a_{i-2,j+1} - a_{i-1,j+1}a_{i-2,1}}{a_{i-1,1}}
$$
\n(3.8)

où  $a_{i,j}$  désigne le terme se trouvant dans la ligne  $L_i$  et la colonne  $C_j$ . Lorsqu'une case vide est utilisée dans un calcul, on suppose que le coefficient est nul.

Le tableau comporte  $n+1$  lignes, où n est le degré du dénominateur.

|           | $C_1$                  |           | $C_{\mathfrak{q}}$ | $C_{j+1}$                |                |
|-----------|------------------------|-----------|--------------------|--------------------------|----------------|
| $L_1$     | $a_n$                  | $a_{n-2}$ |                    |                          | a <sub>0</sub> |
| $L_2$     | $a_{n-1}$              | $a_{n-3}$ |                    |                          |                |
|           |                        |           |                    |                          |                |
| $L_{i-2}$ | $\overline{a}_{i-2,1}$ |           |                    | $a_{i-2,j+1}$            |                |
| $L_{i-1}$ | $a_{i-1,1}$ .          |           |                    | $\overline{a_{i-1,j+1}}$ |                |
| $L_i$     |                        |           | $a_{i,j}$          |                          |                |
|           |                        |           |                    |                          |                |
| $L_{n+1}$ | $a_{n+1,1}$            |           |                    |                          |                |

**Théorème 3.2** (Critère de Routh). Le système  $G(p)$  est stable si et seulement si tous les termes de la première colonne de son tableau de Routh sont strictement du même signe.

Exemple 3.3. Utilisons le critère de Routh pour déterminer si  $G_1(p) = \frac{5p+7}{p^4+p^3+2p^2-p+3}$  et  $G_2(p) = \frac{p+1}{p^2+3p+5}$  sont stables. Leurs tableaux de Routh respectifs sont donnés ci-dessous.

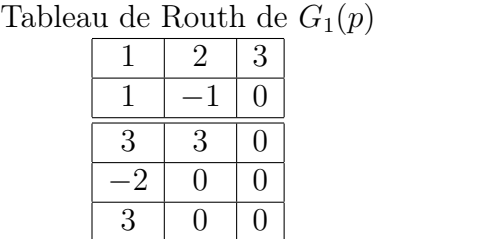

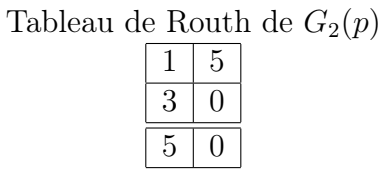

Les termes de la première colonne du tableau de  $G_1(p)$  n'étant pas de même signe, on conclut que  $G_1(p)$  est instable. En revanche, les termes de la première colonne du tableau de  $G_2(p)$  sont tous de même signe, donc le système  $G_2(p)$  est stable.

Au-delà de la vérification de la stabilité d'un système, le critère de Routh permet de déterminer les valeurs des paramètres d'un correcteur garantissant la stabilité en boucle fermée. En effet, le dénominateur en boucle fermée fait apparaitre les paramètres du correcteur et le critère de Routh donne alors des contraintes sur ces paramètres.

Exemple 3.4. Considérons le système instable  $G(p) = \frac{1}{p^2+p-2}$ . Pour le stabiliser, on choisit une commande en boucle fermée avec un correcteur  $PI^3$  $PI^3$   $C(p) = K + T_i/p$ , où K et  $T_i$ sont à trouver pour assurer la stabilité du système en boucle fermée défini par :

$$
G_{BF}(p) = \frac{C(p)G(p)}{1 + C(p)G(p)} = \frac{Kp + T_i}{p^3 + p^2 + (K - 2)p + T_i}
$$
(3.9)

<span id="page-24-0"></span><sup>3.</sup> pour Proportionnel Intégral, le réglage et l'intérêt de ce correcteur font l'objet de la section [4.4.](#page-36-0)

Le tableau de Routh du système en boucle fermée est ci-dessous. D'après le critère de Routh, le système est stable en boucle fermée si et seulement si :  $T_i > 0$  et  $K > 2 + T_i$ .

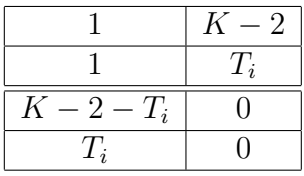

Le critère de Routh s'applique sur la fonction de transfert du système en boucle fermée. D'autres critères de stabilité fondent l'analyse de stabilité en boucle fermée sur le transfert de boucle. C'est en particulier le cas des critères de Nyquist ou du revers.

#### <span id="page-25-0"></span>3.2.3 Critères de Nyquist et du revers

Le critère de Nyquist permet de conclure sur la stabilité en boucle fermée à partir du transfert de boucle défini par  $L(p) = C(p)G(p)$ . Cette particularité peut être intéressante car l'expression du transfert de boucle en fonction du correcteur  $C(p)$  à déterminer est plus simple que celle de la fonction de transfert en boucle fermée  $G_{BF}(p) = \frac{C(p)G(p)}{1+C(p)G(p)}$ .

**Théorème 3.3** (Critère de Nyquist). Un système en boucle fermée  $G_{BF}(p) = \frac{L(p)}{1+L(p)}$  est stable si et seulement si, lorsque z entoure le demi-plan des complexes à parties réelles positives dans le sens horaire,  $L(z)$  entoure dans le sens trigonométrique(anti-horaire) le point −1 un nombre de fois égal au nombre de pôles de  $L(p)$  à parties réelles positives.

Démonstration. D'après le théorème de Cauchy, lorsque la variable z parcourt un circuit fermé du plan complexe dans le sens horaire, une fraction rationnelle  $F(z)$  entoure le point 0 dans le sens horaire un nombre de fois égal à  $N = Z - P$ , où P et Z sont respectivement le nombre de pôles et de zéros de F situés à l'intérieur du circuit.

Le système est stable en boucle fermée si et seulement si  $G_{BF}(p) = L(p)/(1+L(p))$  n'a pas de pôle dans le demi plan droit complexe, autrement dit : si et seulement si  $L(p) = 1 + L(p)$ n'a pas de zéro dans le demi plan droit complexe. D'après le résultat énoncé plus haut, cela est vrai si et seulement si, lorsque z entoure le demi plan complexe droit dans le sens horaire,  $\tilde{L}(p)$  entoure 0 dans le sens trigonométrique un nombre de fois égal au nombre de pôles de  $L(p)$  à partie réelle positive. Les pôles de  $L(p)$  et de  $L(p)$  étant les mêmes, leurs nombres sont égaux, ce qui achève la démonstration.  $\Box$ 

Sur la gauche de la figure [3.1](#page-25-1) sont représentés les pôles et les zéros de  $L(p)$  dans le plan complexe ainsi qu'un contour Γ entourant (par passage à la limite) le demi-plan complexe droit. La partie droite de la figure représente le lieu de  $L(z)$  lorsque z décrit Γ

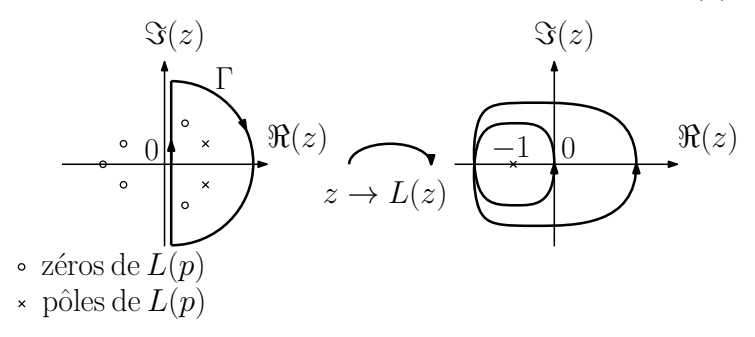

<span id="page-25-1"></span>Figure 3.1 – Illustration du critère de Nyquist.

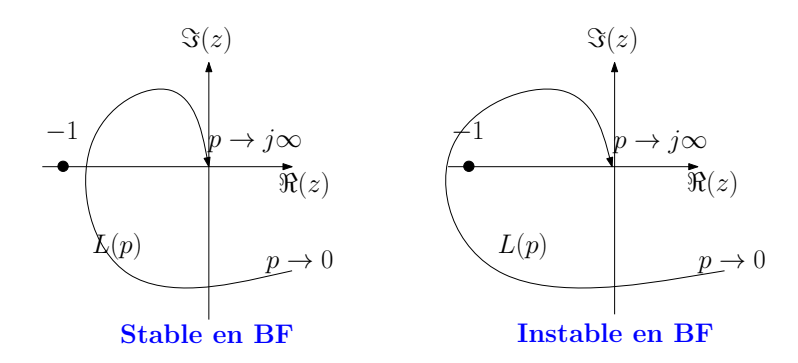

<span id="page-26-0"></span>Figure 3.2 – Illustrations du critère du revers.

dans le sens horaire. Lorsque z parcourt  $\Gamma$ ,  $L(z)$  entoure le point  $-1$  deux fois dans le sens trigonométrique. Le nombre de pôles de  $L(p)$  dans le demi plan droit étant égal à 2, d'après le critère du revers, on peut conclure que le système en boucle fermée sera stable.

Ce critère peut sembler compliqué à employer, néanmoins une version simplifiée de ce critère - le critère du revers - permettra de lui donner un peu plus de sens.

**Théorème 3.4** (Critère du revers). Sous l'hypothèse que le transfert de boucle  $L(p)$  est stable, le système en boucle fermée  $G_{BF}(p) = \frac{L(p)}{1+L(p)}$  est stable si et seulement si, lorsque p décrit  $[0 \text{ i}\infty)$ ,  $L(p)$  passe à droite du point  $-1$ .

Démonstration. Si  $L(p)$  est stable, alors  $P = 0$ . En appliquant le critère de Nyquist, on en déduit que  $G_{BF}$  est stable si et seulement si l'image de Γ (entourant le demi plan droit complexe) par  $L(p)$  n'entoure pas -1. L'image du demi cercle infini par  $L(p)$  est le point 0 et l'image de  $]-i\infty$  0] est le symétrique de celle de  $[0 i\infty]$ , on peut conclure que l'image de  $\Gamma$  par  $L(p)$  n'entoure pas −1 si l'image de  $[0 i\infty]$  passe à droite du point −1. de Γ par  $L(p)$  n'entoure pas −1 si l'image de [0 i∞[ passe à droite du point −1.

La figure [3.2](#page-26-0) représente l'image de  $[0 \infty]$  par deux transferts de boucle différents. Sur la partie gauche de la figure, l'image du demi-axe imaginaire par L(p) passe à droite de  $-1$ , donc  $G_{BF}(p) = \frac{L(p)}{1+L(p)}$  est stable. Inversement sur la partie droite de la figure,  $L(p)$ passe à gauche de  $-1$ , donc  $G_{BF}(p) = \frac{L(p)}{1+L(p)}$  est instable.

Ce critère est plus simple à utiliser car il est facile de tracer l'image de  $[0 \infty]$  par  $G(p)$ et de chercher quelle déformation le correcteur  $C(p)$  doit apporter pour que l'image du transfert  $L(p) = C(p)G(p)$  passe à droite du point −1. Par exemple, si la courbe de  $C(p)$ passe à gauche de −1 pour une certaine pulsation, il suffit de choisir un correcteur dont le gain est inférieur à 1 autour de cette pulsation, comme l'illustre la figure [3.3.](#page-26-1)

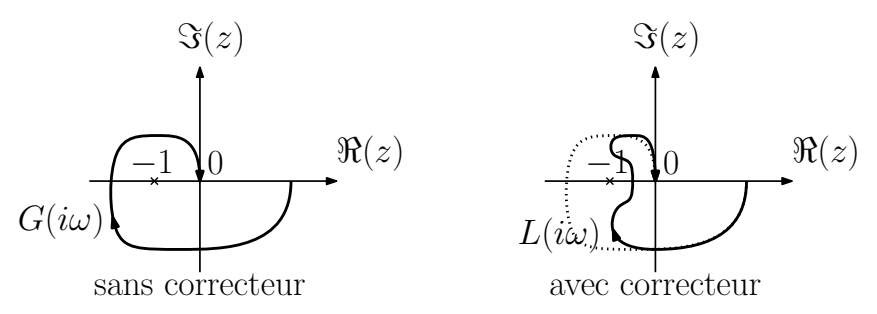

<span id="page-26-1"></span>Figure 3.3 – Effet stabilisant d'un correcteur constaté sur le transfert de boucle.

*Exercice* 3.1. Montrer que lorsque  $p \in [0 \text{ } i\infty],$  le système du premier ordre  $\frac{K}{1+Tp}$  (avec T et  $K > 0$ ) décrit le demi cercle inférieur centré en  $K/2$ . En déduire qu'un correcteur proportionnel de gain positif ne peut pas le déstabiliser.

Exercice 3.2. Montrer qu'un correcteur proportionnel de gain positif ne peut pas déstabiliser un système du deuxième ordre  $\frac{K}{1+\frac{2zp}{\omega_0}+\frac{p^2}{\omega_0^2}}$ (avec K, z et  $\omega_0 > 0$ ).

## <span id="page-27-0"></span>3.3 Précision

En régulation, la stabilité n'est pas un objectif suffisant. En effet, on souhaite faire converger la sortie vers la valeur de l'entrée de référence. On cherche donc à minimiser l'écart entre la sortie et la référence  $e(t) = x(t) - y(t)$  et on parle alors de précision. Si le but est de réduire cet écart en régime statique, c'est à dire au bout d'un temps infini pour une référence constante, on parle de précision statique. Si le but est que la sortie suive une entrée variant dans le temps, on parle de précision dynamique.

#### <span id="page-27-1"></span>3.3.1 Précision statique

Partant de la relation entrée sortie donnée par

$$
Y(p) = \frac{L(p)}{1 + L(p)} X(p)
$$
\n(3.10)

l'écart  $e(t) = x(t) - y(t)$ , aussi appelé erreur de régulation (voire : "erreur", pour les intimes), s'écrit simplement en fonction du transfert de boucle

$$
E(p) = \frac{1}{1 + L(p)} X(p)
$$
\n(3.11)

Dans le cas d'une entrée de référence constante,  $x(t) = x_0$ , le théorème de la valeur finale donne la valeur  $e_{\infty} = \lim_{t \to \infty} e(t)$  appelée erreur statique :

$$
e_{\infty} = \lim_{p \to 0} p \frac{1}{1 + L(p)} \frac{x_0}{p} = \frac{x_0}{1 + L(0)}
$$
(3.12)

Une bonne précision statique sera donc obtenue si le gain statique de  $L(p)$  est important en basses fréquences. Si le gain statique du système en boucle ouverte n'est pas grand il convient donc que le correcteur apporte un grand gain en basses fréquences. Un simple correcteur proportionnel de gain important peut suffire. De plus, un intégrateur dans le transfert de boucle garantit une erreur statique nulle. Si le système  $G(p)$  n'est pas lui même intégrateur, il suffit d'inclure un terme intégral dans le correcteur :  $C(p) = \frac{1}{p} (\dots).$ 

<span id="page-27-3"></span>Théorème 3.5. Sous réserve de stabilité en boucle fermée, si le transfert de boucle a un intégrateur pur, alors l'erreur statique en réponse à une entrée constante est nulle.

<span id="page-27-2"></span>*Exercice* 3.3. On considère le système  $G(p) = \frac{2}{1+p+p^2}$ . Quelle est l'erreur statique en boucle fermée avec un correcteur proportionnel  $C(p) = K$ ? Quelles valeurs de K garantissent la stabilité en boucle fermée ? Quel choix de K semble optimal ?

*Exercice* 3.4. Reprendre l'exercice [3.3](#page-27-2) avec un correcteur intégral pur  $C(p) = \frac{K}{p}$ .

#### <span id="page-28-0"></span>3.3.2 Précision dynamique

La précision dynamique est la généralisation de la précision statique au suivi de référence non constante. On étudie le cas d'entrée définie par des polynômes en t car il est toujours possible d'approximer une fonction quelconque par un polynôme, au moins sur un support borné et avec une certaine précision. Le résultat du théorème [3.5](#page-27-3) (polynôme en t d'ordre 0) se généralise à n'importe quel polynôme comme suit.

Théorème 3.6. Sous réserve de stabilité en boucle fermée, si le transfert de boucle inclut  $m > n$  (resp.  $m = n$ ) intégrateurs purs, alors l'erreur finale en réponse à un polynôme en t d'ordre n est nulle (resp. finie).

Démonstration. Considérons l'entrée définie par  $x(t) = t^n$ , avec  $n > 0$ . Sa transformée de Laplace est  $X(p) = \frac{n!}{p^{n+1}}$ . On note  $Num(p)$  et  $Den(p)$  les polynômes numérateur et dénominateur de  $L(p)$ . Notons m le nombre d'intégrateurs purs dans le transfert de boucle, autrement dit :  $Den(p) = p^m \overline{Den}(p)$  avec  $\overline{Den}(0) \neq 0$ . L'erreur finale est donnée par :

$$
e_{\infty} = \lim_{p \to 0} p \left( \frac{1}{1 + L(p)} \right) \frac{n!}{p^{n+1}} = \lim_{p \to 0} \left( \frac{Den(p)}{Den(p) + Num(p)} \right) \frac{n!}{p^n}
$$
(3.13)

$$
= \lim_{p \to 0} \left( \frac{n! p^{m-n} \overline{Den}(p)}{p^m \overline{Den}(p) + Num(p)} \right)
$$
(3.14)

La limite précédente a plusieurs valeurs suivant la valeur de m

$$
e_{\infty} = \begin{cases} 0 & \text{si } m > n \\ \frac{n! \overline{Den(0)}}{Num(0)} & \text{si } n = m \\ \pm \infty & \text{si } m < n \end{cases}
$$
 (3.15)

Par linéarité de la transformée de Laplace, il apparait que seul le terme de degré le plus élevé importe. De ce fait, le résultat obtenu s'étend à tout polynôme en t de degré  $n$ .  $\Box$ 

Le tableau [3.1](#page-28-1) donne la valeur de l'erreur finale en fonction du degré de l'entrée et du nombre d'intégrateurs purs dans le transfert de boucle. Les résultats sont établis sous réserve de stabilité de la boucle fermée, l'ajout d'intégrateur(s) au transfert de boucle n'est donc pas suffisant : les paramètres du correcteur doivent être validés par le critère de Nyquist, du revers ou de Routh.

<span id="page-28-1"></span>TABLE  $3.1$  – Erreur finale en réponse à des entrées polynomiales en t, en fonction du transfert de boucle.

| x(t)<br>L(p)                                  | $x_0$                                     |                                         | $x_0 + x_1 t$ $x_0 +  + x_2 t^2$         |          | $x_0 +  + x_n t^n$                        |
|-----------------------------------------------|-------------------------------------------|-----------------------------------------|------------------------------------------|----------|-------------------------------------------|
| $L(p), L(0) \neq \pm \infty$                  | $e_{\infty} = \frac{x_0}{1+\tilde{L}(0)}$ | $e_{\infty} = \pm \infty$               | $e_{\infty} = \pm \infty$                |          | $e_{\infty} = \pm \infty$                 |
| $\frac{1}{n}L(p), L(0) \neq \pm \infty$       | $e_{\infty}=0$                            | $e_{\infty} = \frac{x_1}{\tilde{L}(0)}$ | $e_{\infty} = \pm \infty$                | $\cdots$ | $e_{\infty} = \pm \infty$                 |
| $\frac{1}{p^2}L(p), L(0) \neq \pm \infty$     | $e_{\infty}=0$                            | $e_{\infty}=0$                          | $e_{\infty} = \frac{2x_2}{\tilde{L}(0)}$ | $\cdots$ | $e_{\infty} = \pm \infty$                 |
|                                               |                                           | $\sim 3\%$                              |                                          |          |                                           |
| $\frac{1}{p^n}L(p), L(0) \neq \pm \infty$     | $e_{\infty}=0$                            | $e_{\infty}=0$                          | $e_{\infty}=0$                           | $\cdots$ | $e_{\infty} = \frac{n!x_n}{\tilde{L}(0)}$ |
| $\frac{1}{p^{n+1}}L(p), L(0) \neq \pm \infty$ | $e_{\infty}=0$                            | $e_{\infty}=0$                          | $e_{\infty}=0$                           | $\cdots$ | $e_{\infty}=0$                            |

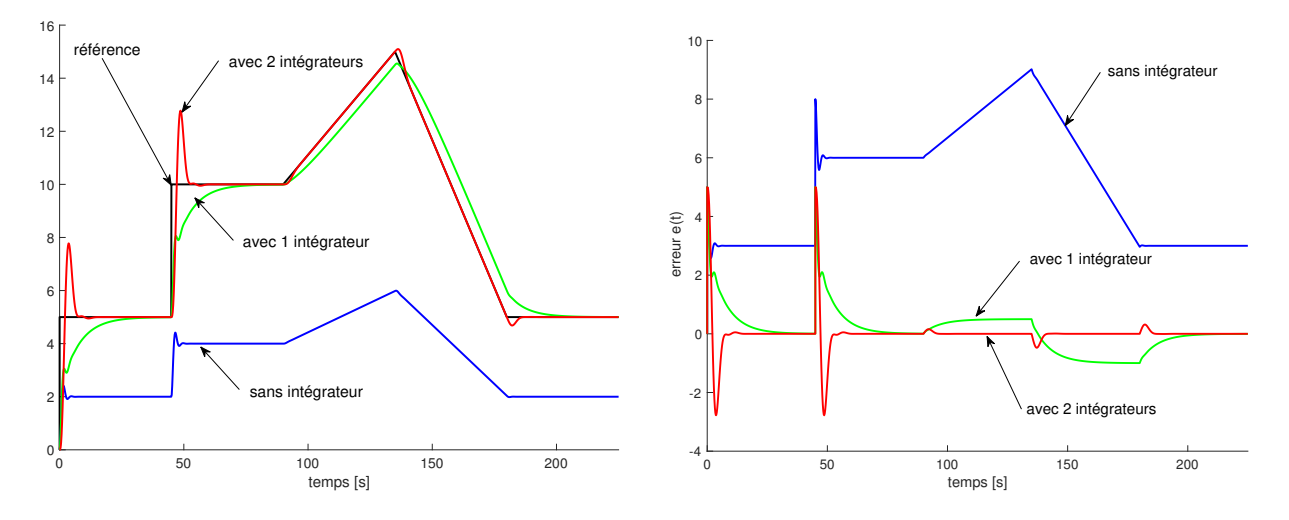

<span id="page-29-2"></span>Figure 3.4 – Entrée (en noir) et sorties (à gauche) ; erreur de régulation (à droite).

*Exemple* 3.5. Considérons le système  $G(p) = \frac{2}{p^2+2p+3}$  et une référence constante ou affine par morceaux. Pour illustrer les résultats précédents, utilisons les correcteurs suivants :  $C_1(p) = 1$  sans intégrateur,  $C_2(p) = \frac{1/3+p}{p}$  avec un intégrateur et  $C_3(p) = \frac{1/3+p}{p^2}$  avec deux intégrateurs. Les figures [3.4](#page-29-2) représentent l'entrée de référence et les sorties en boucle fermée (à gauche) et les erreurs de régulation (à droite). Lorsque la référence est constante (pour 0 < t < 90 ou t > 180), sans intégrateur la sortie ne suit pas l'entrée et l'erreur tend à être finie mais non nulle (courbes bleues). En revanche, pour une entrée constante, un ou deux intégrateurs dans le transfert de boucle permettent de suivre l'entrée et d'annuler l'erreur (courbes rouges et vertes). Lorsque la référence est affine (pour  $90 < t < 180$ ), sans intégrateur l'erreur est affine et donc diverge (en un temps infini), en revanche un intégrateur dans le transfert de boucle permet d'obtenir une erreur de régulation finie (courbes vertes) et deux intégrateurs permettent de suivre la référence et d'annuler l'erreur après les transitoires (courbes rouges).

### <span id="page-29-0"></span>3.4 Robustesse

Toutes les performance étudiées précédemment s'appuient sur la connaissance et l'exactitude d'un modèle du système. Il faut donc que le modèle  $G(p)$  représente fidèlement le comportement entrée/sortie du système pour que le correcteur synthétisé garantisse la stabilité (et la précision) du système en boucle fermée. Malheureusement il est très rare de disposer d'un modèle exact dans une large plage de fonctionnement du système (si le modèle vient d'une linéarisation, il est inexact dès que le point de fonctionnement s'éloigne du point de linéarisation). Il faut donc garantir la stabilité malgré des incertitudes de modèle, c'est-à-dire même si le gain ou la phase de  $G(p)$  sont inexacts.

On étudiera également la robustesse par rapport à des perturbations modélisées par des signaux inconnus agissant sur le système. Le but est alors de minimiser l'influence de ces perturbation sur le suivi de la référence par la sortie régulée.

#### <span id="page-29-1"></span>3.4.1 Robustesse aux incertitudes de modélisation

Si on traduit la remarque précédente en termes de lieu du transfert de boucle, il ne suffit pas que le transfert de boucle ne passe pas en −1 pour que le système en boucle fermée soit stable : il faut également que le transfert de boucle passe suffisamment loin

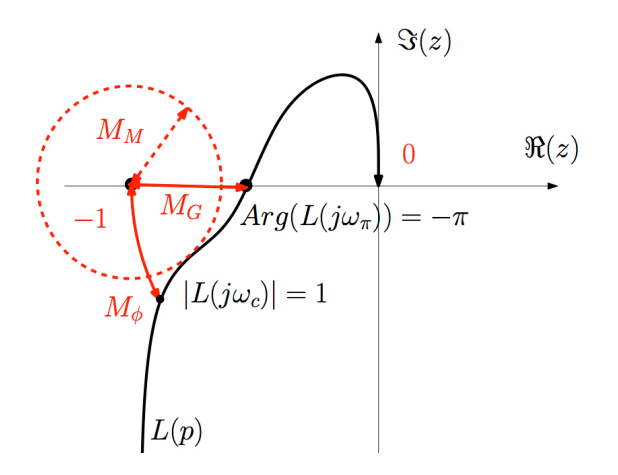

<span id="page-30-0"></span>Figure 3.5 – Lieu du transfert de boucle et marges de robustesse dans le plan complexe.

du point −1. Pour quantifier la robustesse aux incertitudes de modélisation il reste à quantifier la distance au point −1 du lieu du transfert de boucle  $L(p)$  pour  $p \in [0, \infty]$ . Les différentes distances envisageables sont représentées sur la figure [3.5.](#page-30-0)

La **marge de gain** est le gain maximum par lequel on peut multiplier  $G(p)$  et donc le transfert de boucle sans faire passer ce dernier en −1. Le point du transfert qui peut être amené en −1 par une homothétie centrale est l'intersection du transfert de boucle avec le demi axe des réels négatifs, autrement dit : celui pour lequel l'argument du transfert est égal à  $-\pi$ .

**Définition 3.2** (Marge de gain). La marge de gain, notée  $M_G$ , est définie par

$$
M_G = \frac{1}{|L(i\omega_{\pi})|}, \ \ o\`u \ Arg(L(i\omega_{\pi})) = -\pi \tag{3.16}
$$

La marge de gain en décibels, notée  $M_{GdB}$ , est définie par :  $M_{GdB} = -20log(|L(i\omega_{\pi})|)$ . Un ordre de grandeur raisonnable de la marge de gain est  $M_G = 2$  (soit  $M_{GdB} = 6dB$ ).

La **marge de phase** est la valeur maximale de la phase que l'on peut ajouter à  $G(p)$ et donc au transfert de boucle sans faire passer ce dernier en −1. Le point du transfert qui peut être amené en −1 par une rotation centrée en 0 est l'intersection du transfert de boucle avec le cercle de centre 0 et de rayon égal à 1, autrement dit : celui pour lequel le module du transfert est égal à 1.

**Définition 3.3** (Marge de phase). La marge de phase, notée  $M_{\phi}$ , est définie par

$$
M_{\phi} = Arg(L(i\omega_c)) + 180, \text{ où } |L(i\omega_c)| = 1 \tag{3.17}
$$

Un ordre de grandeur raisonnable de la marge de gain est  $M_{\phi} = 40 \text{deg}$ .

La marde de phase permet un nouvel énoncé du critère du revers.

Théorème 3.7 (Critère du revers). Sous l'hypothèse que le transfert de boucle est stable, le système en boucle fermée est stable si et seulement si la marge de phase est positive.

La marge de phase n'est pas si abstraite qu'elle peut paraître si on se souvient que la transformée de Laplace d'une fonction retardée est donnée par  $\mathcal{L}(x(t-\tau)) = X(p)e^{-p\tau}$ .

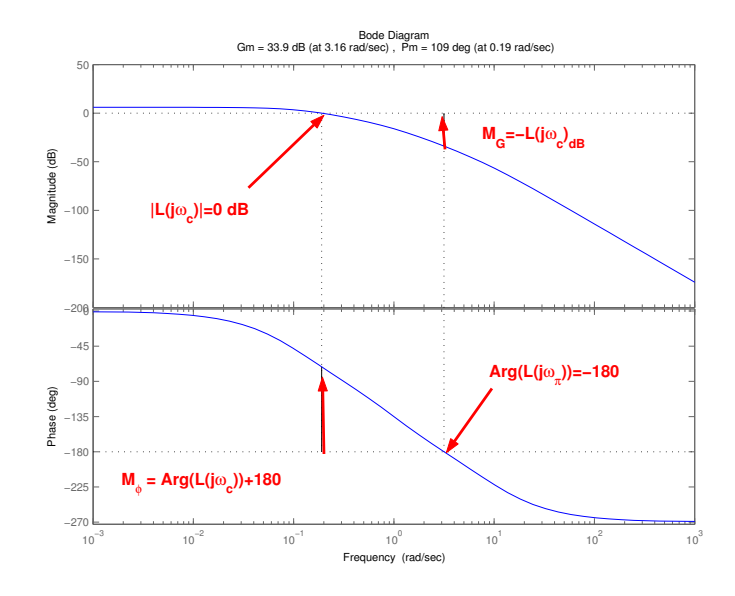

<span id="page-31-1"></span>Figure 3.6 – Marges de gain et de phase sur le diagramme de Bode du transfert de boucle.

De ce fait, un retard pur dans le transfert de boucle induit un déphasage, or les retards apparaissent à cause des temps de transmission des signaux, des temps de calcul du correcteur, etc. Le plus grand retard admissible dans le transfert de boucle sans déstabiliser le système en boucle fermée définit la marge de retard.

**Définition 3.4** (Marge de retard). La marge de retard, notée  $M_{\tau}$ , est définie par

$$
M_{\tau} = \frac{Arg(L(i\omega_c))}{\omega_c}, \quad \text{où } |L(i\omega_c)| = 1 \tag{3.18}
$$

La **marge de module** est la distance minimale de la courbe de  $L(i\omega)$  au point  $-1$ .

**Définition 3.5** (Marge de module). La marge de module, notée  $M_M$ , est définie par

$$
M_M = \min_{\omega \in \mathbb{R}^+} |1 + L(i\omega_\pi)| \tag{3.19}
$$

#### Marges de robustesse sur les diagrammes de Bode de  $L(p)$

Comme représenté sur la figure [3.6,](#page-31-1) les marges de gain et de phase se calculent facilement à partir des diagrammes de Bode du transfert de boucle comme suit.

- Marge de gain : sur la courbe de phase,  $\omega_{\pi}$  est la pulsation de l'intersection de la courbe de phase avec la droite  $\phi = -\pi$ . Sur la courbe de gain,  $M_{GdB}$  est alors donnée par l'opposé de la valeur du gain en décibels de  $L(p)$  à la pulsation  $\omega_{\pi}$ .

- Marge de phase : sur la courbe de gain,  $\omega_c$  est la pulsation de l'intersection de la courbe de gain  $G_{dB}(\omega)$  avec l'axe horizontal 0 dB. Sur la courbe de phase,  $M_{\phi}$  est alors donnée par la distance verticale de la droite  $\phi = -\pi$  au point  $\Phi(\omega_c)$ 

#### <span id="page-31-0"></span>3.4.2 Robustesse aux entrées de perturbations

Outre les incertitudes de modèle considérées plus haut, il faut généralement tenir compte de l'environnement du système à piloter. Ainsi, l'entrée de commande n'est pas la seule grandeur à influencer le comportement du système et il est plus réaliste de considérer des entrées de perturbations, notées  $P(p)$  sur la figure [3.7,](#page-32-0) intervenant directement

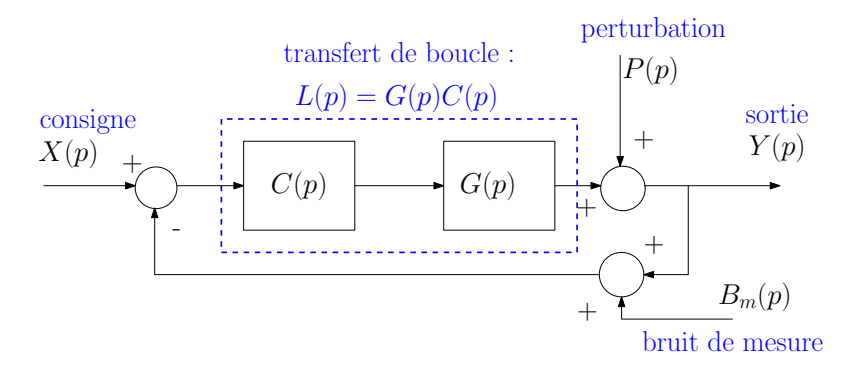

<span id="page-32-0"></span>Figure 3.7 – Système en boucle fermée avec perturbation et bruit de mesure.

sur la sortie ou par l'intermédiaire d'une fonction de transfert, non représentée à la figure [3.7.](#page-32-0) Ces perturbations rassemblent tous les signaux exogènes (c'est-à-dire non fixés par l'opérateur) mesurables ou non, qui interviennent sur le comportement du procédé (température extérieure et ensoleillement dans le cas d'une climatisation, fuite ou infiltration dans le cas d'une régulation de niveau de réservoir, etc). Par ailleurs, la mesure de la sortie utilisée pour créer l'écart en entrée du régulateur est souvent inexacte (inertie mécanique ou thermique du capteur, erreurs de quantification, arrondis, etc), il est donc réaliste de prendre en compte des bruits de mesure intervenant entre la sortie et le comparateur et notés  $B_m(p)$  sur la figure [3.7.](#page-32-0) D'un point de vue fréquentiel, les bruits de mesure sont souvent caractérisés par des hautes fréquences tandis que les perturbations peuvent contenir une composante basses fréquences importante.

La relation entrées/ sortie du système en boucle fermée peut s'écrire en fonction du transfert de boucle  $L(p) = C(p)G(p)$  sous la forme

<span id="page-32-1"></span>
$$
Y(p) = \frac{L(p)}{1 + L(p)} X(p) + \frac{1}{1 + L(p)} P(p) - \frac{L(p)}{1 + L(p)} B_m(p)
$$
(3.20)

L'erreur de régulation s'obtient donc de manière similaire

$$
E(p) = \frac{1}{1 + L(p)} X(p) - \frac{1}{1 + L(p)} P(p) + \frac{L(p)}{1 + L(p)} B_m(p)
$$
\n(3.21)

On peut remarquer que, les transferts vers la sortie depuis la référence et depuis les bruits de mesures étant égales au signe près, il est impossible d'assurer simultanément un suivi parfait de référence et un rejet parfait de bruits de mesure si ces deux entrées ont le même contenu fréquentiel.

## <span id="page-33-0"></span>Chapitre 4

## Synthèse de quelques correcteurs

## <span id="page-33-1"></span>4.1 Objectifs

À partir de l'équation [\(3.20\)](#page-32-1) établie précédemment, il apparait que le correcteur  $C(p)$ devra être choisi afin que le transfert de boucle  $L(p)$  satisfasse les contraintes suivantes. − Un gain important en basses fréquences permet de minimiser l'erreur statique et donc d'améliorer la précision en suivi de référence constante. De plus, ce gain important en basses fréquences est utile pour rejeter les composantes basses fréquences des perturbations.

$$
|L(i\omega)| >> 1, \; pour \; \omega \; petit
$$

− Un gain faible en hautes fréquences permet de minimiser l'influence des bruits de mesure en hautes fréquences.

$$
|L(i\omega)| << 1, \; pour \; \omega \; grand
$$

Empiriquement on peut également ajouter les règles suivantes.

− Pour augmenter la rapidité du système en boucle fermée il faut que la pulsation de coupure du transfert de boucle, notée  $\omega_{CBO}$  sur la figure [4.1](#page-33-2) soit élevée.

− Pour éviter une dégradation de la robustesse, la pente de la courbe de gain doit être faible autour de la pulsation de coupure.

Pour un système  $G(p)$  donné, il reste donc à déterminer le correcteur  $C(p)$ , tel que le transfert de boucle  $L(p)$  rentre dans le gabarit représenté à la figure [4.1](#page-33-2) qui synthétise toutes les contraintes énoncées.

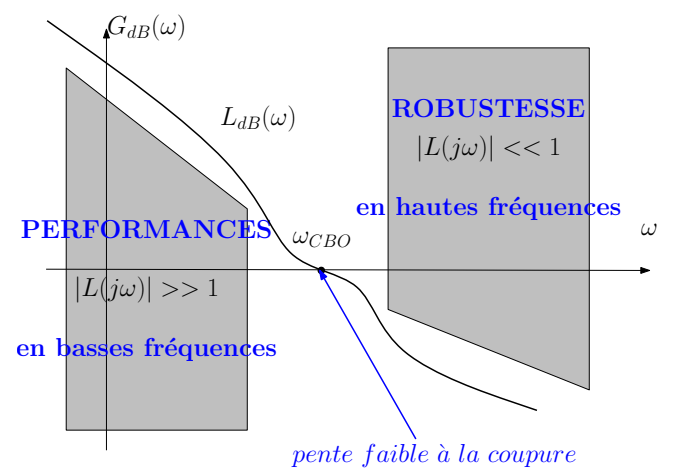

<span id="page-33-2"></span>Figure 4.1 – Gabarit du gain du transfert de boucle.

Si le système est stable en boucle fermée et qu'il se comporte comme un système du deuxième ordre dans sa bande passante, on peut utiliser les trois règles empiriques suivantes reliant des grandeurs caractéristiques du système en boucle fermée à des grandeurs caractéristiques du système en boucle ouverte.

$$
z_{BF} \approx \frac{M_{\varphi}^{o}}{100} \tag{4.1a}
$$

$$
\omega_{0BF} \approx \omega_{CBO} \tag{4.1b}
$$

$$
2 \le \omega_{CBO} t_{rBF} \le 3 \tag{4.1c}
$$

où  $z_{BF}$  et  $\omega_{0BF}$  sont respectivement le coefficient d'amortissement et la pulsation propre du second ordre équivalent au système en boucle fermée,  $t_{rBF}$  est le temps de montée de la réponse indicielle du système en boucle fermée,  $M_{\varphi}^{o}$  est la marge de phase du transfert de boucle exprimée en degrés et  $\omega_{CBO}$  est la pulsation de coupure du transfert de boucle  $|c-\hat{a}-d|$  telle que  $|L(i\omega_{CBO})|=1$  représentée sur la figure [4.1.](#page-33-2)

Dans la suite de ce chapitre nous étudierons le réglage des correcteurs les plus simples et répandus : P (proportionnel), PI (proportionnel intégral), PID (proportionnel intégral et dérivé), à retard ou avance de phase, en raisonnant sur le diagramme de Bode du transfert de boucle. On mentionnera également le correcteur RST ainsi que la synthèse de correcteurs par fonctions de sensibilité pour la poursuite de trajectoire.

### <span id="page-34-0"></span>4.2 Augmenter le gain : correcteur P

Le correcteur le plus simple est une commande proportionnelle à l'écart de régulation :

$$
C(p) = K \tag{4.2}
$$

Son diagramme de Bode est défini par  $G_{dB}(\omega) = 20log(K), \forall \omega \in \mathbb{R}^+$  et  $\phi(\omega) = 0, \forall \omega \in$ R <sup>+</sup>. La seule influence du correcteur sur le transfert de boucle est donc de translater la courbe de gain de 20log(K), comme sur la figure [4.2,](#page-34-1) où le diagramme de Bode du système  $G(p)$  est en pointillés bleus et celui du transfert de boucle avec  $C(p) = K$  est en rouge.

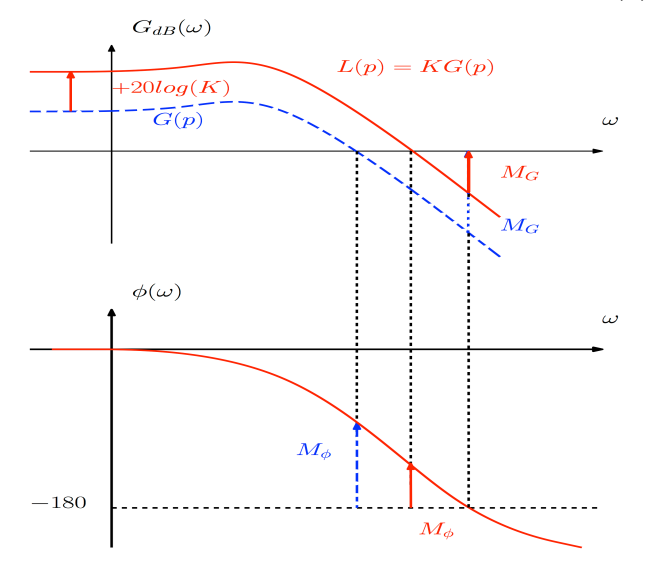

<span id="page-34-1"></span>Figure 4.2 – Effet d'un correcteur P sur le transfert de boucle.

On observe donc les effets suivants (positifs ou négatifs) du correcteur proportionnel :

- + augmentation du gain en basses fréquences, donc meilleure précision ;
- $+$  augmentation de la pulsation de coupure  $\omega_{CBO}$ , donc meilleure rapidité;
- − augmentation du gain en hautes fréquences, donc diminution de la marge de gain ;
- − augmentation du gain en hautes fréquences, donc sensibilité aux bruits de mesure ;
- − augmentation de  $\omega_{CBO}$ , donc diminution de la marge de phase, voire instabilité.

Une technique de réglage intuitive consiste donc à prendre le plus grand gain  $K$  possible garantissant la stabilité en boucle fermée et des marges de robustesse satisfaisantes.

## <span id="page-35-0"></span>4.3 Augmenter le gain en basses fréquences : correcteur à retard de phase

Pour augmenter le gain en basses fréquences sans l'augmenter en hautes fréquences on peut créer un correcteur apportant un gain K en basses fréquences et un gain égal à 1 en hautes fréquences. Sa fonction de transfert est donnée par

$$
C(p) = K \frac{1 + Tp}{1 + KTp}, \ K > 1
$$
\n(4.3)

Ce type de correcteur est dit à retard de phase car, comme on peut le constater sur la gauche de la figure [4.3,](#page-35-1) il introduit une phase négative autour de l'intervalle  $\omega \in$ [1/KT 1/T]. Si cette déformation de la courbe de phase est placée pour  $\omega < \omega_{CBO}$  elle n'a aucune influence sur les marges de robustesse et permet d'avoir les avantages d'un correcteur P sans ses inconvénients. L'effet du correcteur à retard de phase sur le transfert de boucle est illustré à droite de la figure [4.3.](#page-35-1)

- Pour résumer, les effets du correcteur à retard de phase sont :
- + augmentation du gain pour  $\omega < 1/T$ , donc meilleure précision;
- $+$  pas de détérioration des marges de robustesse si  $T > 1/\omega_{CBO}$  (mais pas d'amélioration non plus).

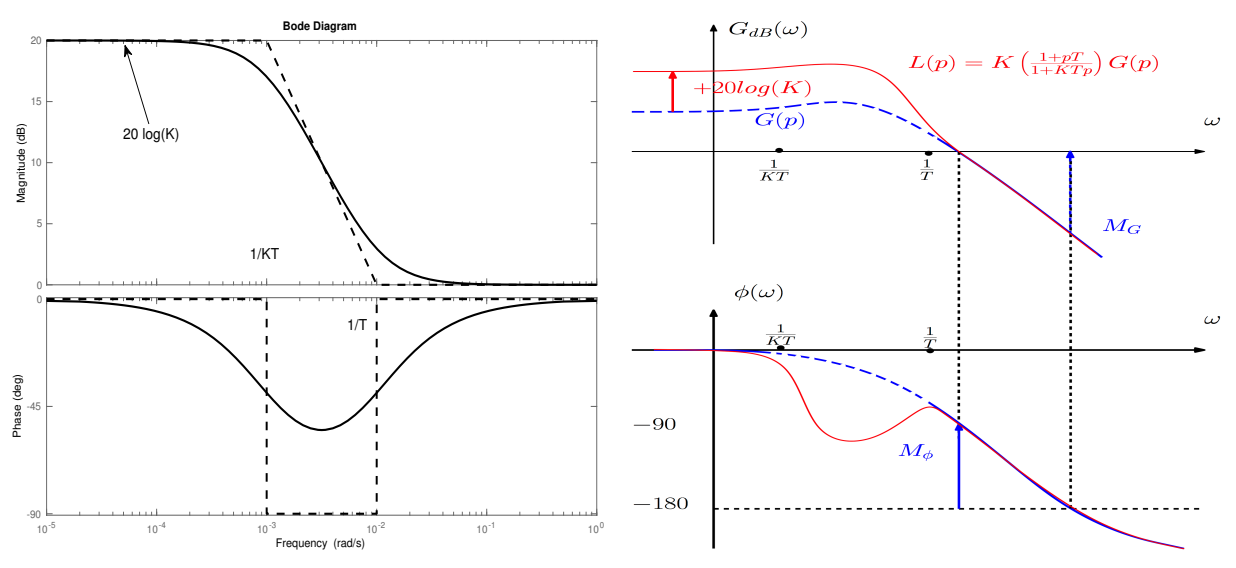

<span id="page-35-1"></span>Figure 4.3 – Diagramme de Bode (à gauche) et effet d'un correcteur à retard de phase sur le transfert de boucle (à droite).
# 4.4 Précision statique parfaite : correcteur PI

Toujours dans l'idée d'améliorer la précision on peut ajouter un gain infini en basses fréquences avec un terme intégral. Le correcteur est alors appelé proportionnel intégral (ou PI) et sa fonction de transfert est donnée par

$$
C(p) = K_p \left( 1 + \frac{1}{T_i p} \right) \tag{4.4}
$$

Comme le montre le diagramme de Bode représenté à gauche de la figure [4.4,](#page-36-0) le terme intégral apporte un gain infini en basses fréquences et le terme proportionnel permet d'obtenir une pente du gain nulle en hautes fréquences pour ne pas dégrader la robustesse. Le gain statique infini permet d'assurer un suivi de référence constante parfait (voir la section [3.3.1\)](#page-27-0). On peut constater sur la comparaison entre la courbe de gain du système  $G(p)$  et du transfert de boucle  $L(p)$  à droite de la figure [4.4](#page-36-0) que pour une valeur raisonnable de  $K_p$  les marges de robustesse sont préservées (voire inchangées si on prend  $K_p = 1$ ).

Pour résumer, les effets du correcteur PI sont :

- + gain infini en basses fréquences, donc précision statique parfaite ;
- − dégradation raisonnable de la robustesse si le gain  $K_p$  est faible;
- − réponse parfois lente.

# 4.5 Améliorer la robustesse : correcteur à avance de phase

On a constaté précédemment sur les figures [4.3](#page-35-0) et [4.4](#page-36-0) que les correcteurs à retard de phase ou PI s'ils permettent d'augmenter le gain en basses fréquences ont pour inconvénient d'éventuellement dégrader les marges de robustesse. Un bon réglage de ces correcteurs permet de placer la diminution de phase dans une zone où cela n'entraine pas de diminution de la robustesse, mais on peut aller au-delà et chercher à améliorer la robustesse en augmentant la phase précisément dans la plage de pulsations où est calculée

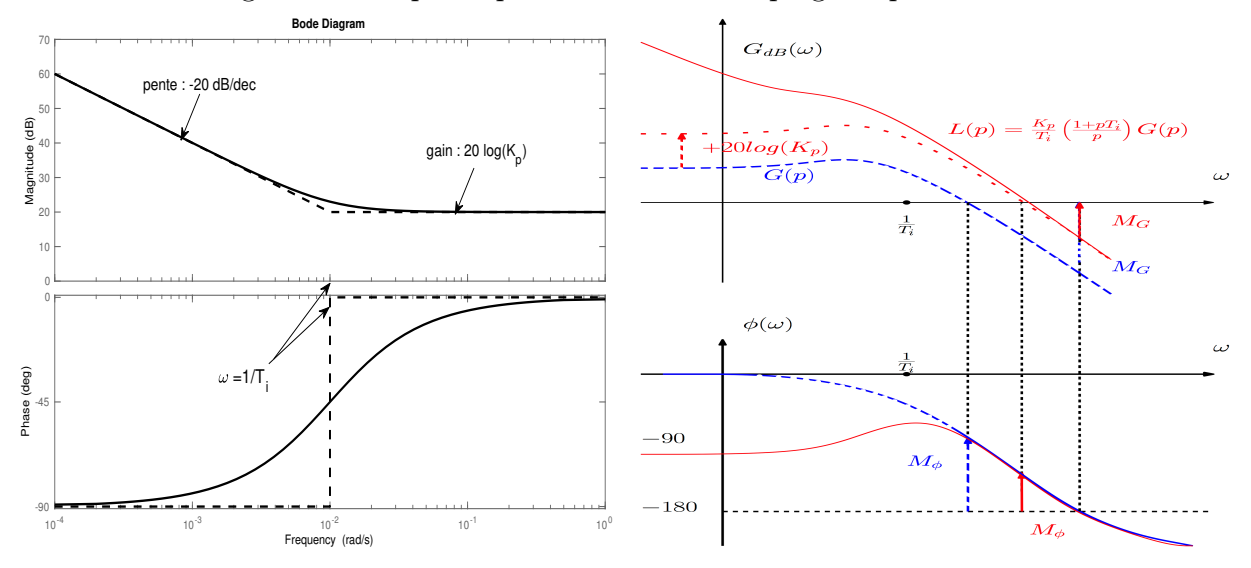

<span id="page-36-0"></span>Figure 4.4 – Diagramme de Bode (à gauche) et effet d'un correcteur proportionnel intégral sur le transfert de boucle (à droite).

la marge de phase (la plus sensible des deux en pratique). Pour cela on peut utiliser un correcteur à avance de phase dont la fonction de transfert est donnée par

<span id="page-37-0"></span>
$$
C(p) = K\left(\frac{1 + aTp}{1 + Tp}\right), a > 1
$$
\n
$$
(4.5)
$$

On peut montrer, qu'en la pulsation  $\omega_{max} = \frac{1}{\sqrt{T_a}}$ , le correcteur [\(4.5\)](#page-37-0) apporte au maximum une phase égale à

$$
\phi_{max} = \arcsin\left(\frac{a-1}{a+1}\right) \tag{4.6}
$$

Le diagramme de Bode d'un correcteur à avance de phase est représenté à gauche de la figure [4.5](#page-37-1) et son effet sur le transfert de boucle à droite.

Pour résumer, les effets du correcteur à avance de phase sont :

- $+$  gain augmenté de K en basses fréquences, donc précision statique améliorée ;
- $+$  augmentation de  $\omega_{CBO}$ , donc rapidité de la réponse en boucle fermée ;
- $+$  augmentation de la phase autour de  $\omega_{CBO}$ , donc amélioration de la marge de robustesse ;
- gain augmenté de  $aK$  en hautes fréquences, donc sensibilité aux bruits de mesure;
- − augmentation de  $\omega_{CBO}$ , donc possible détérioration de la marge de gain.

# <span id="page-37-2"></span>4.6 Améliorer précision et robustesse : correcteur PID

Si le correcteur PI permet d'atteindre une précision statique parfaite et si le correcteur à avance de phase permet d'améliorer la robustesse, il semble naturel de chercher à combiner ces deux effets. Pour cela, on ajoute un terme dérivé au correcteur PI, qui devient PID (pour proportionnel intégral dérivé). La fonction de transfert du correcteur PID est :

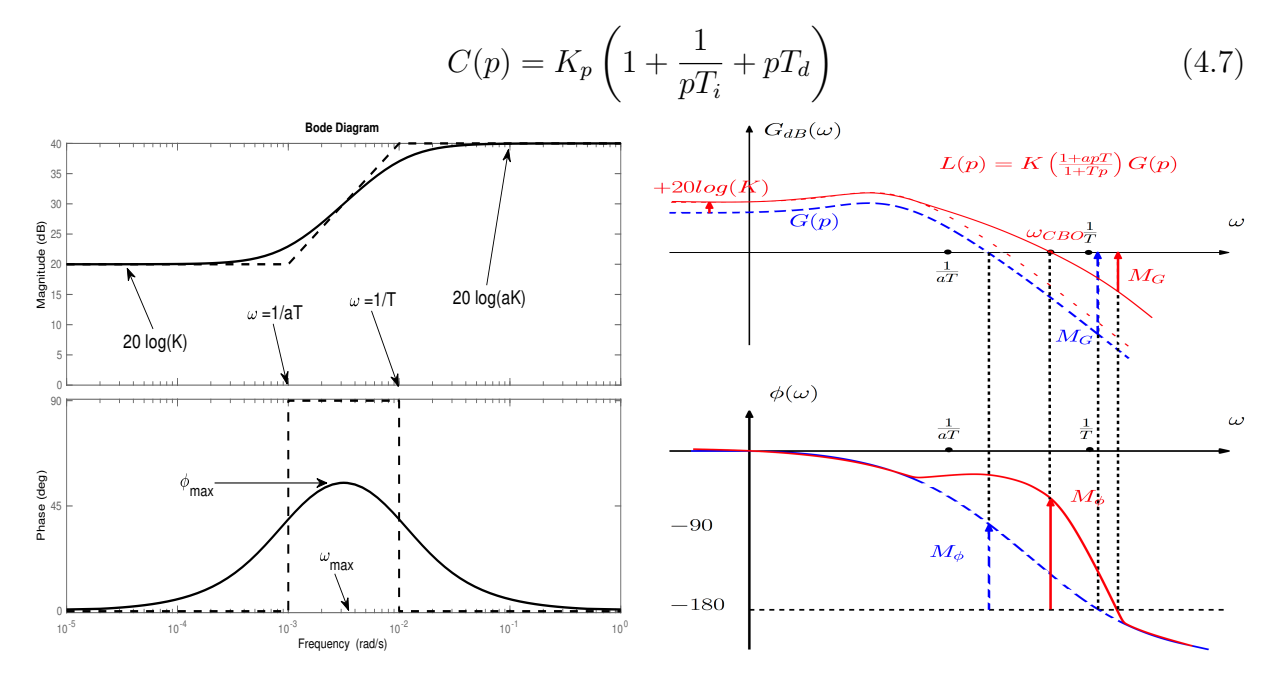

<span id="page-37-1"></span>Figure 4.5 – Diagramme de Bode (à gauche) et effet d'un correcteur à avance de phase sur le transfert de boucle (à droite).

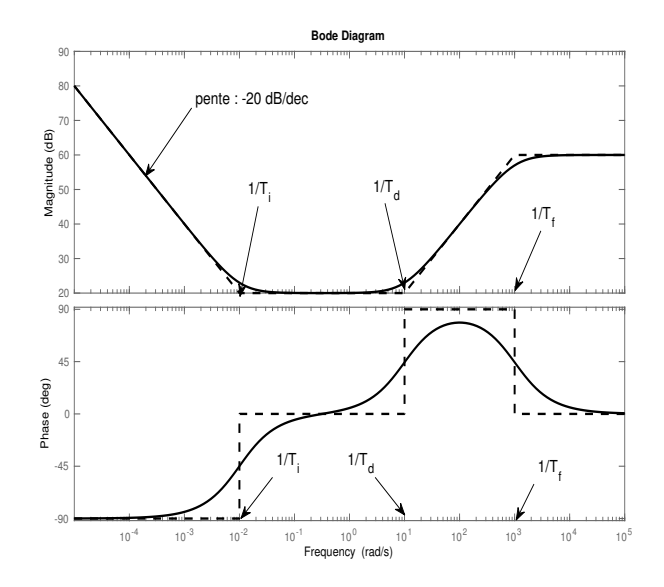

<span id="page-38-0"></span>Figure 4.6 – Diagramme de Bode d'un correcteur PID.

Le terme dérivé  $pT_d$  n'étant pas causal, il faut ajouter un filtrage passe - bas :

$$
C(p) = K_p \left( 1 + \frac{1}{pT_i} + pT_d \right) \frac{1}{1 + T_f p}, \ T_f << T_d \tag{4.8}
$$

Le diagramme de Bode d'un correcteur PID (avec filtrage) est représenté à la figure [4.6,](#page-38-0) on y reconnait l'action d'un PI en basse fréquences (gain statique infini) et celle d'un correcteur à avance de phase en hautes fréquences (ajout de phase pour  $1/T_d < \omega < 1/T_f$ ).

Pour résumer, les effets du correcteur PID sont :

- + gain infini en basses fréquences, donc précision statique parfaite ;
- + augmentation de  $\omega_{CBO}$ , donc rapidité de la réponse en boucle fermée ;
- + augmentation de la phase entre  $1/T_d$  et  $1/T_f$ , donc meilleure marge de phase;
- − augmentation du gain en hautes fréquences, donc possible sensibilité aux bruits ;
- − augmentation de  $\omega_{CBO}$ , donc possible détérioration de la marge de gain.

Le correcteur PID est depuis de nombreuses années le régulateur monovariable le plus répandu dans l'industrie. De ce fait, de nombreuses méthodes de réglages existent (voir le chapitre 4 de [\[2\]](#page-74-0), le chapitre 7 de [\[3\]](#page-74-1) et les chapitres 1 à 3 de [\[11\]](#page-74-2)). Nous citerons seulement celle de Ziegler et Nichols [\[13\]](#page-74-3) s'appliquant aux procédés stables en boucle ouverte mais dont le suivi de référence est lent et inexact. Dans ce cas, les paramètres des correcteurs P, PI, ou PID sont donnés par le tableau [4.1](#page-38-1) en fonction de deux grandeurs relevées sur la réponse indicielle du système en boucle ouverte représentée à la figure [4.7](#page-39-0) : R la pente de la tangente au point d'inflexion et L l'intersection de cette tangente avec l'axe horizontal.

<span id="page-38-1"></span>Table 4.1 – Réglages de correcteurs P, PI et PID selon la méthode Ziegler - Nichols.

|    | الم       | PID       |
|----|-----------|-----------|
| LR | U.9<br>LR | 1.2<br>LΒ |
|    | 3.3L      | 2L        |
|    |           | 0.5L      |

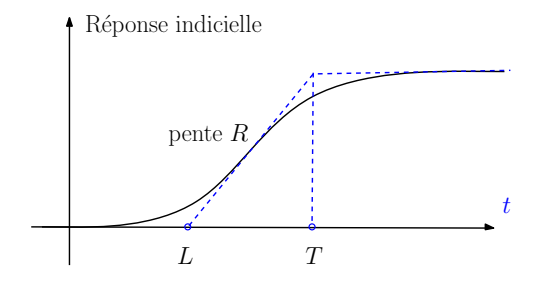

<span id="page-39-0"></span>Figure 4.7 – Réponse indicielle en boucle ouverte du système à réguler.

# 4.7 Comparaison des résultats de quelques régulateurs

Reprenons l'exemple de la section [2.2.2.](#page-15-0) Pour rappel le système, représenté à la figure [4.8,](#page-39-1) est composé de deux réservoirs en série. L'objectif est que la hauteur du deuxième réservoir, notée  $h_2(t)$ , suive la référence  $h_{ref}$  et soit le moins sensible possible à la perturbation  $h_{pert}$  représentant la pluie tombant dans le deuxième réservoir à partir de  $t = 100 s$ .

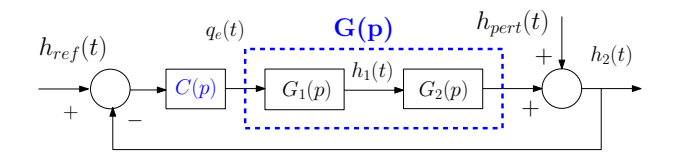

<span id="page-39-1"></span>Figure 4.8 – Schéma bloc du système à deux réservoirs.

Tout d'abord, on utilise un régulateur P. On peut observer sur la gauche de la figure [4.9](#page-39-2) qu'un gain faible entraine une grande erreur statique (courbe en pointillés noirs pour  $K = 1$ ). Un gain plus grand améliore la précision mais provoque des oscillations de grandes amplitudes et des débordements indésirables (courbe noire pour  $K = 10$ ).

Pour améliorer la précision du suivi de référence sans avoir recours à un gain important, on peut utiliser un correcteur PI. On choisit ici les paramètres  $K_p = 1$  et  $T_i = 20$ . Comme on peut le constater à droite de la figure [4.9,](#page-39-2) le suivi de référence est parfait en régime statique et l'amplitude des oscillations est fortement limitée. La perturbation en sortie étant également contante, le rejet est également parfait après un transitoire. Le seul reproche à faire concerne précisément ces transitoires qui sont un peu longs.

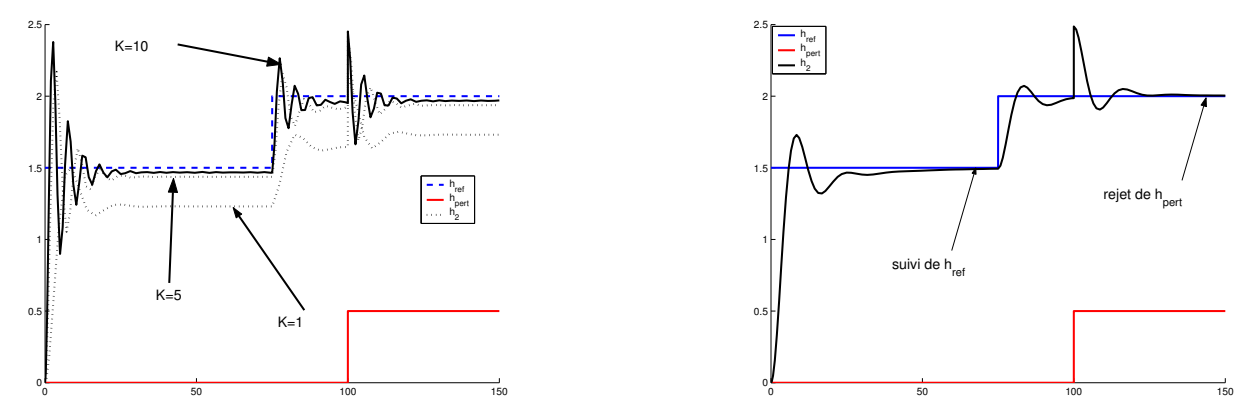

<span id="page-39-2"></span>Figure 4.9 – Résultats de régulation avec un régulateur P (à gauche) et PI (à droite). L'entrée de référence est en bleu, l'entrée de perturbation en rouge et la sortie en noir.

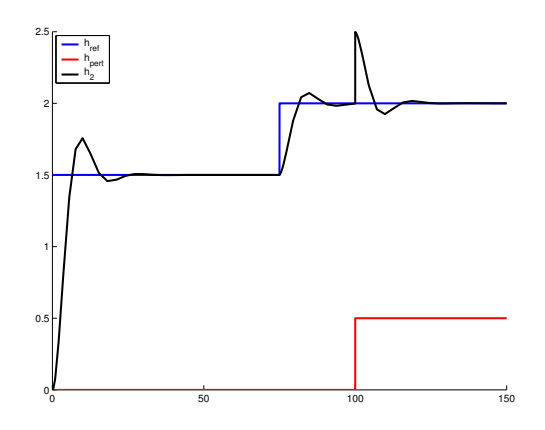

<span id="page-40-0"></span>Figure 4.10 – Résultats de régulation des deux réservoirs avec un régulateur PID. L'entrée de référence est en bleu, l'entrée de perturbation en rouge et la sortie en noir.

Pour améliorer le transitoire de la réponse, on peut enfin ajouter un terme dérivé et utiliser un correcteur PID. Les paramètres choisis sont  $K_p = 0.9, T_i = 12$  et  $T_d = 0.5$ . Comme on peut le constater à la figure [4.10](#page-40-0) les transitoires des réponses en suivi de référence (après  $t = 0$  s et  $t = 75$  s) et en rejet de perturbation (après  $t = 100$  s) sont améliorés par rapport au correcteur PI, tout en conservant une précision statique parfaite.

# <span id="page-40-3"></span>4.8 Suivi de trajectoire par approche temporelle

Il est également possible de déterminer les paramètres d'un correcteur assurant le suivi d'une trajectoire donnée. Il faut tout d'abord traduire le cahier des charges en une fonction de transfert qui définit le comportement souhaité en boucle fermée. Cette fonction de transfert est notée  $G_s(p)$  et la sortie de cette fonction de transfert est notée  $y_s(t)$ . L'objectif est alors, pour un système donné  $G(p)$  de déterminer les paramètres du correcteur qui minimisent l'écart entre la sortie souhaitée et la sortie obtenue en boucle fermée. Le principe est représenté à la figure [4.11,](#page-40-1) où la partie en bleu n'est pas à comprendre au sens des schémas bloc, mais signifie que les paramètres du correcteur sont ajustés en fonction de l'écart entre la sortie réelle en boucle fermée  $y(t)$  et la sortie désirée  $y_s(t)$ .

Notons  $\theta \in \mathbb{R}^n$  le vecteur des  $n$  paramètres du correcteur (concrètement les coefficients de sa fonction de transfert), la détermination du correcteur revient à trouver le vecteur  $\theta$ qui minimise la différence entre  $y$  et  $y_s$  au cours du temps, autrement dit qui minimise le critère suivant

<span id="page-40-2"></span>
$$
J(\theta) = \frac{1}{2} \int_0^\infty (y(\theta, t) - y_s(t))^2 dt
$$
(4.9)  

$$
\underbrace{\frac{G_s(p)}{G_s(p)}}_{\text{correcteur}} \underbrace{Y_s(p) \text{ sortie souhaitée}}_{\text{systeme}} + \underbrace{\frac{G(p)}{G(p)}}_{Y(\theta, p)}
$$
(4.9)

<span id="page-40-1"></span>Figure 4.11 – Principe du réglage de correcteur par fonctions de sensibilité.

où la sortie en boucle fermée dépend à la fois du temps et des paramètres du correcteur. Le critère étant non linéaire en  $\theta$ , la détermination de  $\theta$  sera itérative en utilisant l'algorithme du gradient ou celui de Newton-Raphson<sup>[1](#page-42-0)</sup> (on préfèrera cette dernière méthode, plus efficace). Pour rappel, le principe de l'algorithme de Newton-Raphson est que la valeur de  $\theta$  à l'itération  $k + 1$ , notée  $\theta^{(k+1)}$  est déterminée à partir de celle à l'itération k selon

<span id="page-41-3"></span>
$$
\theta^{(k+1)} = \theta^{(k)} - \left(\frac{d^2 J}{d\theta^2}(\theta^{(k)})\right)^{-1} \left(\frac{d J}{d\theta}(\theta^{(k)})\right)
$$
(4.10)

tant que le critère diminue, c'est-à-dire si  $\left|\frac{\partial J}{\partial \theta}(\theta^{(k)})\right|$  est plus grand qu'un seuil fixé. Cette technique nécessite le calcul des deux premières dérivées du critère J par rapport au vecteur  $\theta$ , à chaque itération. Les n fonctions de sensibilités de la sortie par rapport aux paramètres du correcteur, notées  $\sigma_i(\theta, t)$  pour  $i\{1, \ldots, n\}$ , sont définies par

$$
\sigma_i(\theta, t) = \frac{\partial y}{\partial \theta_i}(\theta, t)
$$
\n(4.11)

où  $\theta_i$  est la  $i^{\text{ème}}$  composante du vecteur  $\theta$ . En dérivant [\(4.9\)](#page-40-2) par rapport à  $\theta$  dans l'intégrale, les deux premières dérivées du critères sont données par

<span id="page-41-0"></span>
$$
\frac{dJ}{d\theta}(\theta) = \int_0^\infty \frac{\partial y}{\partial \theta}(\theta, t)(y(\theta, t) - y_s(t))dt = \int_0^\infty \begin{pmatrix} \sigma_1(\theta, t) \\ \vdots \\ \sigma_n(\theta, t) \end{pmatrix} (y(\theta, t) - y_s(t))dt \qquad (4.12)
$$

et

<span id="page-41-2"></span>
$$
\frac{d^2 J}{d\theta^2}(\theta) = \int_0^\infty \left[ \left( \frac{\partial y}{\partial \theta}(\theta, t) \right) \left( \frac{\partial y}{\partial \theta}(\theta, t) \right)^T + \left( \frac{\partial^2 y}{\partial \theta^2}(\theta, t) \right) \left( y(\theta, t) - y_s(t) \right) \right] dt \tag{4.13}
$$

Le terme  $(y(\theta, t) - y_s(t))$  tendant rapidement à être faible, la dérivée seconde peut s'approcher par

<span id="page-41-1"></span>
$$
\frac{d^2J}{d\theta^2}(\theta) \approx \int_0^\infty \left(\frac{\partial y}{\partial \theta}(\theta, t)\right) \left(\frac{\partial y}{\partial \theta}(\theta, t)\right)^T dt = \int_0^\infty \begin{pmatrix} \sigma_1(\theta, t) \\ \vdots \\ \sigma_n(\theta, t) \end{pmatrix} \begin{pmatrix} \sigma_1(\theta, t) \\ \vdots \\ \sigma_n(\theta, t) \end{pmatrix}^T dt \qquad (4.14)
$$

Il faut donc être capable à chaque itération, autrement dit : pour une valeur donnée de  $\theta^{(k)}$ , de calculer les fonctions de sensibilité et de les intégrer pour calculer  $\frac{dJ}{d\theta}$  et  $\frac{d^2J}{d\theta^2}$  $\frac{d^2J}{d\theta^2}$ . C'est évidemment très complexe analytiquement. Néanmoins, on constatera sur un exemple qu'il est facile de déterminer les équations différentielles permettant de simuler à chaque itération les fonctions de sensibilité. Par la suite, connaissant les valeurs au cours du temps de ces fonctions, il est possible d'approcher les valeurs de [\(4.12\)](#page-41-0) et [\(4.14\)](#page-41-1) par des sommes de Riemann pour appliquer l'algorithme de Newton-Raphson.

Exemple 4.1. L'objectif est ici de trouver un correcteur pour le système

$$
G(p) = \frac{1}{1 + 3p + p^2} \tag{4.15}
$$

afin que le temps de réponse en boucle fermée à  $2\%$  soit de l'ordre de  $t_{2\%} = 0.6$  s et que la réponse indicielle soit sans dépassement. Le comportement souhaité en boucle fermée est donc défini par le système du premier ordre suivant :

$$
G_s(p) = \frac{1}{1 + 0.2p} \tag{4.16}
$$

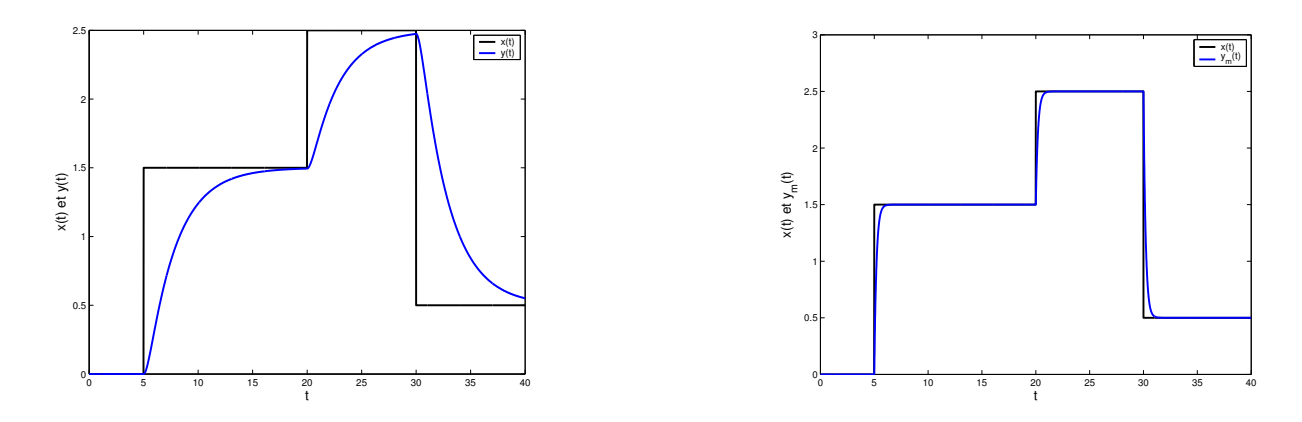

<span id="page-42-1"></span>Figure 4.12 – Entrée de référence (en noir) et sortie du système sans régulation (en bleu à gauche) ou sortie souhaitée du système en boucle fermée (en bleu à droite).

La figure [4.12](#page-42-1) permet de comparer la réponse du système sans régulation  $G(p)$  (à gauche) et la réponse souhaitée en boucle fermée ys(t) en réponse à la même entrée de référence. On y constate que le système  $G(p)$  est loin de satisfaire la contrainte, en effet le temps de réponse à 2% est de 10 s. Il faut donc synthétiser un correcteur.

On choisit un correcteur PID défini par le vecteur de paramètres  $\theta = [a \ b \ c]^T$  et

$$
C(\theta, p) = \frac{cp^2 + bp + a}{p} \tag{4.17}
$$

Pour obtenir une écriture des fonctions de sensibilité, il faut dans un premier temps avoir la sortie en boucle fermée et ensuite la dériver par rapport aux paramètres du correcteur. La sortie en boucle fermée s'obtient à partir de la relation entrée / sortie du système en boucle fermée  $G_{BF}(\theta, p) = \frac{C(\theta, p)G(p)}{1+C(\theta, p)G(p)}$  et est donnée par

<span id="page-42-4"></span><span id="page-42-2"></span>
$$
Y(\theta, p) = \frac{cp^2 + bp + a}{p^3 + (3 + c)p^2 + (b + 1)p + a} X(p)
$$
\n(4.18)

Dans le domaine temporel, on peut écrire l'équation différentielle équivalente à [\(4.18\)](#page-42-2)

<span id="page-42-3"></span>
$$
\dddot{y}(\theta, t) + (3 + c)\ddot{y}(\theta, t) + (b + 1)\dot{y}(\theta, t) + ay(\theta, t) = c\ddot{x}(t) + b\dot{x}(t) + ax(t)
$$
\n(4.19)

Notons  $\sigma_a(\theta, t) = \frac{\partial y(\theta, t)}{\partial a}$ ,  $\sigma_b(\theta, t) = \frac{\partial y(\theta, t)}{\partial b}$  et  $\sigma_c(\theta, t) = \frac{\partial y(\theta, t)}{\partial c}$  les fonctions de sensibilité de la sortie y par rapport aux trois paramètres  $a, b$  et c. Dérivons  $(4.19)$  par rapport à chacun des paramètres et, par application du théorème de Schwarz, on obtient

$$
\ddot{\sigma}_a(\theta, t) + (3+c)\ddot{\sigma}_a(\theta, t) + (b+1)\dot{\sigma}_a(\theta, t) + a\sigma_a(\theta, t) = x(t) - y(\theta, t)
$$
\n(4.20a)

$$
\ddot{\sigma}_b(\theta, t) + (3+c)\ddot{\sigma}_b(\theta, t) + (b+1)\dot{\sigma}_b(\theta, t) + a\sigma_b(\theta, t) = \dot{x}(t) - \dot{y}(\theta, t)
$$
\n(4.20b)

$$
\ddot{\sigma}_c(\theta, t) + (3+c)\ddot{\sigma}_c(\theta, t) + (b+1)\dot{\sigma}_c(\theta, t) + a\sigma_c(\theta, t) = \ddot{x}(t) - \ddot{y}(\theta, t)
$$
(4.20c)

En prenant la transformée de Laplace des équations [\(4.20\)](#page-42-4), on obtient des relations entrées / sorties qui permettent, connaissant les valeurs de a, b et c à chaque itération de

<span id="page-42-0"></span><sup>1.</sup> voir le cours d'Analyse Numérique du module Outils Mathématiques pour l'Ingénieur, en 1<sup>ère</sup> année de l'ENSG

l'algorithme de Newton-Raphson, de simuler les fonctions de sensibilité

<span id="page-43-0"></span>
$$
\Sigma_a(\theta, p) = \frac{1}{p^3 + (3+c)p^2 + (b+1)p + a}(X(p) - Y(\theta, p))
$$
\n(4.21a)

$$
\Sigma_b(\theta, p) = \frac{p}{p^3 + (3 + c)p^2 + (b + 1)p + a}(X(p) - Y(\theta, p))
$$
\n(4.21b)

$$
\Sigma_c(\theta, p) = \frac{p^2}{p^3 + (3 + c)p^2 + (b + 1)p + a}(X(p) - Y(\theta, p))
$$
\n(4.21c)

Avec [\(4.21\)](#page-43-0), on obtient les valeurs des fonctions de sensibilité en simulation, c'est-à-dire les valeurs de  $\sigma_a(\theta, kT)$ ,  $\sigma_b(\theta, kT)$  et  $\sigma_c(\theta, kT)$  pour  $k = 1, ..., N$  et pour une certaine période d'échantillonnage T. Dans ce cas, les dérivées du critère [\(4.12\)](#page-41-0) et [\(4.13\)](#page-41-2) s'approchent par les sommes de Riemann suivantes permettant la mise à jour des paramètres selon [\(4.10\)](#page-41-3).

$$
\frac{dJ}{d\theta}(\theta^{(k)}) \approx T \sum_{k=1}^{N} \begin{pmatrix} \sigma_a(\theta^{(k)}, kT) \\ \sigma_b(\theta^{(k)}, kT) \\ \sigma_c(\theta^{(k)}, kT) \end{pmatrix} (y(\theta^{(k)}, kT) - y_s(kT))
$$
\n(4.22a)

$$
\frac{d^2J}{d\theta^2}(\theta^{(k)}) \approx T \sum_{k=1}^N \begin{pmatrix} \sigma_a(\theta^{(k)}, kT) \\ \sigma_b(\theta^{(k)}, kT) \\ \sigma_c(\theta^{(k)}, kT) \end{pmatrix} \begin{pmatrix} \sigma_a(\theta^{(k)}, kT) \\ \sigma_b(\theta^{(k)}, kT) \\ \sigma_c(\theta^{(k)}, kT) \end{pmatrix}^T
$$
\n(4.22b)

Les paramètres du PID sont initialisés avec les valeurs données par la méthode de Ziegler-Nichols (voir section [4.6,](#page-37-2) page [35\)](#page-38-1) et après six itérations, on obtient le correcteur suivant

<span id="page-43-2"></span>
$$
C(p) = \frac{5 + 15p + 4.99p^2}{p}
$$
\n(4.23)

La figure [4.13](#page-43-1) permet de constater que la réponse en boucle fermée avec le correcteur [\(4.23\)](#page-43-2) répond parfaitement au cahier des charges.

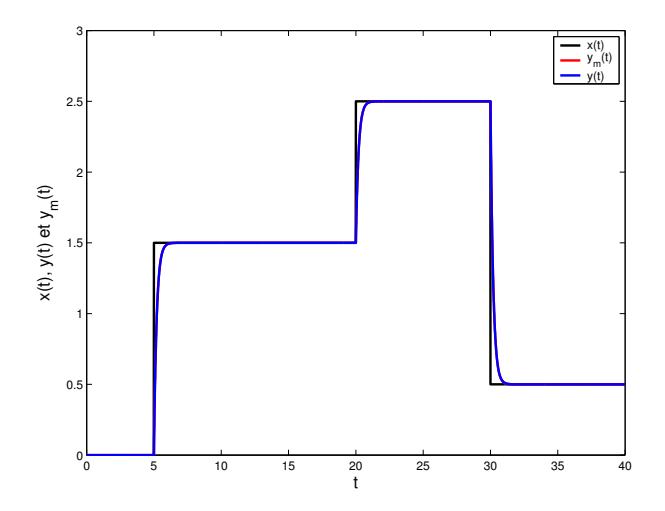

<span id="page-43-1"></span>Figure 4.13 – Entrée (en noir) et réponse en boucle fermée (en bleu)

# Chapitre 5

# Identification de systèmes simples

# 5.1 Objectifs

Dans tous les chapitres précédents, nous avons tenté d'analyser et/ou améliorer les performances d'un système représenté par un modèle et plus précisément : une fonction de transfert. Si un tel modèle représentatif du procédé n'est pas disponible, il faut donc être capable de l'établir. Il s'agit de la modélisation consistant à trouver un ensemble de liens fonctionnels (équations mathématiques) entre les différentes grandeurs internes, d'entrée et de sortie du système. Généralement le modèle obtenu comporte un certain nombre de paramètres (ayant une signification physique ou pas) dont il faut déterminer ou préciser les valeurs. Cette étape est appelée identification. L'objectif d'ensemble de ces deux étapes de modélisation puis d'identification est d'obtenir un modèle qui reproduise le plus fidèlement possible le comportement du système réel : si on applique la même entrée au système et au modèle les sorties du système et du modèle devraient idéalement être identiques (ou en pratique très proches). Une abondante littérature est dédiée à ce sujet, on trouvera quelques éléments à ce sujet dans la partie III de [\[2\]](#page-74-0), les parties III et IV de [\[11\]](#page-74-2) et une étude très complète dans [\[6\]](#page-74-4).

# 5.1.1 Pourquoi chercher un modèle ?

On peut chercher à avoir une compréhension plus précise du fonctionnement interne du procédé par la connaissance des phénomènes qui ont lieu dans celui-ci. Par exemple, dans l'étude d'une installation chimique on va chercher à lister toutes les réactions ayant lieu, écrire leurs différentes cinétiques, éventuellement faire également une modélisation thermodynamique pour prendre en compte les dégagements / absorptions de chaleurs, etc. Cela permet de dimensionner les différents éléments de l'installation pour un fonctionnement optimal (au sens du rendement de l'installation et / ou de la consommation énergétique par exemple). Ce genre de modèle est généralement de grande dimension (c'est-à-dire faisant intervenir un grand nombre de variables internes) et comporte un grand nombre de paramètres à déterminer. Ces modèles peuvent être utilisés pour la création de capteurs logiciels (aussi appelés observateurs) qui permettent de remplacer la mesure directe [\[2,](#page-74-0) [5,](#page-74-5) [8,](#page-74-6) [12\]](#page-74-7).

Sans vouloir une compréhension des phénomènes internes du procédé, on peut chercher à avoir simplement un modèle du comportement entrée(s) / sortie(s) du système. Cet objectif résulte en un modèle de plus faible dimension, donc plus facile à analyser et simuler. On peut alors, par une étude de sensibilité, comprendre quelle(s) grandeur(s) d'entrée influe(nt) sur une grandeur de sortie particulière. Cela permet de sélectionner la (les) grandeur(s) de commande qui peu(ven)t servir à piloter le plus efficacement possible la sortie à réguler. C'est avec ce genre de modèle qu'on choisira en simulation le régulateur le plus adapté aux objectifs de commande et qu'on le règlera en trouvant les valeurs de ses paramètres avant de l'appliquer sur le processus.

Un modèle peut aussi servir à des fins de prédiction, pour prévoir le comportement du système en réponse à certaines entrées sans avoir besoin de faire les essais sur le procédé réel. Cette prévision peut aussi être comparée au comportement réel mesuré afin de déceler d'éventuel dysfonctionnement, c'est l'enjeu du diagnostic à base de modèle [\[9,](#page-74-8) [12\]](#page-74-7). Il peut aussi être au cœur d'un simulateur utilisé pour la formation des opérateurs avant de les mettre en conditions réelles de conduite.

## 5.1.2 Comment obtenir un modèle ?

Si le modèle recherché doit fournir une description interne du système, on préfèrera un modèle de connaissance. Il s'agit d'un modèle écrit à partir des lois de la physique ou de la chimie (bilans matières, bilans énergétiques, bilans thermodynamiques, mécaniques, etc). Ces modèles étant très voire trop détaillés, des hypothèses simplificatrices sont alors faites pour limiter leur complexité. Ces modèles dépendent de paramètres qui ne sont pas toujours connus (caractéristiques physiques du processus, coefficients de lois empiriques, etc), suite à la phase de modélisation il faut donc identifier ces paramètres, c'est-à-dire trouver leurs valeurs à partir des mesures effectuées sur le système réel.

Si aucun modèle physique n'est disponible, il est possible d'adopter la démarche inverse du modèle de connaissance. Au lieu de partir du plus complexe (modèle physique complet) puis de le simplifier, on part du plus simple en postulant la structure des équations entrées / sorties (on peut supposer par exemple que la sortie  $y(t)$  est une combinaison linéaire des n entrées  $x_i(t)$  à chaque instant :  $y_it) = a_1x_1(t) + a_2x_2(t) + \cdots + a_nx_n(t)$  pour chercher les paramètres de ces équations (dans l'exemple les coefficients  $a_1, a_2, \ldots, a_n$ ) par optimisation. On parle alors de modèle boite noire, car cette méthode ne nécessite aucune information a priori sur le système. On commence généralement à chercher les modèles les plus simples possibles (linéaires, statiques) avant de compliquer si la précision obtenue n'est pas satisfaisante.

Entre les deux extrêmes cités plus haut, il existe une voie du milieu : le modèle boite grise. Dans cette approche, à défaut d'exploiter complètement un modèle de connaissance, on en retient au moins la structure causale (telle grandeur influence telle autre grandeur) pour postuler la structure du modèle dont on cherche ensuite les paramètres. Par exemple, si un modèle de mécanique des fluides est défini par une équations aux dérivées partielles, notoirement difficile à résoudre ou simuler, on peut tenter de l'approcher par une équation différentielle d'ordre fini plus simple, dont on cherchera les coefficients par optimisation pour que la sortie modélisée soit proche de la sortie mesurée. C'est relativement proche de ce qui est fait lorsqu'un modèle non linéaire est linéarisé autour d'un point de fonctionnement (si ce n'est que dans ce cas, les coefficients sont obtenus par un calcul direct et non par optimisation).

## 5.1.3 Différentes natures de modèles

Temps continu / temps discret. Si les grandeurs sont mesurées sur le système en continu, on peut utiliser des modèles à temps continu où le temps peut prendre toutes les valeurs dans  $\mathbb{R}^+$ . En revanche si les mesures sont échantillonnées, avec une période d'échantillonnage notée T, on construira un modèle à temps discret où le temps peut prendre les valeurs  $t_k = kT, k \in \mathbb{N}$ .

**Statique / dynamique.** On parle de modèle statique lorsque la sortie  $y$  à un instant t dépend des entrées  $x_1, x_2, \ldots$  exclusivement au même instant. Dans ce cas il n'y a aucun effet mémoire dans le système et la forme générale du modèle est

$$
f(y(t), x_1(t), x_2(t), \dots, x_n(t)) = 0
$$
\n(5.1)

À l'inverse, on parle de modèle dynamique lorsque la connaissance des entrées à l'instant t ne suffit pas à déterminer la valeur de la sortie car celle-ci dépend également des valeurs passées des entrées. Dans ce cas, la forme générale du modèle est une équation différentielle si le modèle est à temps continu

$$
f(y(t), \dot{y}(t), \ddot{y}(t), \dots, x_1(t), \dot{x}_1(t), \ddot{x}_1(t), \dots, x_n(t), \dot{x}_n(t), \dots) = 0 \tag{5.2}
$$

ou une équation de récurrence si le modèle est à temps discret

$$
f(y(t_k), y(t_{k_1}), y(t_{k-2}), \dots, x_1(t_k), x_1(t_{k-1}), x_1(t_{k-2}), \dots, x_n(t_k), x_n(t_{k-1}), \dots) = 0 \quad (5.3)
$$

L'ordre de dérivation maximum (en temps continu) ou le plus grand décalage dans le temps (en temps discret) des différentes grandeurs est un paramètre important des modèles dynamique et est appelé l'ordre du système (un modèle statique étant un modèle d'ordre zéro).

Linéaire / non linéaire. Si pour l'analyse et la simulation le distinguo entre linéaire et non linéaire porte sur la forme de l'équation différentielle (ou de récurrence) en fonction des variables d'entrée / sortie, en identification cette distinction se fait surtout sur la dépendance de l'équation du modèle aux paramètres à déterminer. En effet, si le modèle dépend des paramètres linéairement, il existe une solution analytique et directe pour déterminer ces paramètres relativement simplement : il s'agit de la méthode des moindres carrés. Comme on le verra, cette méthode d'identification s'applique aussi bien que le modèle soit linéaire ou non linéaire en les entrées / sorties. En revanche si le modèle est non linéaire en les paramètres à identifier, il n'existe pas de méthode directe et analytique, il faudra donc recourir à des techniques d'optimisation itératives (algorithmes du gradient ou de Nexton-Raphson, par exemple).

Dans les approches boite noire ou boite grise, où la structure du modèle n'est pas imposée par la physique du procédé, on tente généralement d'identifier les paramètres du modèle le plus simple possible (statique linéaire par exemple). Si les résultats ne sont pas satisfaisants, autrement dit si les sorties mesurée et modélisée diffèrent nettement en réponse à une même entrée, on augmente la complexité du modèle (augmentation de l'ordre, augmentation du nombre de variables d'entrée, etc.) tant que cette augmentation permet de réduire l'erreur de modélisation.

## 5.1.4 Etapes de la modélisation et de l'identification

La première étape est la définition du système à modéliser et identifier. Tout d'abord choisir les frontières du système : quelles parties du procédé sont à prendre en compte ? Faut-il considérer le système dans son ensemble ? Faut-il inclure dans le modèle une partie de l'environnement du système (par exemple faire un modèle des perturbations extérieures si elles ont quelques caractéristiques connues) ? Une fois ces frontières définies, il faut lister les variables d'entrée et de sortie mesurées et distinguer parmi les variables d'entrée celles qui sont fixées par l'opérateur (entrées de commande) et celles qui sont fixées de manière exogène (les perturbations), celles qui sont mesurées et celles qui ne le sont pas. Dans le cas d'un modèle de connaissance, il faudra également définir les variables internes nécessaires à la description de l'état du procédé. Pour l'identification seules des entrées et des sorties mesurées peuvent être utilisées dans le modèle.

La deuxième étape est le **choix du modèle** : sa structure causale (quelle(s) grandeur(s) influence(nt) une sortie ou un état interne), sa structure mathématique (équation linéaire, polynomiale, non linéaire, etc.), et les simplifications éventuelles par rapport à un modèle de connaissance de grande complexité.

La troisième étape est l' identification paramétrique, c'est-à-dire la détermination des valeurs des paramètres du modèle inconnues ou imparfaitement connues. Ces paramètres sont déterminés afin de minimiser l'erreur de modélisation. L'erreur de modélisation est la différence entre la sortie réelle du système et la sortie simulée à partir du modèle, comme représentée à la figure [5.1.](#page-47-0) Cette étape peut être directe ou itérative, suivant la complexité du modèle à identifier.

Enfin, la dernière étape est la validation du modèle identifié. Afin de vérifier la répétabilité de la capacité de représentation du modèle identifié, il doit être testé sur d'autres données que celles utilisée pour les étapes précédentes. En utilisant un nouveau jeu de données entrée / sortie, on calcule à nouveau l'erreur de modélisation. Si cette erreur est suffisamment faible, le modèle est validé. Si ce n'est pas le cas, cela signifie que le modèle obtenu précédemment est trop local et ne représente pas le système dans une plage de fonctionnement assez large, ou dans un intervalle de temps assez grand. Il faut donc reprendre l'étude : des entrées influentes du système ont elles été oubliées ? Un modèle trop simple a t-il été choisi ? Une entrée trop pauvre en information (faible contenu fréquentiel, faible amplitude de variation, etc.) a t-elle été utilisée ? Bien qu'intervenant en dernier, cette étape est essentielle car l'étape précédente d'identification fournit toujours une solution optimale au sens de l'optimisation, mais rien ne garantit que cette solution soit satisfaisante, d'une part sur le jeu de données d'identification, et d'autre part sur un autre jeu de données.

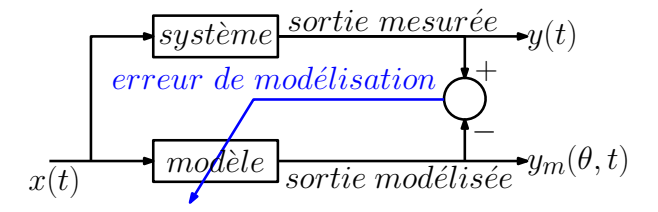

<span id="page-47-0"></span>Figure 5.1 – Schéma de principe de l'identification

# 5.2 Identification de modèles statiques linéaires et extensions

Chercher à identifier un modèle statique, revient à chercher la fonction f telle que la sortie modélisée  $y_m$  définie par

<span id="page-48-0"></span>
$$
y_m(\theta, t) = f(\theta, x_1(t), x_2(t), \dots)
$$
\n(5.4)

où  $x_1, x_2, \ldots$ sont les entrées et où  $\theta$  est un vecteur de paramètres, soit la plus proche possible de la sortie mesurée  $y(t)$ . Pour cela on cherche les paramètres qui minimisent le critère suivant, défini par l'énergie de l'erreur de modélisation

<span id="page-48-1"></span>
$$
J(\theta) = \frac{1}{2} \int_0^\infty (y_m(\theta, t) - y(t))^2 dt
$$
 (5.5)

où  $y_m$  est donné par  $(5.4)$ . Si le modèle est à temps discret, on remplace l'intégrale de [\(5.5\)](#page-48-1) par une somme sur l'intervalle de temps de la campagne de mesure.

# 5.2.1 Modèle statique linéaire MISO

Commençons par le cas le plus simple, à savoir l'identification d'un modèle linéaire statique en temps discret d'un système à n entrées et une sortie (s'il y a plusieurs sorties il suffit de répéter l'opération pour avoir un modèle par sortie). Le modèle est donc de la forme suivante

<span id="page-48-2"></span>
$$
y_m(\theta, t) = a_0 + a_1 x_1(t) + a_2 x_2(t) + \dots + a_n x_n(t)
$$
\n(5.6)

où le vecteur de paramètres est  $\theta^T = [a_0 \ a_1 \ a_2 \ \ldots \ a_n]$  et le critère à optimiser est

<span id="page-48-3"></span>
$$
J(\theta) = \frac{1}{2} \sum_{k=0}^{N} (y_m(\theta, t_k) - y(t_k))^2
$$
\n(5.7)

L'équation [\(5.6\)](#page-48-2) peut être écrite à tout instant, donc pour  $t = t_1$ ,  $t = t_2$ , etc. En rassemblant toutes ces égalités sous forme matricielle il vient

<span id="page-48-4"></span>
$$
\begin{bmatrix} y_m(\theta, t_1) \\ y_m(\theta, t_2) \\ \vdots \\ y_m(\theta, t_N) \end{bmatrix} = \begin{bmatrix} 1 & x_1(t_1) & x_2(t_1) & \dots & x_n(t_1) \\ 1 & x_1(t_2) & x_2(t_2) & \dots & x_n(t_2) \\ \vdots & \vdots & \vdots & \ddots & \vdots \\ 1 & x_1(t_N) & x_2(t_N) & \dots & x_n(t_N) \end{bmatrix} \begin{bmatrix} a_0 \\ a_1 \\ \vdots \\ a_n \end{bmatrix}
$$
(5.8)

où N est la longueur en nombre d'échantillons de la campagne de mesure. En définissant un vecteur Y qui regroupe les mesures de la sortie

<span id="page-48-5"></span>
$$
Y = \begin{bmatrix} y(t_1) & y(t_2) & \dots & y(t_N) \end{bmatrix}^T
$$
\n(5.9)

il est possible de réécrire le critère [\(5.7\)](#page-48-3) sous la forme  $J(\theta) = \frac{1}{2}(Y_m(\theta) - Y)^T (Y_m(\theta) - Y)$ ou encore

$$
J(\theta) = \frac{1}{2}(X\theta - Y)^{T}(X\theta - Y)
$$
\n
$$
(5.10)
$$

où Y et X sont connues puisque définies par des mesures et seul  $\theta$  est à déterminer. On montre facilement que la solution optimale est donnée par la solution des moindre carrés.

**Proposition 5.1.** La valeur des paramètres  $\theta$  du modèle [\(5.6\)](#page-48-2) permettant de minimiser le critère quadratique [\(5.7\)](#page-48-3) est

<span id="page-49-0"></span>
$$
\theta = (X^T X)^{-1} X^T Y \tag{5.11}
$$

où  $X$  et  $Y$  sont définis par  $(5.8)$  et  $(5.9)$  respectivement.

Démonstration. La dérivée du critère [\(5.7\)](#page-48-3) est  $J'(\theta) = X^T X \theta - X^T Y$  et son annulation donne directement la valeur  $(5.11)$  pour  $\theta$ .

Une solution de la forme  $(5.11)$  existe à la condition que la matrice  $X^T X$  soit inversible, autrement dit : à la condition que  $X$  soit de plein rang colonne, ce qui signifie que les différentes entrées soient linéairement indépendantes sur l'intervalle de temps considéré. On pourrait être tenté de choisir  $N = n + 1$  pour avoir une matrice X carrée et s'appuyer sur le principe qu'un système admet une solution unique si le nombre d'équations égale le nombre d'inconnues. Néanmoins, les mesures des entrées et des sorties étant généralement entâchées d'un bruit de mesure supposé de moyenne nulle, il est préférable de considérer plus d'équations que de paramètres à déterminer. Ainsi, la solution des moindres carrés a un effet moyenneur, donc passe-bas, sur le bruit.

<span id="page-49-3"></span>Exemple 5.1. On cherche à appliquer la méthode proposée pour établir un modèle linéaire permettant d'obtenir le taux d'ozone dans l'air, noté  $O_3$ , en fonction des taux de monoxyde d'azote NO, de dioxyde d'azote  $NO<sub>2</sub>$ , d'humidité H et du rayonnement solaire (les données utilisées, plus de 15000 mesures, proviennent de la Communauté Urbaine du Grand Nancy (CUGN)). Un millier de mesures, effectuées sur une dizaine de jours, sont utilisées pour l'identification des paramètres. Ces données sont représentées à la figure [5.2.](#page-49-1)

Avant de se lancer dans le calcul des paramètres d'un modèle linéaire, il est intéressant de vérifier si ces grandeurs sont linéairement dépendantes et donc de calculer les coefficients de corrélations des différentes grandeurs avec le taux d'ozone. Ces coefficients sont donnés dans le tableau ci-dessous.

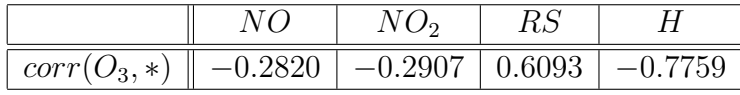

Certains de ces coefficients étant significativement non nuls, on peut espérer qu'un modèle linéaire permette de représenter correctement l'évolution du taux d'ozone. On propose donc le modèle linéaire statique suivant

<span id="page-49-2"></span>
$$
O_{3m}(t_k) = a_0 + a_1 NO(t_k) + a_2 NO_2(t_k) + a_3 RS(t_k) + a_4 H(t_k)
$$
\n
$$
\circ \bigcup_{\substack{000 \text{odd } 100 \text{odd } 100 \text{ odd } 100 \text{ odd } 10
$$

<span id="page-49-1"></span>Figure 5.2 – Données utilisées pour l'identification du modèle de taux d'ozone.

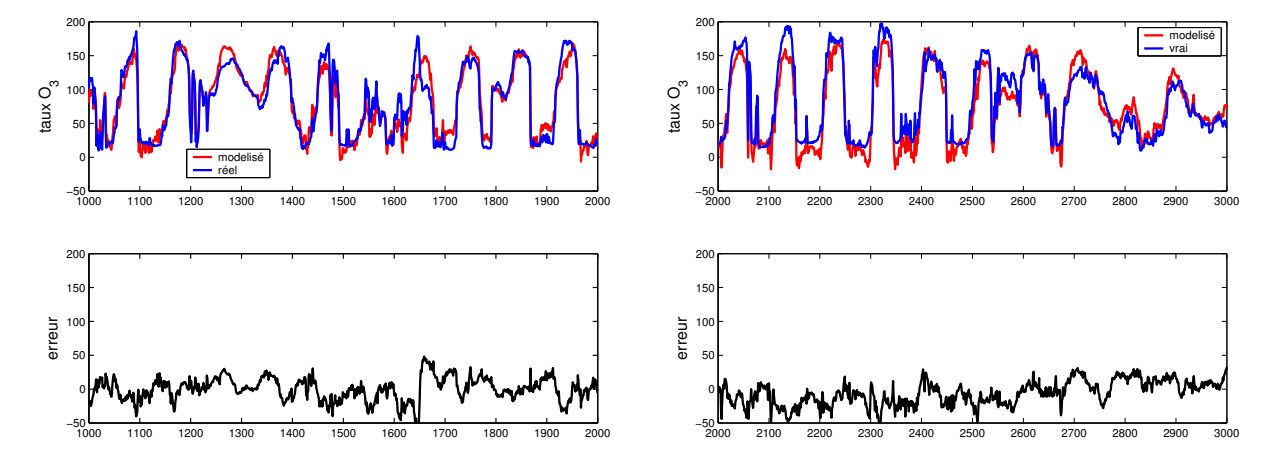

<span id="page-50-0"></span>Figure 5.3 – Comparaison des taux d'ozone modélisé (en rouge) et mesuré (en bleu) (en haut) et erreur de modélisation (en bas). Résultats de l'identification (à gauche) et de la validation (à droite).

En appliquant  $(5.11)$  où Y est donnée par les mesures du taux d'ozone et où X regroupe en colonne les mesures de  $NO$ ,  $NO<sub>2</sub>$ ,  $RS$  et H (ainsi qu'une colonne de 1), on trouve les valeurs suivantes des paramètres

<span id="page-50-1"></span>
$$
\theta = \begin{bmatrix} 223.8073 & 1.1488 & -0.8837 & 0.0144 & -1.6650 \end{bmatrix}^T \tag{5.13}
$$

La gauche de la figure [5.3](#page-50-0) permet de comparer les valeurs du taux d'ozone mesurées et modélisées sur les dix jours utilisés pour l'identification. Cette même figure présente également l'erreur de modélisation. Le modèle semble satisfaisant puisque le taux modélisé donne une bonne approximation du taux mesuré, malgré l'extrême simplicité du modèle utilisé (à comparer à des modèles météorologiques). Afin de valider ce résultat, on peut comparer le taux mesuré sur les dix jours suivants et le taux modélisé à partir des autres grandeurs sur la période correspondante avec [\(5.12\)](#page-49-2) et les paramètres [\(5.13\)](#page-50-1). Cette comparaison, représentée à droite de la figure [5.3,](#page-50-0) permet de valider le modèle et les valeurs identifiées de ses paramètres.

# 5.2.2 Extension aux modèles non linéaires en les entrées

La technique exposée juste au-dessus se généralise sans peine au cas des modèles non linéaires en les entrées mais linéaires en les paramètres. En mécanique, la conservation de l'énergie juxtapose l'énergie cinétique définie par le carré d'une vitesse et l'énergie potentielle linéaire en la position verticale. Toujours en mécanique, la force d'attraction de la gravité utilise l'inverse du carré d'une distance. On peut donc s'intéresser, par exemple, à des modèles polynomiaux en les entrées, définis par [1](#page-50-2)

<span id="page-50-3"></span>
$$
y_m(\theta, t) = a_0 + a_1 x(t) + a_2 x(t)^2 + \dots + a_n x(t)^n
$$
\n(5.14)

<span id="page-50-2"></span><sup>1.</sup> Une seule entrée et seulement des puissances positives ont été considérées, pour ne pas compliquer l'écriture mais l'extension à plusieurs entrées et à n'importe quelles non-linéarités en les entrées est immédiate.

Cette écriture étant linéaire en les paramètres, une écriture similaire à [\(5.8\)](#page-48-4) est possible, seule la définition de la matrice X change

<span id="page-51-0"></span>
$$
\begin{bmatrix} y_m(\theta, t_1) \\ y_m(\theta, t_2) \\ \vdots \\ y_m(\theta, t_N) \end{bmatrix} = \begin{bmatrix} 1 & x(t_1) & x(t_1)^2 & \cdots & x(t_1)^n \\ 1 & x(t_2) & x(t_2)^2 & \cdots & x(t_2)^n \\ \vdots & \vdots & \vdots & \ddots & \vdots \\ 1 & x(t_N) & x(t_N)^2 & \cdots & x(t_N)^n \end{bmatrix} \begin{bmatrix} a_0 \\ a_1 \\ \vdots \\ a_n \end{bmatrix}
$$
(5.15)

La solution au problème d'identification du modèle [\(5.14\)](#page-50-3) est donc similaire à celle de  $(5.6)$  et est donnée par la pseudo-inversion de la matrice X. La solution est donc de nouveau :  $\theta = (X^T X)^{-1} X^T Y$ , où X et Y sont définis par [\(5.15\)](#page-51-0) et [\(5.9\)](#page-48-5) respectivement et sous les mêmes conditions d'indépendance linéaire des colonnes de la matrice X.

Conformément à ce qui a été fait au début de l'exemple [5.1,](#page-49-3) il peut être intéressant préalablement à l'identification - de vérifier la corrélation entre la sortie et les différentes non-linéarités en les entrées (rappelons que le coefficient de corrélation quantifie une dépendance linéaire entre deux variables, mais rien n'empêche qu'une de ces deux variables soit définie par une fonction non linéaire de l'entrée : on peut donc calculer  $corr(y, x^2)$ ,  $corr(y, x^3)$ , etc.).

## 5.2.3 Extension au cas dynamique à temps discret

Bien que les systèmes dynamiques correspondent à une classe totalement différente de celle des systèmes statiques, leur identification en temps discret est très proche. En effet, en temps discret, l'équation entrée/sortie d'un système de fonction de transfert  $G(z) = \frac{B(z)}{A(z)}$ , avec  $A(z) = 1 + a_1 z^{-1} + a_2 z^{-2} + \cdots + a_n z^{-n}$  et  $B(z) = b_0 + b_1 z^{-1} + \cdots = b_m z^{-m}$ , est donnée par

<span id="page-51-2"></span>
$$
y_m(t_k) = -a_1 y_m(t_{k-1}) - \dots - a_n y_m(t_{k-n}) + b_0 u(t_k) + b_1 u(t_{k-1}) + \dots + b_m u(t_{k-m})
$$
 (5.16)

L'écriture matricielle de cette relation écrite à plusieurs instants donne une forme proche de [\(5.8\)](#page-48-4)

<span id="page-51-1"></span>
$$
\begin{bmatrix} y_m(n+1,\theta) \\ y_m(n+2,\theta) \\ \vdots \\ y_m(N,\theta) \end{bmatrix} = \begin{bmatrix} -y(n) & \cdots & -y(1) & x(n+1) & \cdots & x(n+1-m) \\ -y(n+1) & \cdots & -y(2) & x(n+2) & \cdots & x(n+2-m) \\ \vdots & \ddots & \vdots & \vdots & \ddots & \vdots \\ -y(N-1) & \cdots & -y(N-n) & x(N) & \cdots & x(N-m) \end{bmatrix} \begin{bmatrix} a_1 \\ \vdots \\ a_n \\ b_0 \\ \vdots \\ b_m \end{bmatrix}
$$
 (5.17)

On peut remarquer que dans la matrice  $X$  de  $(5.17)$ , comparée à  $(5.16)$ , les valeurs de  $y_m(t_k)$  ont été remplacées par leurs valeurs mesurées  $y(t_k)$  afin d'utiliser les données disponibles et de recaler la sortie modélisée sur la seule information accessible : la sortie mesurée. Encore une fois, on retrouve une forme linéaire en le vecteur de paramètre θ et la détermination des paramètres qui minimisent l'erreur de modélisation [\(5.7\)](#page-48-3) est donnée par la méthode des moindres carrés :  $\theta = (X^T X)^{-1} X^T Y$ , où X et Y sont définis dans [\(5.17\)](#page-51-1) et [\(5.9\)](#page-48-5) respectivement. L'ordre du système choisi pour la modélisation est déterminé en augmentant  $n \text{ et } m$  tant que cela permet d'améliorer la modélisation, c'est à dire tant que la valeur du critère [\(5.7\)](#page-48-3) diminue.

# <span id="page-52-3"></span>5.2.4 Identification de systèmes statiques non linéaires en les paramètres

Lorsque le modèle statique est non linéaire en les paramètres rassemblés dans le vecteur  $\theta \in \mathbb{R}^n,$ il est de la forme générale suivante $^2$  $^2$ 

$$
y_m(\theta, t) = f(\theta, x(t))\tag{5.18}
$$

où f est une fonction connue mais où les valeurs des paramètres  $\theta_1, \ldots, \theta_n$  sont à déterminer. L'objectif est toujours de minimiser un critère en l'erreur de modélisation de la forme [\(5.5\)](#page-48-1) (ou [\(5.7\)](#page-48-3) en temps continu), mais la méthode directe des moindres carrés n'est plus applicable il faut donc utiliser des méthodes d'optimisation itératives telles que l'algorithme du gradient ou de Newton-Raphson. Choisissons l'algorithme de Newton-Raphson (rappelé en [\(4.10\)](#page-41-3)) qui, bien que sensible à l'initialisation, est parmi les plus efficaces. Cet algorithme nécessite le calcul des deux premières dérivées du critère par rapport au vecteur  $\theta$ 

<span id="page-52-1"></span>
$$
\frac{dJ}{d\theta}(\theta) = \sum_{k=0}^{N} \left[ \frac{\partial y_m}{\partial \theta}(\theta, t_k)(y_m(\theta, t_k) - y(t_k)) \right]
$$
(5.19a)

$$
\frac{d^2J}{d\theta^2}(\theta) = \sum_{k=0}^N \left[ \frac{\partial^2 y_m}{\partial \theta^2}(\theta, t_k)(y_m(\theta, t_k) - y(t_k)) + \left( \frac{\partial y_m}{\partial \theta}(\theta, t_k) \right) \left( \frac{\partial y_m}{\partial \theta}(\theta, t_k) \right)^T \right] \tag{5.19b}
$$

où le vecteur  $\frac{\partial y_m}{\partial \theta}(\theta, t_k)$  et la matrice  $\frac{\partial^2 y_m}{\partial \theta^2}(\theta, t_k)$  sont définis par

$$
\frac{\partial y_m}{\partial \theta}(\theta, t_k) = \begin{pmatrix} \frac{\partial y_m}{\partial \theta_1}(\theta, t_k) \\ \frac{\partial y_m}{\partial \theta_2}(\theta, t_k) \\ \vdots \\ \frac{\partial y_m}{\partial \theta_n}(\theta, t_k) \end{pmatrix}
$$
(5.20a)  

$$
\frac{\partial^2 y_m}{\partial \theta_1 \partial \theta_1}(\theta, t_k) = \begin{pmatrix} \frac{\partial^2 y_m}{\partial \theta_1 \partial \theta_1}(\theta, t_k) & \frac{\partial^2 y_m}{\partial \theta_1 \partial \theta_2}(\theta, t_k) & \cdots & \frac{\partial^2 y_m}{\partial \theta_1 \partial \theta_n}(\theta, t_k) \\ \frac{\partial^2 y_m}{\partial \theta_2 \partial \theta_1}(\theta, t_k) & \frac{\partial^2 y_m}{\partial \theta_2 \partial \theta_2}(\theta, t_k) & \cdots & \frac{\partial^2 y_m}{\partial \theta_2 \partial \theta_n}(\theta, t_k) \\ \vdots & \vdots & \ddots & \vdots \\ \frac{\partial^2 y_m}{\partial \theta_n \partial \theta_1}(\theta, t_k) & \frac{\partial^2 y_m}{\partial \theta_n \partial \theta_2}(\theta, t_k) & \cdots & \frac{\partial^2 y_m}{\partial \theta_n \partial \theta_n}(\theta, t_k) \end{pmatrix}
$$
(5.20b)

<span id="page-52-4"></span>(5.20c)

Cette méthode est appelée méthode du modèle car, contrairement à la section précédente, les valeurs de la sortie modélisée ne sont pas recalées sur les mesures dans [\(5.19\)](#page-52-1). Elle peut s'appliquer également pour la détermination de modèle linéaire en les paramètres, l'erreur de modélisation est alors plus sensible à une variation paramétrique et de ce fait cette méthode donne des estimations paramétriques plus précise. Cependant cela s'obtient au prix d'une charge de calcul plus importante.

Exemple 5.2. On a les mesures de l'entrée et de la sortie d'un système représentées à gauche de la figure [5.4](#page-53-0) et on cherche à déterminer les valeurs du vecteur de paramètres  $\theta = [a \; b]^T$  du modèle suivant

<span id="page-52-2"></span>
$$
y_m(\theta, t) = \cos(ax(t)) + e^{-bx(t)}
$$
\n(5.21)

<span id="page-52-0"></span><sup>2.</sup> Une seule entrée est considérée ici, mais la présence de plusieurs entrées  $x_1(t), x_2(t), \ldots, x_n(t)$  ne changerait rien aux développements.

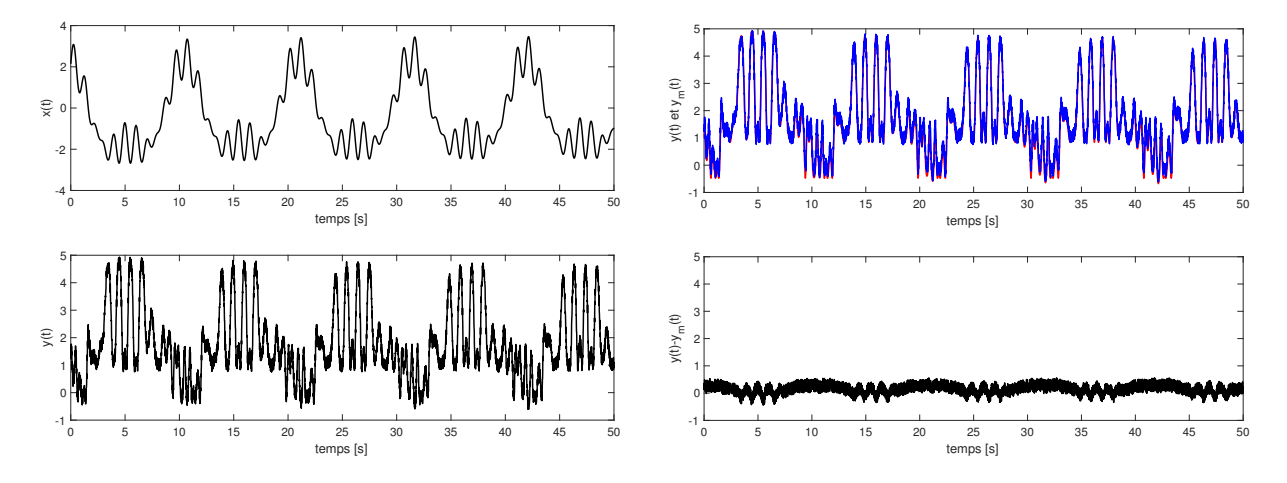

<span id="page-53-0"></span>FIGURE  $5.4 - \text{\AA}$  gauche : l'entrée (en haut) et la sortie (en bas) du système statique. À droite : la sortie modélisée (en rouge en haut), la sortie mesurée (en bleu en haut) et l'erreur de modélisation (en bas).

Les dérivées partielles de  $(5.21)$  par rapport aux paramètres a et b permettent d'avoir le gradient du critère

$$
\frac{dJ}{d\theta}(\theta) = \sum_{k=0}^{N} \left[ \begin{pmatrix} -x(t_k)sin(ax(t_k)) \\ -x(t_k)e^{-bx(t_k)} \end{pmatrix} (cos(ax(t_k)) + e^{-bx(t_k)} - y(t_k)) \right]
$$
(5.22)

ainsi que son Hessien

$$
\frac{d^2J}{d\theta^2}(\theta) = \sum_{k=0}^N \left[ \begin{pmatrix} -x(t_k)^2 \cos(ax(t_k)) & 0\\ 0 & x(t_k)^2 e^{-bx(t_k)} \end{pmatrix} (\cos(ax(t_k)) + e^{-bx(t_k)} - y(t_k)) + \begin{pmatrix} -x(t_k) \sin(ax(t_k))\\ -x(t_k) e^{-bx(t_k)} \end{pmatrix} \begin{pmatrix} -x(t_k) \sin(ax(t_k))\\ -x(t_k) e^{-bx(t_k)} \end{pmatrix}^T \right]
$$
(5.23)

En initialisant avec  $\theta^{(0)} = [1 \; 1]^T$  et après moins de dix itérations, on obtient les valeurs des paramètres :  $\theta = [2.5578 \, 0.5248]$ . La comparaison des sorties mesurée et modélisée, ainsi que l'erreur de modélisation sont représentées à droite de la figure [5.4.](#page-53-0) La valeur du critère est  $J(\theta) = 148$ , ce qui pour 2000 valeurs entrée/sortie et étant donnée l'amplitude de la sortie représente une erreur moyenne de l'ordre de 1%. (Pour information les valeurs utilisée pour générer la sortie sont  $a = 2.57$  et  $b = 0.48$  et un bruit de mesure aléatoire a été ajouté).

# 5.3 Identification de modèles dynamiques à temps continu

La plupart des résultats, en terme d'analyse et de contrôle, établi dans ce cours reposent sur la représentation d'un système à temps continu sous forme de fonction de transfert. Il serait donc intéressant de pouvoir identifier directement une fonction de transfert à partir de données entrée / sortie. Nous donnerons dans cette section quelques méthodes relativement simples (une étude plus complète est disponible dans [\[4\]](#page-74-9)) pour déterminer les paramètres d'une fonction de transfert

<span id="page-53-1"></span>
$$
G(p) = \frac{b_0 + b_1 p + \dots + b_m p^m}{1 + a_1^+ \dots + a_n p^n}
$$
\n(5.24)

à partir des valeurs au cours du temps de son entrée x(t) et de sa sortie y(t).

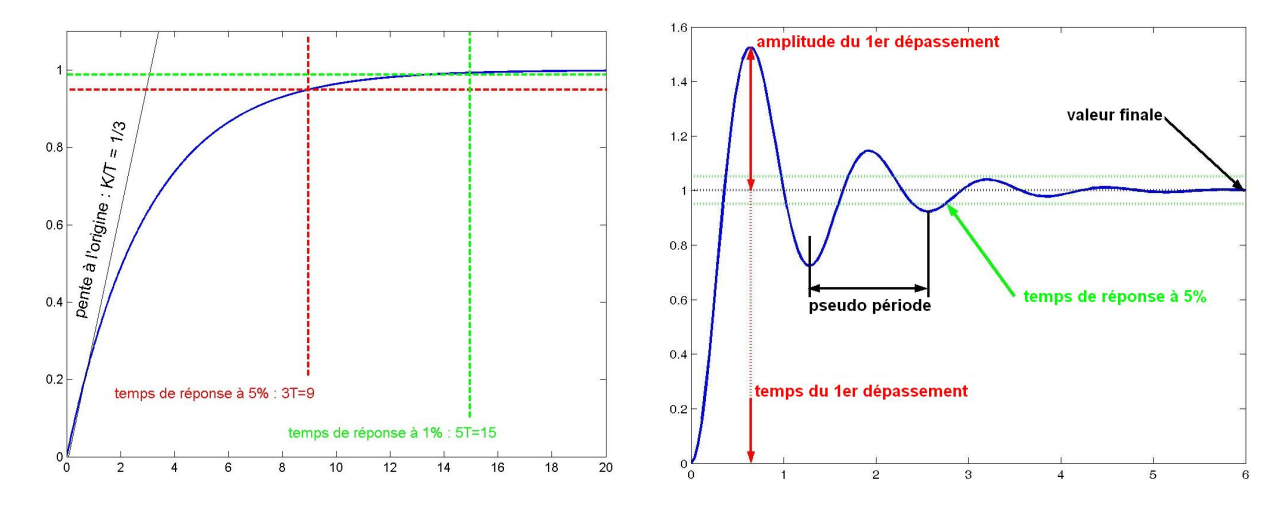

<span id="page-54-0"></span>Figure 5.5 – Réponses indicielles de systèmes d'ordre 1 (à gauche) et 2 (à droite).

## 5.3.1 Identification de modèles dynamiques élémentaires

Les systèmes simples tels que ceux du premier ou deuxième ordre s'identifient facilement à partir de leurs réponses indicielles, comme il a été vu dans en première année [\[7\]](#page-74-10). Les réponses indicielles de ces types de systèmes sont données à la figure [5.5](#page-54-0)

Pour un système du premier ordre de fonction de transfert définie par

$$
H_1(p) = \frac{K}{1 + Tp} \tag{5.25}
$$

le gain statique K est donné par le rapport des valeurs finales de la sortie et de l'entrée :  $K=\frac{y(\infty)}{x(\infty)}$  $\frac{y(\infty)}{x(\infty)}$  et la constante de temps  $T$  est déterminée par la pente à l'origine ou à partir des temps de réponse à 5%, ou 2% ou 1% avec les relations :  $\dot{y}(0) = \frac{K}{T}$ ,  $t_{5\%} \approx 3T$ ,  $t_{2\%} \approx 4T$ ou  $t_{1\%} \approx 4.6T$ .

Pour un système du deuxième ordre de fonction de transfert définie par

$$
H_2(p) = \frac{K}{1 + \frac{2z}{\omega_0}p + \frac{1}{\omega_0^2}p^2}
$$
\n(5.26)

le gain statique K est donné par le rapport des valeurs finales de la sortie et de l'entrée :  $K=\frac{y(\infty)}{x(\infty)}$  $\frac{y(\infty)}{x(\infty)}$ , puis le coefficient d'amortissement z est déterminé à partir de l'amplitude du premier dépassement donné par :  $X_p = Ke^{-\frac{\pi z}{\sqrt{1-z^2}}}$  et enfin, la pulsation propre  $\omega_0$  est déterminée à partir de la pseudo-période  $T_n$  ou de l'instant du premier dépassement  $t_p$ définis respectivement par :  $T_n = \frac{2\pi}{\sqrt{15}}$  $\frac{2\pi}{\omega_0\sqrt{1-z^2}}$  et  $t_p = \frac{\pi}{\omega_0\sqrt{1}}$  $\frac{\pi}{\omega_0\sqrt{1-z^2}}$ .

# 5.3.2 Méthodes des fonctions modulatrices

On suppose disposer des mesures de l'entrée et de la sortie sur un intervalle de temps  $[0, T]$ . La méthode repose sur la définition d'une famille de fonctions  $F(t)$ , dite fonctions modulatrices, dont les premières dérivées ont les propriétés suivantes

<span id="page-54-1"></span>
$$
F^{(k)}(0) = 0 \quad et \quad F^{(k)}(T) = 0, \; pour \; 0 \le k \le n - 1 \tag{5.27}
$$

par exemple les fonctions  $F(t)$  définie par

<span id="page-55-3"></span><span id="page-55-1"></span>
$$
F(t) = t^{i}(t - T)^{j}, \ i \ et \ j \ge n
$$
\n(5.28)

L'équation différentielle équivalente à la relation entrée sortie  $Y(p) = G(p)X(p)$ , où G est donnée par [\(5.24\)](#page-53-1), est

<span id="page-55-0"></span>
$$
y(t) + a_1 y^{(1)} + \dots + a_n y^{(n)}(t) = b_0 x(t) + b_1 x^{(1)} + \dots + b_m x^{(m)}(t)
$$
 (5.29)

Si [\(5.29\)](#page-55-0) est multipliée par  $F(t)$ , puis intégrée entre  $t = 0$  et  $t = T$ , il vient

$$
\int_{0}^{T} y(t)F(t)dt + \int_{0}^{T} a_{1}y^{(1)}(t)F(t)dt + \dots + \int_{0}^{T} a_{n}y^{(n)}(t)F(t)dt
$$
\n
$$
= \int_{0}^{T} b_{0}x(t)F(t)dt + \int_{0}^{T} b_{1}x^{(1)}(t)F(t)dt + \dots + \int_{0}^{T} b_{m}x^{(m)}(t)F(t)dt \qquad (5.30)
$$

Avec des intégrations par parties et en tenant compte de [\(5.27\)](#page-54-1), il est facile de montrer que pour  $k \leq n$  on a

<span id="page-55-2"></span>
$$
\int_0^T y^{(k)}(t)F(t)dt = (-1)^k \int_0^T y(t)F^{(k)}(t)dt
$$
\n(5.31)

Cette propriété étant vraie également pour la fonction  $x(t)$ , on peut réécrire [\(5.30\)](#page-55-1) sous la forme suivante

$$
\int_0^T y(t)F(t)dt + a_1 \int_0^T y(t)F^{(1)}dt + \dots + a_n \int_0^T y(t)F^{(n)}(t)dt
$$
  
=  $b_0 \int_0^T x(t)F(t)dt + b_1 \int_0^T x(t)F^{(1)}(t)dt + \dots + b_m \int_0^T x(t)F^{(m)}(t)dt$  (5.32)

Connaissant les valeurs de  $x(t)$  et  $y(t)$  sur l'intervalle [0 T] et la définition de la fonction  $F(t)$ , toutes les intégrales de [\(5.32\)](#page-55-2) sont calculables ou à défaut approchables par des sommes de Riemann. Les inconnues  $a_i$  et  $b_i$  étant au nombre de  $\ell = n + m + 1$ , il suffit de définir  $\ell$  fonctions modulatrices différentes (en prenant des i et j différents dans [\(5.28\)](#page-55-3)) notées  $F_1(t)$  à  $F_\ell(t)$ , pour obtenir un système linéaires de  $\ell$  équations à  $\ell$  inconnues pour déterminer les coefficients de la fonction de transfert. Mis sous forme matricielle, on a

<span id="page-55-4"></span>
$$
\begin{pmatrix}\n-F_{1y}^{(1)} & \cdots & -F_{1y}^{(n)} & F_{1x}^{(0)} & \cdots & F_{1x}^{(m)} \\
-F_{2y}^{(1)} & \cdots & -F_{2y}^{(n)} & F_{2x}^{(0)} & \cdots & F_{2x}^{(m)} \\
\vdots & \vdots & \vdots & \vdots & \vdots \\
-F_{\ell y}^{(1)} & \cdots & -F_{\ell y}^{(n)} & F_{\ell x}^{(0)} & \cdots & F_{\ell x}^{(m)}\n\end{pmatrix}\n\begin{pmatrix}\na_1 \\
\vdots \\
a_n \\
b_0 \\
\vdots \\
b_m\n\end{pmatrix}\n=\n\begin{pmatrix}\nF_{1y}^{(0)} \\
F_{2y}^{(0)} \\
\vdots \\
F_{\ell y}^{(0)}\n\end{pmatrix}
$$
\n(5.33)

où  $F_{jx}^{(i)}$  et  $F_{jy}^{(i)}$  sont définis par :  $F_{jx}^{(i)} = \int_0^T x(t) F_j^{(i)}$  $f_j^{(i)}(t)$  et  $F_{jy}^{(i)} = \int_0^T y(t) F_j^{(i)}$  $j^{(i)}(t)$ . La relation  $(5.33)$  s'inverse aisément pour finalement obtenir les coefficients  $a_i$  et  $b_i$ .

# 5.3.3 Méthodes des moments

La méthode des moments est en quelques sorte une variante de celle des fonctions modulatrices. Pour cela on utilise les moments pondérés d'ordre k d'une fonction f définis par

<span id="page-55-5"></span>
$$
M_k^f = \int_0^\infty e^{-\beta t} t^k f(t) dt
$$
\n(5.34)

où β est un réel positif. Cette définition rappelle celle de la transformée de Laplace, en effet il s'agit de la transformée de Laplace de  $t<sup>k</sup> f(t)$  prise en  $p = \beta$ . On peut aussi remarquer que le moment pondéré d'ordre k correspond à une dérivée de la transformée de Laplace de la fonction f, en effet en dérivant  $F(p)$  par rapport à p on peut montrer que

<span id="page-56-1"></span>
$$
M_k^f = (-1)^k \left( \frac{d^k F(p)}{dp^k} \right)_{p=\beta} \tag{5.35}
$$

Comme dans le cas de la méthode des fonctions modulatrices, pour des fonctions connues analytiquement ou au moins à certains instants, les moments peuvent être déterminés analytiquement ou par des sommes de Riemann. Autrement dit, pour  $\beta$  et k donnés, les moment  $M_k^x$  et  $M_k^y$  $\kappa$ <sup>y</sup> peuvent être calculés.

Pour faire apparaitre ces moments, il faut revenir à la relation entrée / sortie du système

<span id="page-56-0"></span>
$$
(1 + a_1p + a_2p^2 + \dots + a_np^n)Y(p) = (b_0 + b_1p + b_2p^2 + \dots + b_mp^m)X(p)
$$
 (5.36)

Prenons l'équation [\(5.36\)](#page-56-0) en  $p = \beta$  en tenant compte de la définition des moments [\(5.35\)](#page-56-1), il vient alors

$$
(1 + a_1\beta + a_2\beta^2 + \dots + a_n\beta^n)M_0^y = (b_0 + b_1\beta + b_2\beta^2 + \dots + b_m\beta^m)M_0^x
$$
 (5.37)

On a ainsi une première équation faisant intervenir les coefficient à déterminer  $a_i$  et  $b_j$ . Pour avoir d'autres équations de même nature, il suffit de dériver l'équation [\(5.36\)](#page-56-0) et de l'évaluer en  $p = \beta$ , cela donne

$$
(a_1 + 2a_2\beta + \dots + na_n\beta^{n-1})M_0^y - (1 + a_1\beta + a_2\beta^2 + \dots + a_n\beta^n)M_1^y
$$
  
=  $(b_1 + 2b_2\beta + \dots + mb_m\beta^{m-1})M_0^x - (b_0 + b_1\beta + b_2\beta^2 + \dots + b_m\beta^m)M_1^x$  (5.38)

En répétant cette opération on peut obtenir  $\ell = n + m + 1$  équations faisant intervenir les  $\ell$  paramètres à déterminer. Comme dans le cas précédent, l'identification se ramène alors à la résolution d'un simple système de  $\ell$  équations linéaires à  $\ell$  inconnues.

Dans la mise en œuvre, il convient de faire attention au choix de  $\beta$ : étant donné qu'en pratique l'intervalle de l'intégration définissant les moments pondérés est fini il faut prendre une valeur de β suffisamment grande pour que la fonction intégrée dans [\(5.34\)](#page-55-5) converge rapidement vers 0 et que l'intégrale sur un support fini approche celle définissant le moment. Néanmoins, une valeur trop importante de β écrase tous les moments et des problèmes numériques apparaissent lors de la résolution du système linéaire d'équations. L'étape de validation des résultats obtenus est donc indispensable et permet éventuellement d'ajuster le choix du paramètre β par essai / erreur.

# 5.3.4 Méthodes des fonctions de sensibilité

La méthode d'identification de modèles statiques non linéaires en les paramètres présentée à la section [5.2.4](#page-52-3) peut être adaptée pour l'identification des paramètres de la fonction de transfert [\(5.24\)](#page-53-1). Pour ce faire, nous appliquerons l'algorithme de Newton-Raphson pour minimiser l'erreur de modélisation et nous réutiliserons les fonctions de sensibilité définies à la section [4.8.](#page-40-3)

Conformément à ce qui est représentée à la figure [5.1,](#page-47-0) l'idée est de trouver le vecteur de paramètres, ici :  $\theta = [a_1 \ a_2 \ \dots \ a_n \ b_0 \ b_1 \ \dots \ b_m]^T$ , qui minimise le critère

<span id="page-57-3"></span>
$$
J(\theta) = \frac{1}{2} \int_0^\infty (y_m(\theta, t) - y(t))^2 dt
$$
 (5.39)

quantifiant l'erreur de modélisation entre la sortie mesurée  $y(t)$  et la sortie modélisée  $y_m(\theta, t)$ . L'application de l'algorithme de Newton-Raphson permet de déterminer  $\theta$  itérativement selon

<span id="page-57-2"></span>
$$
\theta^{(k+1)} = \theta^{(k)} - \left(\frac{d^2 J}{d\theta^2}(\theta^{(k)})\right)^{-1} \left(\frac{d J}{d\theta}(\theta^{(k)})\right)
$$
(5.40)

où l'expression du gradient et du Hessien du critère sont donnés par [\(5.19\)](#page-52-1) et [\(5.20\)](#page-52-4). La différence avec ce qui a été présenté à la section [5.2.4](#page-52-3) est que la forme particulière du modèle à identifier permet de définir plus précisément les dérivées partielles de la sortie modélisée par rapport aux paramètres, appelées fonctions de sensibilité et définies par

$$
\sigma_{a_k}(t) = \frac{\partial y_m(\theta, t)}{\partial a_k} \qquad \sigma_{b_k}(t) = \frac{\partial y_m(\theta, t)}{\partial b_k}
$$
\n(5.41)

Pour obtenir la valeur de ces fonctions de sensibilité, il faut revenir à l'équation différentielle équivalente à la relation entrée / sortie modélisée [\(5.36\)](#page-56-0)

<span id="page-57-0"></span>
$$
y_m(\theta, t) + a_1 y_m^{(1)}(\theta, t) + \dots + a_n y_m^{(n)}(\theta, t) = b_0 x(t) + b_1 x^{(1)}(t) + \dots + b_m x^{(m)}(t) \tag{5.42}
$$

Si on dérive cette équation par rapport à  $a_1$ , il vient

$$
\sigma_{a_1}(\theta, t) + a_1 \sigma_{a_1}^{(1)}(\theta, t) + \dots + a_n \sigma_{a_1}^{(n)}(\theta, t) = -y_m^{(1)}(\theta, t)
$$
\n(5.43)

Si on prend la transformée de Laplace de cette équation différentielle, en notant  $\Sigma_{a_1}(\theta, p)$ la transformée de Laplace de  $\sigma_{a_1}(\theta, t)$ , on a

$$
\Sigma_{a_1}(\theta, p) = \frac{-p}{1 + a_1 p + \dots + a_n p^n} Y_m(\theta, p)
$$
\n(5.44)

De manière analogue, en dérivant [\(5.42\)](#page-57-0) par rapport aux autres paramètres  $a_k$  et  $b_k$  on obtient

<span id="page-57-1"></span>
$$
\Sigma_{a_k}(\theta, p) = \frac{-p^k}{1 + a_1 p + \dots + a_n p^n} Y_m(\theta, p) \qquad \Sigma_{b_k}(\theta, p) = \frac{p^k}{1 + a_1 p + \dots + a_n p^n} X(p)
$$
\n(5.45)

Autrement dit, à chaque itération, on est capable à partir de la valeur de  $\theta^{(k)}$  de simuler la fonction de transfert  $G(p)$  pour avoir les valeurs de  $y_m$ , et de simuler les fonctions de transfert [\(5.45\)](#page-57-1) pour obtenir les valeurs des fonctions de sensibilité au cours du temps. Une fois les valeurs des fonctions de sensibilité au cours du temps connues, il est possible d'approcher les gradient et Hessien du critère définis par

$$
\frac{dJ}{d\theta}(\theta^{(k)}) = \int_0^\infty \frac{\partial y_m}{\partial \theta}(\theta, t)(y_m(\theta, t) - y(t))dt = \int_0^\infty \begin{pmatrix} \sigma_{a_1}(\theta, t) \\ \vdots \\ \sigma_{b_m}(\theta, t) \end{pmatrix} (y_m(\theta, t) - y(t))dt
$$
\n
$$
\frac{d^2J}{d\theta^2}(\theta) \approx \int_0^\infty \left(\frac{\partial y_m}{\partial \theta}(\theta, t)\right) \left(\frac{\partial y_m}{\partial \theta}(\theta, t)\right)^T dt = \int_0^\infty \begin{pmatrix} \sigma_{a_1}(\theta, t) \\ \vdots \\ \sigma_{b_m}(\theta, t) \end{pmatrix} \begin{pmatrix} \sigma_{a_1}(\theta, t) \\ \vdots \\ \sigma_{b_m}(\theta, t) \end{pmatrix}^T dt
$$
\n(5.46b)

Ces intégrales peuvent être approchées par des sommes de Riemann, comme ce qui a été fait dans le cadre du contrôle en [\(4.12\)](#page-41-0) et [\(4.14\)](#page-41-1) et s'écrire

$$
\frac{dJ}{d\theta}(\theta^{(k)}) \approx T \begin{bmatrix} \sigma_{a_1}(T) & \sigma_{a_1}(2T) & \dots & \sigma_{a_1}(NT) \\ \vdots & \vdots & \ddots & \vdots \\ \sigma_{b_m}(T) & \sigma_{b_m}(2T) & \dots & \sigma_{b_m}(NT) \end{bmatrix} \begin{bmatrix} y_m(T) - y(1) \\ \vdots \\ y_m(NT) - y(NT) \end{bmatrix}
$$
\n
$$
\frac{d^2J}{d\theta^2}(\theta^{(k)}) \approx T \begin{bmatrix} \sigma_{a_1}(T) & \sigma_{a_1}(2T) & \dots & \sigma_{a_1}(NT) \\ \vdots & \vdots & \ddots & \vdots \\ \sigma_{b_m}(T) & \sigma_{b_m}(2T) & \dots & \sigma_{b_m}(NT) \end{bmatrix}^T \begin{bmatrix} \sigma_{a_1}(T) & \sigma_{a_1}(2T) & \dots & \sigma_{a_1}(NT) \\ \vdots & \vdots & \ddots & \vdots \\ \sigma_{b_m}(T) & \sigma_{b_m}(2T) & \dots & \sigma_{b_m}(NT) \end{bmatrix}^T
$$
\n(5.47b)

Le vecteur de paramètres est alors mis-à-jour selon [\(5.40\)](#page-57-2) tant que le critère [\(5.39\)](#page-57-3) diminue, c'est-à-dire tant que  $\left|\frac{dJ}{d\theta}(\theta^{(k)})\right|$  est plus grand qu'un seuil fixé. Cette technique est illustrée dans l'exemple suivant.

Exemple 5.3. Dans cet exemple, on dispose des données entrée / sortie représentées à gauche de la figure [5.6](#page-59-0) et on cherche à déterminer les paramètres d'un modèle à temps continu sous la forme d'une fonction de transfert d'ordre 3 définie par

<span id="page-58-1"></span>
$$
Y_m(\theta, p) = \frac{b_0}{a_3 p^3 + a_2 p^2 + a_1 p + 1} X(p)
$$
\n(5.48)

L'équation différentielle équivalente à cette fonction de transfert est

<span id="page-58-2"></span><span id="page-58-0"></span>
$$
y_m(\theta, t) + a_1 y_m^{(1)}(\theta, t) + a_2 y_m^{(2)}(\theta, t) + a_3 y_m^{(3)}(\theta, t) = b_0 x(t)
$$
\n(5.49)

En dérivant [\(5.49\)](#page-58-0) par rapport à chaque paramètre du modèle on peut écrire les relations entrée / sortie qui permettront d'obtenir les valeurs des fonctions de sensibilité en simulation.

$$
\Sigma_{a_1}(p) = \frac{-p}{1 + a_1 p + a_2 p^2 + a_3 p^3} Y_m(p)
$$
\n(5.50a)

$$
\Sigma_{a_2}(p) = \frac{-p^2}{1 + a_1 p + a_2 p^2 + a_3 p^3} Y_m(p)
$$
\n(5.50b)

$$
\Sigma_{a_3}(p) = \frac{-p^3}{1 + a_1 p + a_2 p^2 + a_3 p^3} Y_m(p)
$$
\n(5.50c)

$$
\Sigma_{b_0}(p) = \frac{1}{1 + a_1 p + a_2 p^2 + a_3 p^3} X(p)
$$
\n(5.50d)

Ainsi, à chaque itération, donc pour une valeur donnée de  $\theta^{(k)}$ , on peut simuler [\(5.48\)](#page-58-1) pour avoir les valeurs de  $y_m(\theta, t)$  au cours du temps, puis [\(5.50\)](#page-58-2) pour avoir les valeurs des fonctions de sensibilité à différents instants. À partir de ces dernières on peut enfin calculer les deux premières dérivées du critère avec

$$
\frac{dJ}{d\theta}(\theta^{(k)}) \approx T \begin{bmatrix} \sigma_{a_1}(T) & \sigma_{a_1}(2T) & \dots & \sigma_{a_1}(NT) \\ \vdots & \vdots & \ddots & \vdots \\ \sigma_{b_0}(T) & \sigma_{b_0}(T) & \dots & \sigma_{b_0}(NT) \end{bmatrix} \begin{bmatrix} y_m(T) - y(T) \\ \vdots \\ y_m(NT) - y(NT) \end{bmatrix}
$$
\n
$$
\frac{dJ^2}{d\theta^2}(\theta^{(k)}) \approx T \begin{bmatrix} \sigma_{a_1}(T) & \sigma_{a_1}(2T) & \dots & \sigma_{a_1}(NT) \\ \vdots & \vdots & \ddots & \vdots \\ \sigma_{b_0}(T) & \sigma_{b_0}(T) & \dots & \sigma_{b_0}(NT) \end{bmatrix} \begin{bmatrix} \sigma_{a_1}(T) & \sigma_{a_1}(2T) & \dots & \sigma_{a_1}(NT) \\ \vdots & \vdots & \ddots & \vdots \\ \sigma_{b_0}(T) & \sigma_{b_0}(T) & \dots & \sigma_{b_0}(NT) \end{bmatrix}^T
$$
\n(5.51b)

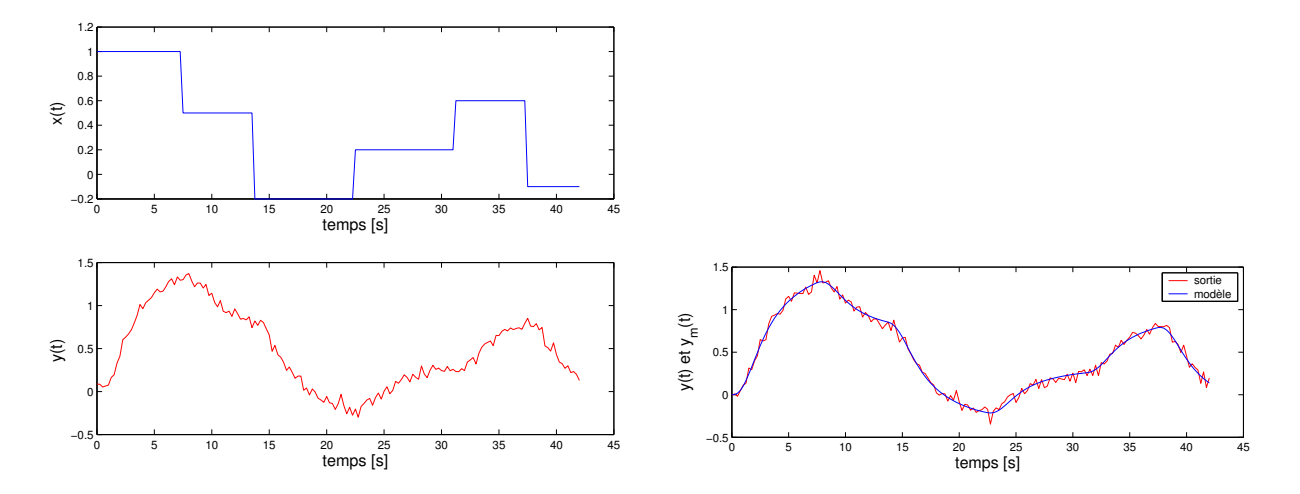

<span id="page-59-0"></span>FIGURE  $5.6 - \hat{A}$  gauche : entrée (en haut) et sortie (en bas) du système à identifier. À droite : comparaison des sorties modélisée (en bleu) et mesurée (en rouge).

En quelques itérations on obtient les valeurs des paramètres  $b_0 = 1.497, a_1 = 4.021,$  $a_2 = 3.191$  et  $a_3 = 1.274$ . La sortie modélisée est représentée, avec la sortie mesurée, à droite de la figure [5.6](#page-59-0) et leur comparaison permet de constater que la sortie du modèle obtenu coïncide avec les mesures.

# 5.4 Mise en œuvre

Pour conclure ce chapitre sur l'identification, mentionnons deux points permettant la mise en œuvre dans de bonnes conditions des méthodes d'identification présentées : le choix des entrées (quand cela est possible) appliquées au système en vue de son identification et la possibilité de filtrage des données entrée / sortie si elles sont bruitées.

Le choix des entrées est important car il doit permettre de faire apparaître en sortie le comportement du système pour une large plage d'amplitude ou de fréquence de l'entrée. Prenons un exemple caricatural : si on considère un système linéaire et une entrée sinusoïdale, on sait que la sortie sera également sinusoïdale amplifiée et déphasée. En choisissant cette entrée, on détermine un point du diagramme de Bode, mais une infinité de fonctions de transfert passent par ce point, de ce fait l'identification est un échec. On se rend donc compte que l'entrée doit être suffisamment riche pour pouvoir obtenir assez d'information en sortie pour identifier le système. Une entrée classiquement utilisée est une suite d'échelons montant et descendant alternés de longueurs variables appelée séquence binaire pseudo aléatoire.

Si les données entrée / sortie sont bruitées, on peut être tenté de filtrer les données préalablement à la procédure d'identification. Bien que généralement les données de sortie soient plus bruitées que celles d'entrée, il faut absolument filtrer de la même manière (c'està-dire avec le même filtre) entrée et sortie. En effet, si on se contente de filtrer la sortie, le modèle obtenu sera celui du système en série avec le filtre utilisé. En revanche si entrée et sortie sont identiquement pré-traitées, le modèle obtenu représentera le système (pour peu que la procédure d'identification soit correctement effectuée).

### 1. Exercice : Erreur en régime permanent

On considère le système représenté ci-dessous avec

$$
G(p) = \frac{\omega_0^2}{p(p + 2z\omega_0)}
$$

$$
\sum_{i=1}^{N} G(p) \qquad \qquad Y(p)
$$

- (a) Montrer que la valeur finale de l'erreur (c-à-d  $e_{\infty} = x(\infty) y(\infty)$ ) pour une entrée en rampe (c-à-d  $x(t) = t$ ) est donnée par :  $e_{\infty} = \frac{2z}{\omega c}$  $\omega_0$
- (b) Comment évolue ce résultat si on fait précéder  $G(p)$  d'un gain K? Comment choisir ce gain  $K$ ?
- (c) Calculer la fonction de transfert de  $X(p)$  vers  $Y(p)$  et donner son gain statique.
- (d) Expliciter l'équation différentielle liant  $y(t)$  à  $x(t)$ , et retrouver le gain statique.

#### 2. Influence d'une perturbation.

On considère un système  $G(p)$  dont on veut réguler la position en le commandant en vitesse avec le correcteur  $C(p)$ . Le système est dans un environnement perturbé, il faut donc envisager différents cas possibles suivant où la perturbation  $p(t)$  agit : sur la commande en vitesse, sur la commande en position, sur la sortie. On considère des entrées constantes :  $x(t) = x_0, p(t) = p_0$  et les fonctions de transfert sont définies ci-dessous par :

$$
C(p) = \frac{1}{1 + T_c p}
$$
  $G(p) = \frac{3}{1 + T_g p}$ 

Dans chacun des cas représentés à la figure ci-dessous, donnez l'erreur statique définie par :  $e_{\infty} = \lim_{t \to +\infty} (x(t) - y(t)).$ 

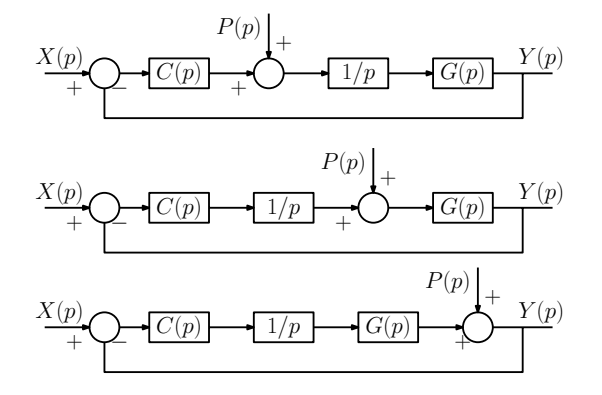

#### 3. Réservoirs couplés

La figure ci-dessous représente un système constitué de trois réservoirs interconnectés.

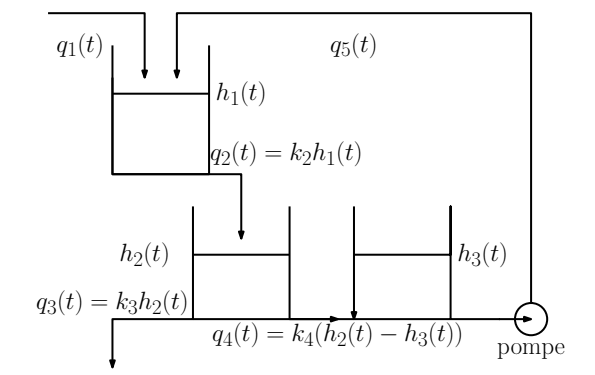

- (a) Classer les variables du système en commandes, sorties et variables d'état.
- (b) Mettre en équation le fonctionnement du système.
- (c) En déduire un schéma fonctionnel de l'ensemble
- (d) Explicitez l'expression de  $Q_3(p)$  en fonction des entrées  $Q_1(p)$  et  $Q_5(p)$ .

#### 4. Régulation de température d'un réacteur chimique

On considère un réacteur supposé parfaitement homogène. Son alimentation est caractérisée par un débit constant F et une température variable  $T_i(t)$ . Le volume de matière dans le réacteur est supposé constant.

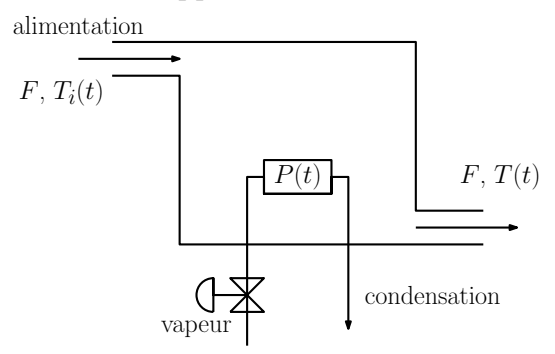

L'alimentation subit un réchauffage contrôlable au moyen d'un débit de vapeur qui après échange thermique se condense. On note  $P(t)$  la puissance thermique de cette source.

- (a) Classer les différentes variables du système en : commande, état, perturbations
- (b) Écrire les équations de bilan du système. Expliciter le point d'équilibre lorsque les entrées sont constantes  $T_i(t) = T_{i0}$  et  $P(t) = P_0.$
- (c) Autour du point d'équilibre précédent, trouver les fonctions de transfert qui permettent d'exprimer la variation  $\delta T(t)$  de la température de sortie, en fonction des variations  $\delta T_i(t)$  de la température d'entrée et  $\delta P(t)$  de l'apport d'énergie.
- (d) Quels sont les gains et les constantes de temps des différentes fonctions de transfert ?
- (e) On suppose que  $P(t)$  est constante et que la température  $T_i(t)$  augmente de 4 degrés. Donner l'expression de l'évolution de la température T. Au bout de combien de temps obtient-on 99% de la variation de T ?
- (f) On souhaite que les variations de température  $\delta T(t)$  soient les plus faibles possibles lorsque la température d'entrée  $T_i(t)$  varie. Quelle stratégie proposezvous ?

...

#### 5. Exercice : étude d'une régulation de niveau

On considère deux réservoirs d'eau, de section identique  $S$  (en  $m^2$ ). Le débit  $q_1$  est proportionnel à la différence de hauteur d'eau entre les deux réservoirs :  $q_1(t)$  $R_1(h_1(t)-h_2(t))$  et le débit  $q_2$  est proportionnel à la hauteur d'eau dans le deuxième réservoir :  $q_2(t) = R_2h_2(t)$ . Le système est alimenté par un débit  $q(t)$  (en  $m^3/s$ ), contrôlé par l'opérateur du réseau de distribution d'eau. Le système est perturbé par le débit  $p(t)$  (en  $m^3/s$ ) représentant les infiltrations ou la pluie tombant dans le premier réservoir.

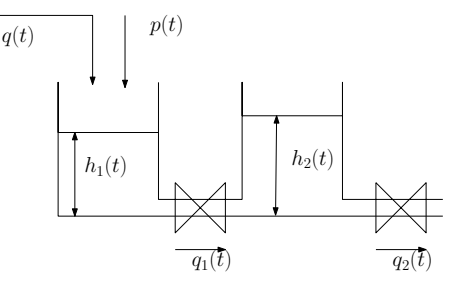

L'objectif est de réguler la hauteur  $h_2(t)$  pour qu'elle reste constante, malgré la présence de la perturbation  $p(t)$ . Pour cela, on adaptera le débit entrant  $q(t)$ .

Dans un premier temps on étudie le système en boucle ouverte, avec  $q(t) = q_0$  et  $p(t) = p_0$ .

- (a) Écrire les équations décrivant le système et donner les valeurs des hauteurs à l'équilibre. Par la suite on notera  $\delta x(t)$  les variations de  $x(t)$  autour de sa valeur à l'équilibre  $x_0$ .
- (b) Ecrire la fonction de transfert entre  $\delta p(t)$  et  $\delta h_2(t)$
- (c) On suppose que  $p(t)$  augmente brutalement de 1, quelle est l'allure de l'évolution de  $\delta h_2(t)$  (valeur finale, dépassement, etc.)?

Dans un second temps, on étudie le système en boucle fermée avec :

$$
\delta q(t) = K_C(h_{20} - h_2(t)) = -K_C \delta h_2(t)
$$

- (d) Écrire les équations du système en boucle fermée.
- (e) Quelle est à présent la fonction de transfert entre  $\delta p(t)$  et  $\delta h_2(t)$ ?
- (f) Comment fixer  $K_C$  pour minimiser l'influence en régime établi de  $\delta p(t)$  sur  $\delta h_2(t)$ , tout en évitant les oscillations?

#### 6. Transfert de chaleur

On considère un tube de section constante (rayon r), de longueur L, parcouru par fluide de masse volumique constante  $\rho$  et de débit constant q. La paroi du tube n'est pas complètement isolante et on fera des hypothèses plausibles quant à son comportement. La température extérieure, notée  $T<sub>e</sub>(t)$ , ne dépend que du temps.

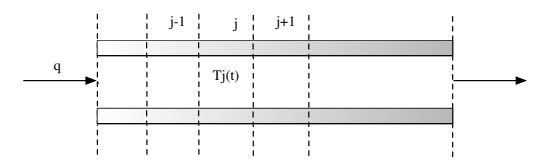

(a) Après décomposition du tube en N éléments de longueur ∆, montrez que le bilan thermique du tronçon j peut s'écrire :

$$
\frac{dT_j(t)}{dt} = \frac{q}{\rho \Delta \pi r^2} (T_{j-1}(t) - T_j(t)) + \frac{2h}{\rho cr} (T_e(t) - T_j(t))
$$

où h est un paramètre à préciser.

- (b) Écrire les équations particulières correspondant au premier et au dernier tronçon en négligeant l'accumulation de chaleur dans la paroi.
- (c) Montrez que l'ensemble des équations peut se mettre sous la forme :

$$
\frac{dT(t)}{dt} = AT(t) + BT_e(t)
$$

où

$$
T(t) = \begin{pmatrix} T_1(t) \\ \dots \\ T_N(t) \end{pmatrix}
$$

Expliciter les termes des deux matrices A et B.

- (d) Si le nombre de tronçons passe de N à  $N+1$ , comment sont modifiés les résultats précédents ?
- (e) Si le débit d'alimentation q n'est pas constant, comment se modifient les résultats précédents ?

#### 7. Mise à l'équilibre thermique de deux corps en contact

On dispose de deux fluides de masses respectives  $m_1$  et  $m_2$ , de chaleurs spécifiques respectives  $c_1$  et  $c_2$  et de températures supposées uniformes  $\theta_{10}$  et  $\theta_{20}$ . Ces deux fluides sont placées dans une enceinte qui n'échange aucune quantité de chaleur avec le milieu extérieur ; les deux fluides ne sont pas mélangés et ceci est réalisé grâce à une paroi à l'intérieur de l'enceinte, paroi autorisant un transfert de chaleur entre les deux fluides. On souhaite calculer, au cours du temps l'évolution des températures  $\theta_1(t)$  et  $\theta_2(t)$  des deux liquides.

- (a) Décrire d'un point de vue qualitatif ce qui se passe dans l'enceinte
- (b) Quelles hypothèses sont nécessaires à la mise en équation de l'évolution des deux températures ?
- (c) Établir les équations différentielles traduisant l'évolution des deux températures  $\theta_1(t)$  et  $\theta_2(t)$
- (d) Au moyen de la transformation de Laplace, former les équations permettant d'obtenir séparèment ces deux températures.
- (e) En utilisant la transformation de Laplace inverse, donner les expressions des deux températures
- (f) En déduire la température d'équilibre. Que faut-il faire pour réduire le temps d'établissement du régime permanent ?

#### 1. Étude de stabilité

(a) Étudier, à l'aide du critère de Routh, la stabilité de la fonction de transfert :

$$
G_1(p) = \frac{1}{p^3 + 6p^2 + 12p + 8}
$$

(b) Étudier la stabilité du système ci-dessous à l'aide du critère de Routh

$$
\overbrace{X(p)}^{\bigoplus_{\textbf{p}}}\overbrace{C(p)}^{\bigoplus_{\textbf{p}}}\overbrace{G(p)}^{\bigoplus_{\textbf{p}}}\overbrace{Y(p)}
$$

pour :  $C(p) = K$  et  $G(p) = \frac{1}{(p+1)^3}$ .

- (c) Même question pour :  $C(p) = K\left(1 + \frac{1}{Tp}\right)$  et  $G(p) = \frac{1}{(p+1)^3}$ .
- (d) Même question pour :  $C(p) = K$  et  $G(p) = \frac{(1+T_1p)}{p^2(1+T_2p)(1+T_3p)}$  pour  $T_1, t_2$  et  $T_3 > 0$ .

## 2. Analyse de stabilité

Un système  $G(p)$  est dans une boucle incluant un régulateur proportionnel de gain K et un retour unitaire. La réponse à un échelon, avec  $K = 1$ , est :

$$
Y(p) = \frac{1}{p(p^2 + 0.25p + 0.875)}
$$

- (a) Quelle est l'expression de  $G(p)$ ?
- (b) Quels sont les pôles du système en boucle ouverte ? Est-il stable ?
- (c) Quels sont les pôles du système en boucle fermée ? Est-il stable ?
- 3. Exercice : objectifs de stabilité / précision / rapidité en BF On considère le système :

$$
G(p) = \frac{1}{p^2 + 12.1p + 1.2}
$$

Le cahier des charges est (C1) stabilité, (C2) erreur statique relative à une entrée constante inférieure à 10 % et (C3) temps de réponse à 5% de l'ordre d'une seconde.

- (a) Le système en boucle ouverte satisfait-il les trois objectifs ?
- (b) Afin d'améliorer les performances on utilise un correcteur proportionnel de gain K. Quelles sont les contraintes sur K correspondant à chaque objectif?
- (c) Le cahier des charges est modifié : les objectifs sont (C1) stabilité et (C2') erreur statique nulle. Quel correcteur utiliser pour satisfaire ce nouveau cahier des charges et quelles contraintes doivent vérifier ses paramètres ?

#### 4. Étude de stabilité et calcul de marge

On considère la fonction de transfert  $G(p)$  telle que :

$$
G(p) = \frac{1}{(1 + 0.1p)^3}
$$

On place cette fonction de transfert dans une boucle de régulation à retour unitaire, avec un correcteur proportionnel de gain K.

- (a) Quelles sont les marges de robustesse de  $\frac{G(p)}{1+G(p)}$ ? En déduire le gain maximum K qui ne déstabiliserait pas le système en boucle fermée.
- (b) Retrouver ce résultat avec le critère de Routh.

#### 5. Réacteur chimique

On se propose de décrire le fonctionnement d'un réacteur chimique constitué essentiellement d'un réservoir au sein duquel une réaction chimique irréversible entraîne la transformation d'un corps A en un corps B.

Afin d'évacuer l'énergie libérée par la réaction exothermique, ce réservoir est refroidi par de l'eau. La température  $T_s$  du liquide de refroidissement circulant dans l'enveloppe est supposée constante. Cette enveloppe est également supposée parfaitement isolée thermiquement de l'extérieur. De plus, les réactifs entrants et les produits sortants ont des densités et des capacités calorifiques variant très peu avec la température et leurs compositions.

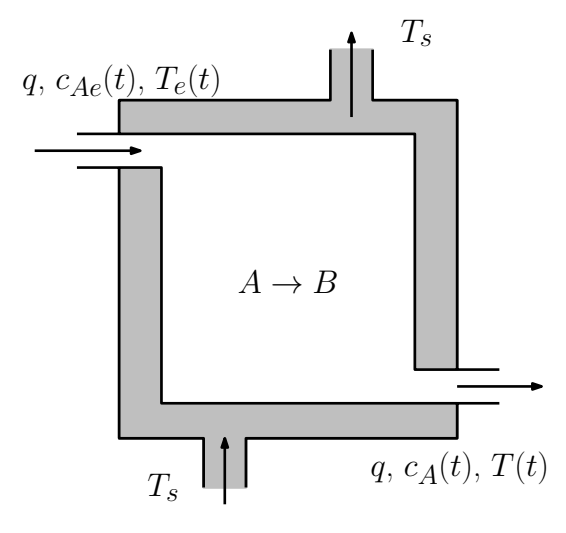

Le produit entrant a un débit volumique q constant. La concentration en produit A varie au cours du temps et elle est notée  $c_{Ae}(t)$ . La température  $T_e(t)$  du flux entrant est également fonction du temps.

Les caractéristiques du produit sortant, débit, concentration en produit A et température sont notées respectivement q,  $c_A(t)$  et  $T(t)$ .

Les autres grandeurs nécessaires à la description du fonctionnement sont :  $\rho$ , la densité des produits entrant et sortant supposée constante, c, la capacité calorifique des produits, V , le volume du réacteur, A, la surface d'échange entre le réacteur et son enveloppe.

La vitesse de réaction de la transformation du corps A en corps B suit une loi d'Arrhénius :

$$
r_A(t) = k_0 e^{-E/RT(t)} c_A(t)
$$

où E, l'énergie d'activation et  $k_0$  sont des paramètres constants spécifiques de la réaction, R étant la constante de Boltzman.

On s'intéresse à la variation de la concentration du corps A en sortie du réacteur,  $c_A(t)$ , en fonction des variations de concentration du corps A,  $c_{Ae}(t)$ , et de la température en entrée  $T_e(t)$  de celui-ci.

- (a) Etablir les équations de conservation volumique des corps  $A$  et  $B$  en prenant en compte que le débit du corps A se transformant en corps B est proportionnel au produit du volume du réacteur par la vitesse de réaction.
- (b) Écrire le bilan thermique global du processus. La réaction chimique est exothermique. La chaleur dégagée est proportionnelle, avec un coefficient de proportionnalité  $\beta$ , au débit du corps A se transformant en corps B. La quantité de chaleur évacuée par l'enveloppe est proportionnelle, avec un coefficient de proportionnalité  $\alpha$ , au produit de la surface d'échange de celle-ci par la différence de température entre le réacteur et l'enveloppe.
- (c) On linéarise maintenant les trois équations autour d'un point d'équilibre du système. Les grandeurs à l'équilibre sont notées  $c_{Ae0}$ ,  $T_{e0}$ ,  $c_{A0}$ ,  $T_0$ . Pour chacune des grandeurs, on posera donc :

$$
c_{Ae}(t) = c_{Ae0} + \delta c_{Ae}(t)
$$
  
\n
$$
c_{A}(t) = c_{A0} + \delta c_{A}(t)
$$
  
\n
$$
T_{e}(t) = T_{e0} + \delta T_{e}(t)
$$
  
\n
$$
T(t) = T_{0} + \delta T(t)
$$

On remarquera que la non-linéarité provient exclusivement de la relation :

$$
r_A(t) = k_0 e^{-E/RT(t)} c_A(t)
$$

Linéariser cette relation autour des valeurs d'équilibre de façon à écrire :

$$
r_A(t) = r_{A0} + C_1 \delta T(t) + C_2 \delta C_A(t)
$$

Écrire les équations différentielles liant les variations des différentes grandeurs en tenant compte de l'expression précédente.

- (d) Après avoir établi les transformées de Laplace des équations décrivant l'évolution de  $\delta c_A(t)$  et  $\delta T(t)$  en faisant clairement apparaître les constantes de temps.
- (e) Dessiner le schéma fonctionnel du processus comportant les deux variables d'entrée  $\delta T_e(t)$  et  $\delta c_{Ae}(t)$  et les deux variables de sortie  $\delta c_A(t)$  et  $\delta T(t)$ .
- (f) Établir l'expression de  $\Delta C_A(p)$  en fonction de  $\Delta C_{Ae}(p)$  et  $\Delta T_e(p)$  et celle de  $\Delta T(s)$  en fonction de ces mêmes entrées.
- (g) On se propose de réguler la concentration en corps A à la sortie du réacteur, en agissant sur la température d'entrée  $\Delta T_e(p)$  à l'aide d'une loi d'action proportionnelle :

$$
\delta T_e(t) = K(C_{ARef} - C_A(t))
$$

Quelles sont les valeurs du gain K assurant la stabilité du système ?

## 6. Régulation d'un réacteur chimique

On considère un réacteur de volume constant  $V$ , alimenté par un débit variable  $q(t)$  de température variable  $T(t)$  et de concentration en A notée  $c_{Ae}(t)$ . La vitesse de la réaction  $A \rightarrow B$  dépend de la température selon la loi d'Arrhenius :

$$
k(T) = ke^{-E/RT(t)}
$$

où E est l'énergie d'activation et R la constante des gaz parfaits. On suppose que la réaction ne dégage ni ne consomme de chaleur et que le réacteur est thermiquement isolé.

On suppose que le débit  $q_e(t)$ , la concentration  $c_{Ae}(t)$  et la température varient peu autour de  $q_0$ ,  $c_{Ae0}$  et  $T_0$  respectivement et on note  $\delta x(t) = x(t) - x_0$ .

(a) Montrez que la concentration en A en sortie est décrite par la relation ci-dessous, où les fonctions de transfert sont à expliciter.

$$
\Delta C_A(p) = \frac{K_C}{T_C p + 1} \Delta C_{Ae}(p) + \frac{K_Q}{T_Q p + 1} \Delta Q(p) + \frac{K_T}{T_T p + 1} \Delta T(p)
$$

Donnez le taux de conversion de A en B.

(b) Afin de garantir la qualité du produit c'est-à-dire un taux de conversion constant, on aimerait le rendre indépendant de la température du fluide entrant. Quelle instrumentation faut-il ajouter au réacteur ?

#### 7. Exercice : marge de robustesse et précision en BF

On considère le système représenté cicontre avec :

$$
G(p) = \frac{10}{p(1 + 0.01p)}
$$

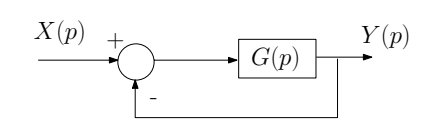

- (a) Quelles sont les marges de phase et de gain de  $G(p)$ ? Quel effet aurait un régulateur proportionnel sur ces marges ? Peut-on déstabiliser le système par un mauvais choix de ce régulateur ?
- (b) Quelle est l'erreur en position lorsque l'entrée est donnée par  $x(t) = \Gamma(t)$ ?
- (c) Quelle est l'erreur en vitesse lorsque l'entrée est donnée par  $x(t) = t$ ? Comment évolue cette erreur en fonction du gain d'un correcteur proportionnel ?

# SIGNAUX ET SYSTÈMES - T.D. 3 Modélisation, simulation et correction d'une station d'épuration

# 1. Objectifs

L'objectif de ce TD est, partant d'un modèle simplifié de station d'épuration, de le mettre en équation et de le représenter par un système linéaire. Au delà de cette simple description on simulera son fonctionnement au moyen du logiciel Matlab. Ensuite, on déterminera et on appliquera différents types de commandes sur ce système pour réguler la sortie, à savoir limiter les rejets de polluants dans l'environnement en sortie de station d'épuration.

## 2. Modélisation d'une station d'épuration

On considère une station d'épuration à boues activées, représentée ci-dessous, composée d'un bassin d'aération et d'un décanteur. Dans le bassin, les eaux usées sont mises en contact avec des bactéries qui consomment les polluants. Cette réaction est favorisée par l'injection d'oxygène. Le décanteur permet de séparer, par gravitation, l'eau claire et les composés solides : bactéries et polluants. L'eau claire est rejetée dans le milieu naturel. Les composés solides sont recyclés en tête de station afin de continuer de détruire les polluants et de régénérer la flore bactérienne.

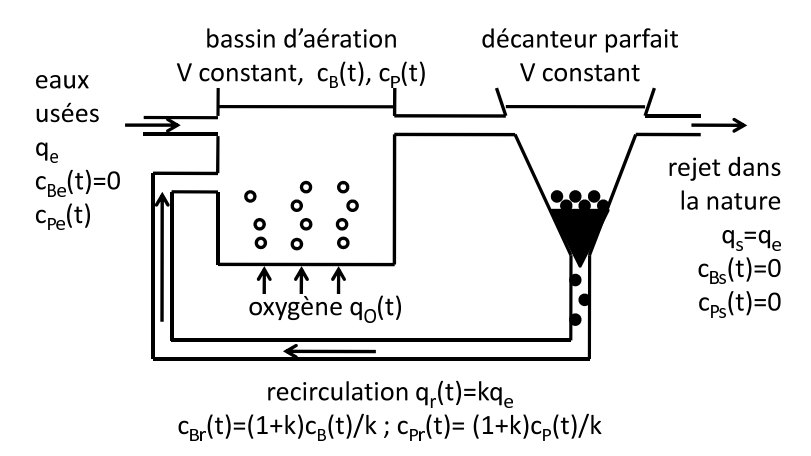

Quelques hypothèses simplificatrices sont faites :

- $-q_e$ , le débit entrant en eau usée, est constant (un bassin de rétention en amont de la station permet cela) ;
- le décanteur est parfait : tous les polluants et toutes les bactéries sont recirculés, les concentrations en ces deux espèces  $c_{Ps}$  et  $c_{Bs}$  dans l'eau rejetée sont nulles; — le bassin d'aération et le décanteur sont de volumes constants ;

On note  $q_e$  le débit volumique entrant en eaux usées et  $c_{Pe}(t)$  la concentration en polluant des eaux usées. Les concentrations en polluant et bactéries dans le bassin sont notées  $c_P(t)$  et  $c_B(t)$  respectivement. Le débit volumique d'oxygène injecté dans le bassin d'aération est noté  $q<sub>O</sub>(t)$ . Le débit de recirculation est une fraction constante du débit d'entrée donné par  $q_r = kq_e$  (avec  $0 < k < 1$  constant). La consommation des polluants par les bactéries, qui de ce fait prolifèrent, peut être représentée par une réaction  $Polluant \rightarrow Bactéries$  de vitesse  $v(t)$  donnée par :

$$
v(t) = k_v \left(\frac{q_O(t)}{k_O + q_O(t)}\right) c_B(t)
$$

où  $k_v$  et  $k_o$  sont des constantes. On suppose également que les bactéries ont une vitesse de mortalité notée  $M_b$ .

Les bilans matière en *polluant* et en *bactérie* permettent de montrer que les concentrations  $c_B(t)$ ,  $c_{Pe}(t)$  et  $c_P(t)$  obéissent aux équations suivantes :

$$
V\frac{dc_P(t)}{dt} = q_e c_{Pe}(t) - Vk_v \left(\frac{q_O(t)}{k_O + q_O(t)}\right) c_P(t) c_B(t)
$$

$$
V\frac{dc_B(t)}{dt} = Vk_v \left(\frac{q_O(t)}{k_O + q_O(t)}\right) c_P(t) c_B(t) - VM_b c_B(t)
$$

(On trouvera un modèle plus réaliste dans [\[1,](#page-74-11) [9,](#page-74-8) [10\]](#page-74-12))

- (a) On suppose que  $q_O(t)$ ,  $c_{Pe}(t)$ ,  $c_P(t)$  et  $c_B(t)$  varient peu autour de leurs valeurs à l'équilibre notées  $q_{O0}$ ,  $c_{Pe0}$ ,  $c_{P0}$  et  $c_{B0}$ . Linéariser le système pour obtenir des équations différentielles linéaires entre  $\delta q_O(t)$ ,  $\delta c_{Pe}(t)$ ,  $\delta c_P(t)$  et  $\delta c_B(t)$  (où  $\delta x(t) = x(t) - x_0.$
- (b) Montrer qu'on peut écrire (en notant  $\Delta X(p) = \mathcal{L}(\delta x(t))$ )

$$
\Delta C_p(p) = H_1(p)\Delta C_{Pe}(p) + H_2(p)\Delta C_B(p) + H_3(p)\Delta Q_O(p)
$$
  

$$
\Delta C_B(p) = H_4(p)\Delta C_P(p) + H_5(p)\Delta Q_O(p)
$$

où les fonctions de transfert  $H_1(p)$ ,  $H_2(p)$ ,  $H_3(p)$ ,  $H_4(p)$  et  $H_5(p)$  sont à définir.

- (c) Représenter le schéma bloc du système.
- (d) L'objectif étant de simuler, et in fine contrôler, la concentration en polluant rejeté dans l'environnement, donner les fonctions de transfert des entrées  $\Delta Q_O(p)$ et  $\Delta C_{Pe}(p)$  vers la sortie  $\Delta C_P(p)$  (en fonction de  $H_1(p)$ ,  $H_2(p)$ ,  $H_3(p)$ ,  $H_4(p)$ et  $H_5(p)$ .

$$
\Delta C_P(p) = G_1(p)\Delta C_{Pe}(p) + G_2(p)\Delta Q_O(p)
$$

(e) Mêmes questions avec le transfert de  $\Delta Q_O(p)$  et  $\Delta C_{Pe}(p)$  vers  $\Delta C_B(p)$ .

$$
\Delta C_B(p) = G_3(p)\Delta C_{Pe}(p) + G_4(p)\Delta Q_O(p)
$$

#### 3. Simulation de la station d'épuration

Les valeurs numériques décrivant la STEP et les réactions chimiques sont les suivantes :  $V = 1300 \, m^3$ ,  $qe = 5 \, m^3/jour$ ,  $k_v = 3.733 \, jour^{-1}$ ,  $M_b = 0.2 \, jour^{-1}$ ,  $k_O = 1$   $g/m^3$ . Les valeurs des entrées à l'équilibre sont :  $c_{Pe0}0 = 150$   $g/m^3$  et  $q_{00} = 8 \frac{m^3}{min}$ . La politique de conduite de la STEP est d'alterner deux jours où  $q<sub>O</sub>(t) = q<sub>OO</sub>$  et deux jours où  $q<sub>O</sub>(t) = 1.25q<sub>OO</sub>$ . La charge polluante en entrée présente deux pics à  $c_{pe}(t) = 1.4c_{pe0}$  entre le quatrième et le sixième jours ainsi qu'entre le neuvième et le douzième jours. Les entrées sont représentées ci-dessous.

- (a) Télécharger le programme Matlab sur ARCHE [3](#page-69-0) et le compléter.
- (b) Simuler le fonctionnement de la STEP sur 15 jours afin d'obtenir l'évolution au cours du temps des concentration en bactérie et en polluant en sortie du bassin. On utilisera la commande tf pour créer une fonction de transfert et la commande lsim pour simuler la réponse d'un système à une entrée (et bien sûr la commande help pour comprendre comment fonctionnent les autres). Pour tracer les concentrations en P et B on utilisera les commandes subplot et plot.

<span id="page-69-0"></span><sup>3.</sup><https://arche.univ-lorraine.fr/>

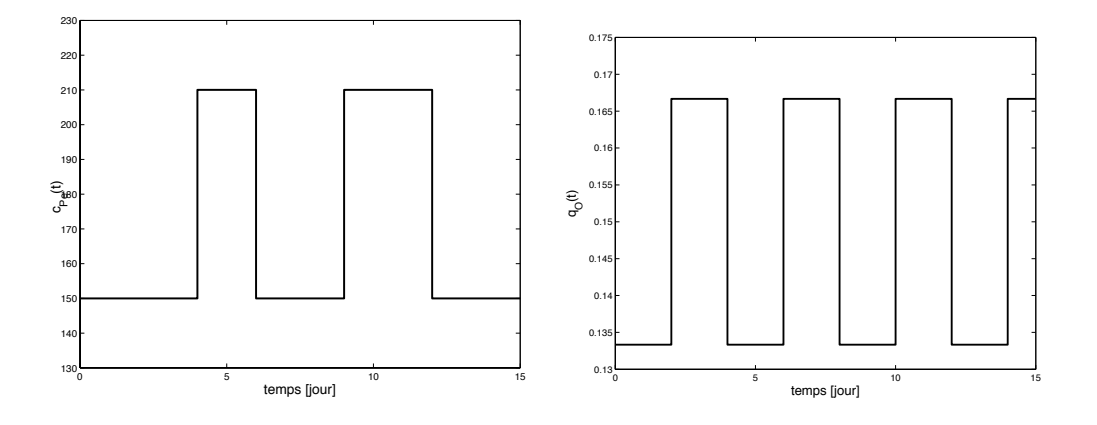

#### 4. Contrôle de la station d'épuration

On cherche maintenant à optimiser le fonctionnement de la STEP, en particulier on cherche à limiter  $c_P (t)$ . En effet, le décanteur n'est jamais parfait et une fraction des polluants en sortie de bassin est en fait rejetée dans l'environnement. Pour cela on pilote la STEP à partir du débit d'oxygène  $q_O(t)$ .

- (a) Dans un premier temps, on cherche à rendre le taux de polluant en sortie du bassin indépendant du taux à l'entrée de la station d'épuration. Quelle instrumentation faut-il ajouter et comment calculer le débit d'oxygène à injecter dans le bassin ?
- (b) Afin de limiter les rejets de polluant on cherche à maintenir  $c_P(t)$  proche de la valeur  $c_{pref} = 0.35$ . Représenter la structure du système piloté.
- (c) On commence par utiliser un correcteur proportionnel :

$$
\delta q_O(t) = K(\delta c_p(t) - \delta c_{pref}(t))
$$

où  $\delta c_{pref}(t)$  est la variation, autour de  $c_{P0}$ , de la référence à suivre. On fixe le gain K = −1. Simuler le comportement du système piloté en boucle fermée et représenter  $c_P(t)$ ,  $c_B(t)$  et la commande  $q_O(t)$ .

(d) Afin d'améliorer les performances de la régulation, on implémente un correcteur PI, dont la fonction de transfert est

$$
C_{PI}(p) = K\left(1 + \frac{1}{T_i p}\right)
$$

On choisira  $K = -1$  et  $T_i = 2000$ . Donner les fonctions de transfert permettant de décrire le système piloté. Simuler la réponse du système et représenter les sorties et la commande.

(e) Donner la structure de la régulation qui permettrait à la fois de rendre  $c_P$ indépendant de  $c_{Pe}$  et de maintenir  $c_P$  proche de la valeur 0.35  $g/m^3$ . Simuler la réponse du système piloté avec cette loi de commande et représenter les sorties et la commande.

## Signaux et Systèmes - T.D. 4 Identification et correction

#### 1. Objectif :

À partir d'un simple relevé entrée/sortie d'un système, on cherchera dans un premier temps à identifier les paramètres de sa fonction de transfert. Dans un deuxième temps, on déterminera un correcteur tel que la réponse en boucle fermée satisfasse un cahier des charges. Dans les deux parties on utilisera les fonctions de sensibilité et l'optimisation non linéaire (algorithme de Newton-Raphson).

#### 2. Identification

Les données sont dans le fichier dataSS[4](#page-71-0).mat (à télécharger sur ARCHE<sup>4</sup>) contenant les valeurs de l'entrée x, de la sortie y et du temps t.

On suppose que le modèle du système à déterminer est de la forme :

$$
G_m(p) = \frac{b_1 p + b_0}{a_2 p^2 + a_1 p + 1}
$$

L'identification du modèle revient à déterminer  $\theta = [a_1 \ a_2 \ b_0 \ b_1]^T$  tel que la réponse de  $G_m(p)$  à  $x(t)$ , notée  $y_m(t)$ , soit la plus proche de  $y(t)$ . Autrement dit, il faut trouver la valeur de  $\theta$  qui minimise le critère suivant :

$$
J_i(\theta) = \frac{1}{2} \int_0^\infty (y_m(t,\theta) - y(t))^2 dt
$$

La minimisation est faite selon l'algorithme de Newton-Raphson (Cf. annexe) :

$$
\theta_{k+1} = \theta_k - \left(\frac{\partial^2 J_i(\theta)}{\partial \theta^2}\right)_{\theta_k}^{-1} \left(\frac{\partial J_i(\theta)}{\partial \theta}\right)_{\theta_k}
$$

On a donc besoin de calculer le gradient  $\frac{\partial J_i(\theta)}{\partial \theta}$  et le hessien  $\frac{\partial^2 J_i(\theta)}{\partial \theta^2}$  du critère. Pour résumer, on peut représenter l'identification par le schéma de principe ci-dessous.

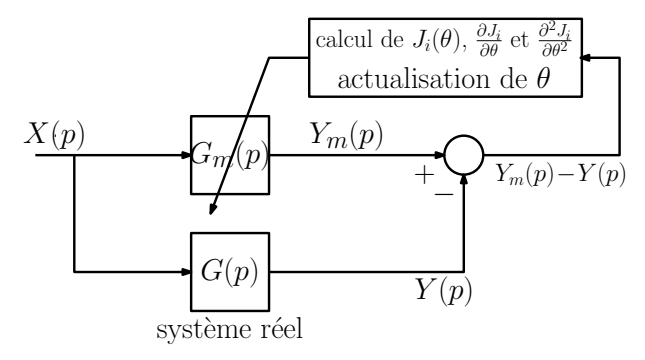

(a) Montrer que, pour des valeurs données de  $a_i$  et  $b_i$ , le gradient et le Hessien du critère peuvent être approchés par :

$$
\frac{\partial J_i(\theta)}{\partial \theta} = \int_0^\infty \left( \frac{\partial y_m(t, \theta)}{\partial \theta} \right) (y_m(t, \theta) - y(t)) dt
$$

$$
\frac{\partial^2 J_i(\theta)}{\partial \theta^2} \approx \int_0^\infty \left( \frac{\partial y_m(t, \theta)}{\partial \theta} \right) \left( \frac{\partial y_m(t, \theta)}{\partial \theta} \right)^T dt
$$

<span id="page-71-0"></span><sup>4.</sup><https://arche.univ-lorraine.fr/>
(b) Montrer que ces quantités sont calculables si on connaît, à certains instants, la valeur des fonctions  $\sigma_{a_i}(t)$  et  $\sigma_{b_i}(t)$  définies par :

$$
\sigma_{a_i}(t) = \frac{\partial y_m(t, \theta)}{\partial a_i} \quad \text{et} \quad \sigma_{b_i}(t) = \frac{\partial y_m(t, \theta)}{\partial b_i}
$$

où les fonctions  $\sigma_{a_i}(t)$  et  $\sigma_{b_i}(t)$  sont les fonctions de sensibilité de la sortie par rapport aux paramètres  $a_i$  et  $b_i$  respectivement.

- (c) Écrire l'équation différentielle liant  $x(t)$  et  $y_m(t, \theta)$ . Dériver cette équation par rapport aux paramètres  $a_i$  et  $b_i$  pour déterminer les équations différentielles dont les fonctions de sensibilité  $\sigma_{a_i}(t)$  et  $\sigma_{b_i}(t)$  sont solutions.
- (d) En déduire les fonctions de transfert permettant d'obtenir  $\Sigma_{a_i}(p)$  et  $\Sigma_{b_i}(p)$ .
- (e) Utiliser l'algorithme de Newton-Raphson pour déterminer  $a_i$  et  $b_i$
- (f) Comparer l'allure de la sortie  $y(t)$  et celle du modèle obtenu  $y_m(t)$ . Calculer la valeur du critère  $J_i(\theta)$  et conclure sur la qualité du résultat.

## 3. Synthèse du correcteur

On considère que le système à réguler est défini par la fonction de transfert trouvée précédemment. Le but est de trouver les paramètres d'un correcteur PID tels que la réponse du système en boucle fermée se comporte comme un système du deuxième ordre, noté  $G_s(p)$ , dont les caractéristiques sont :

- gain statique unitaire ;
- temps de premier dépassement :  $T_p = 1.5s$ , où  $T_p = \frac{\pi}{\sin \sqrt{1}}$  $\frac{\pi}{\omega_0\sqrt{1-z^2}}$ ;

— amplitude du premier dépassement :  $X_p = 7.5\%$ , où  $X_p = e^{\frac{-z\pi}{\sqrt{1-z^2}}}$ . Le correcteur est choisi sous la forme :

$$
C(p) = \frac{a + bp + cp^2}{p}
$$

Les paramètres du correcteur  $\theta_c = [a \; b \; c]^T$  sont choisis afin de minimiser l'écart entre la sortie en boucle fermée, notée  $y_{BF}(t, \theta_c)$  et  $y_s(t)$  la réponse de  $G_s(p)$  à  $x(t)$ . La synthèse du correcteur revient à trouver la valeur de  $\theta_c$  qui minimise le critère :

$$
J_c(\theta_c) = \frac{1}{2} \int_0^\infty (y_{BF}(t, \theta_c) - y_s(t))^2 dt
$$

Le principe de la méthode est représenté ci-dessous.

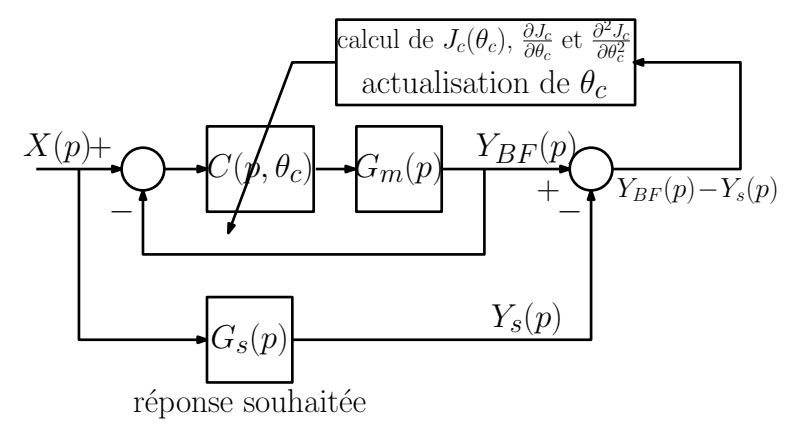

(a) Définir la fonction de transfert  $G_s(p)$  correspondant à ce cahier des charges.

- (b) Simuler la réponse  $y_s(t)$  et la comparer à  $y_m(t)$ . Le système  $G_m(p)$  en boucle ouverte satisfait-il le cahier des charges ?
- (c) On considère maintenant le système en boucle fermée, avec le correcteur PID de fonction de transfert  $C(p, \theta_c)$ . Les paramètres du correcteur  $\theta_c^T = [a \; b \; c]$  sont choisis afin de minimiser le critère suivant quantifiant l'écart entre la sortie en boucle fermée et la réponse souhaitée :

$$
J_c(\theta_c) = \frac{1}{2} \int_0^\infty (y_{BF}(t, \theta_c) - y_s(t))^2 dt
$$

Comme pour l'identification, on approche le gradient et le hessien de  $J_c(\theta_c)$  par les sommes de Riemann correspondant aux intégrales suivantes :

$$
\frac{\partial J_c(\theta_c)}{\partial \theta_c} = \int_0^\infty \left( \frac{\partial y_{BF}(t, \theta_c)}{\partial \theta_c} \right) (y_{BF}(t, \theta_c) - y_s(t)) dt
$$

$$
\frac{\partial^2 J_c(\theta_c)}{\partial \theta_c^2} \approx \int_0^\infty \left( \frac{\partial y_{BF}(t, \theta_c)}{\partial \theta_c} \right) \left( \frac{\partial y_{BF}(t, \theta_c)}{\partial \theta_c} \right)^T dt
$$

Le gradient et le hessien du critère seront donc calculables si on connaît les valeurs au cours du temps des fonctions  $\sigma_a(t)$ ,  $\sigma_b(t)$  et  $\sigma_c(t)$  définies par :

$$
\sigma_a(t) = \frac{\partial y_{BF}(t, \theta_c)}{\partial a} \quad \sigma_b(t) = \frac{\partial y_{BF}(t, \theta_c)}{\partial b} \quad \text{et} \quad \sigma_c(t) = \frac{\partial y_{BF}(t, \theta_c)}{\partial c}
$$

- (d) À partir de l'équation différentielle reliant  $x(t)$  et  $y_{BF}(t, \theta_c)$ , donner les équations différentielles dont sont solutions les fonctions  $\sigma_a(t)$ ,  $\sigma_b(t)$  et  $\sigma_c(t)$ .
- (e) Donner les fonctions de transfert permettant de simuler  $\Sigma_a(p)$ ,  $\Sigma_b(p)$  et  $\Sigma_c(p)$ .
- (f) Déterminer les paramètres du correcteur a, b et c en utilisant l'algorithme de Newton Raphson.
- (g) Comparer la réponse en boucle fermée obtenue  $y_{BF}(t, \theta_c)$  avec la réponse souhaitée  $y_s(t)$ . Calculer la valeur de  $J_c(\theta_c)$  et conclure sur la qualité du résultat.

## 4. Annexe : algorithme de Newton-Raphson

L'algorithme de Newton-Raphson permet de trouver la valeur  $\hat{\theta}$  qui minimise un critère  $J(\theta)$ , de manière itérative, en annulant  $\frac{\partial J}{\partial \theta}$ .

**Étape 0** Initialisation : choisir la précision :  $\varepsilon$  et la valeur initiale  $\theta = \theta_0$ **Étape 1** Calculs du gradient et du hessien en  $\theta$ :

$$
\left(\frac{\partial J}{\partial \theta}\right)_{\theta} \quad \text{et} \quad \left(\frac{\partial^2 J}{\partial \theta^2}\right)_{\theta}
$$

**Étape 2** Actualisation de  $\theta$ :

$$
\theta \leftarrow \theta - \left(\frac{\partial^2 J}{\partial \theta^2}\right)^{-1}_{\theta} \left(\frac{\partial J}{\partial \theta}\right)_{\theta}
$$

 $\textbf{Étape 3 Test d'arrêt}: \text{si } \left|\left(\frac{\partial J}{\partial \theta}\right)_{\theta}\right| > \varepsilon, \text{ aller à Étape 1, sinon Fin.}$ 

## Bibliographie

- [1] S. Bezzaoucha, B. Marx, D. Maquin, J. Ragot, Nonlinear Joint State and Parameter Estimation : Application to a Wastewater Treatment Plant, Control Engineering and Practice, Vol. 21(10), pp. 1377-1385, 2013.
- [2] J.P. Corriou, Commande des Procédés, Lavoisier (Tec & Doc), 1996
- [3] P. de Larminat, Automatique Commande des Systèmes Linéaires, Hermès, 1993.
- [4] H. Garnier et L. Wang, Identification of continuous-time models from sampled data, Springer-Verlag, 2008.
- [5] D. Ichalal, B. Marx, D. Maquin, J. Ragot, Observer Design for State and Clinker Hardness Estimation in Cement Mill, IFAC Workshop in the Mining, Mineral and Metal Industries (IFAC MMM), 2012.
- [6] L. Ljung, System Identification. Theory for the User, Prentice-Hall, 1987.
- [7] B. Marx, Outils Mathématiques pour l'Ingénieur Traitement du Signal, polycopié de cours de première année de l'Ecole Nationale Supérieure de Géologie, 2015 (révisé en 2020).
- [8] B. Marx, D. Ichalal, D. Maquin, J. Ragot, Operating mode recognition. Application to a griding process, IFAC Workshop in the Mining, Mineral and Metal Industries (IFAC MMM), 2016.
- [9] A.M. Nagy Kiss, B. Marx, G. Mourot, G. Schutz, J. Ragot, State estimation of twotime scale multiple models. Application to wastewater treatment plant, Control Engineering Practice, Vol. 19(11), pp. 1354-1362, 2011.
- [10] A.M. Nagy Kiss, B. Marx, G. Mourot, G. Schutz, J. Ragot, Observer design for uncertain Takagi-Sugeno systems with unmeasurable premise variables and unknown inputs. Application to a wastewater treatment plant, Journal of Process Control, Vol. 21(7), pp. 1105-1114, 2011.
- [11] J.M. Flaus, La Régulation Industrielle, Hermès, 1994.
- [12] D.H. Trinh, B. Marx, P. Goupil, J. Ragot, chapitre "Oscillatory Failure Detection in the Flight Control System of a Civil Aircraft Using Soft Sensor", dans le livre New Sensors and Processing Chains, N. Yaakoubi et J.H. Thomas ed., Wiley, 2014.
- [13] J.G. Ziegler et N.B. Nichols, Optimum Settings for Automatic Controllers, Transactions of ASME, Vol. 64, pp. 759-768, 1942.

Ce support de cours est à destination exclusive des étudiants inscrits à l'ENSG. La reproduction à des fins pédagogiques hors ENSG en est interdite. Toute demande devra être adressée à l'ENSG, qui transmettra à l'auteur